$\sqrt{2}$  $\overline{\mathbf{A}}$ دِراسةٌ عامَّةٌ مُوجَزةٌ تَألِيْفُ .<br>شىللىاجدالغۇرى الغثاغة والنشئدوالثوذج سلاجور . مرايزيتا

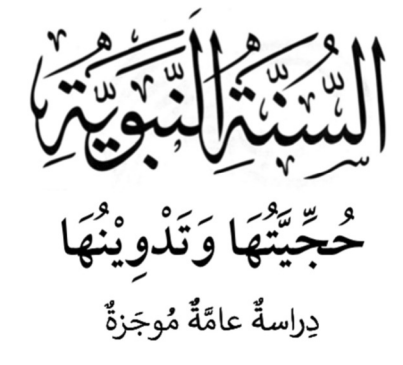

m,

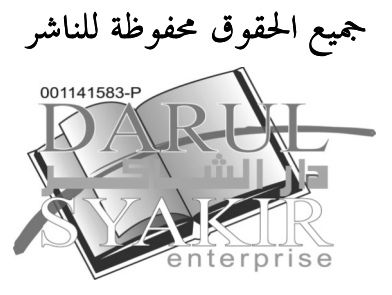

الطبعة الثالثة ٤٣٩ ٨ - ٢٠١٨م

(الطبعة الأولى والثانية لدار ابن كثير عام ١٤٣٠هـ - ٢٠٠٩م، وعام ١٤٣٩ه – ٢٠١٨م)

Edisi Pertama: 2018. Hak cipta DARUL SYAKIR ENTERPRISE

السُّنَّة النبوية: حجيتها وتدوينها: دراسةٌ عامَّةٌ مُوجَزةٌ

(KEHUJAHANSUNNAHNABAWIYYAH DAN PEMBUKUANNYA: DALAM **SOROTAN**) Oleh: Syed Abdul Majid Ghouri. ISBN: 978 967 2027 522

Hak cipta terpelihara. Setiap bahagian daripada terbitan ini tidak boleh diterbitkan semula, disimpan untuk pengeluaran atau dipindahkan kepada bentuk lain, sama ada dengan cara elektronik, gambar, rakaman dan sebagainya, tanpa mendapat izin bertulis daripada Penerbit DARUL SYAKIR ENTERPRISE terlebih dahulu.

Diterbitkan di Malaysia oleh:

#### **DARUL SYAKIR ENTERPRISE** No.6 & 6A, Jalan 4/12A, Seksyen 4 Tambahan. 43650 Bandar Baru Bangi, Selangor.

Tel:03-8922 1235 Faks: 03-8926 5748

Dicetak oleh: **ANEKA PRINT & PACKAGING SDN BHD** No 6 & 8, Jalan Asa 8, Kawasan Perusahaan Ringan, Taman Asa Jaya, 43000 Kajang, Selangor Darul Ehsan. Tel:03-8739 8500 Faxs: 03-8736 4568

 $\frac{1}{\sqrt{2}}$ رلما مُجَيَّتُهَا وَتَدْوِيْنَهَا

╲

دِراسةٌ عامَّةٌ مُوجَزةٌ

نأليف سَيِّدْعَبِّذْالْمَائِمِدَالْغَوَّرِيِّ

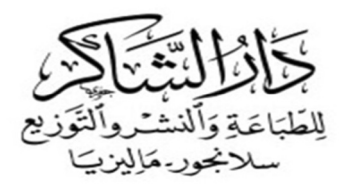

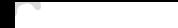

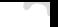

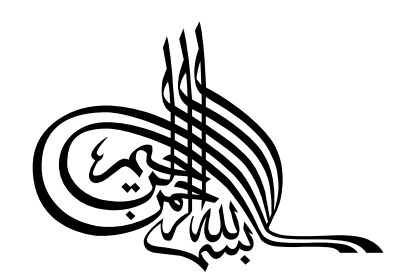

بسم الله الرحمن الرحيم مقدِّمة الطبعة الثانية

الحمدُ لله ربِّ العالمين، والصَّلاةُ والسَّلامُ على أشرف الْمُرسَلين، سيدنا محمَّد وعلى آله الْخِيَرة، وأصحابه البَرَرَة أجمعين، ومَن تَبعَهم بإحسان إلى يوم الدِّين.

أمًّا بعد: فهذا الكتابُ من باكورة مؤلَّفاتي في الحديث النبوي، كنتُ أَلَّفتُه أيامَ إقامتي بدمشق الفَيْحَاء – حَرَسها الْمَوْلِي تعالى، وأعاد لها هِماءَها وجِمالَها – لبعض الطُّلَبة الوافدين عليها، وتعمَّدتُ الاختصارَ في مباحثه المتعلِّقة بحجية السُّنَّة النبوية وتدوينها`، وكذلك التبسيطَ في أسلوب عرضِها؛ نظراً إلى حداثة عهدِهم بعلوم الشريعة ومصطلحامًا.

ثم قدرَّ اللهُ تعالى لهذا الكتاب المتواضع من القبول ما لم أكن أرجوه وقتَ تأليفه، فقد أصبح مُقرَّراً في بعض المعاهد الشرعية والجامعات الإسلامية؛ ولعلَّ ذلك لِمَا اتَّسَم بالوجازة لمباحث الموضوع، وبساطةٍ عرضها، وسهولةِ أسلوها، وإيصال المعلومة للقُرَّاء بيُسْر، ولله الحمدُ والْمِنَّةُ علي ذلك أوّلاً وأخيراً.

وبما أنَّ الطبعة الأولى للكتاب قد نفدت منذ أعوام؛ فرأيتُ أن أهيِّئه للطبعة الثانية، مستفيداً من تلك الملاحظات والمقترَحات المفيدة التي أتحفين هِما بعضُ مَن درَّسه من المدرِّسين والأساتذة، فجزاهم الله عن ذلك خيرَ الجزاء وأوفرَه.

١ ثم وفَّقني اللهُ تعالى بتأليف كتب مستقلَّة وموسَّعة في هذا الموضوع، والتي قد طُبعت بعناوين آتية: "حُجِّية السُّنَّة النبوية في ضوء الأدلة الشرعية"، و"إنكار السنة: تاريخه وفِرَقه ودوافعه"، و"تدوين السُّنَّة النبوية وتَطوُّر التصنيف والتأليف فيها عبر القرون: عرضٌ تاريخيٌّ مُوجَزٌ".

وأخيراً وليس آخِراً… أسأل المولى تعالى أن يتقبَّل مني كُلَّ ما بذلتُه من جُهْد متواضع في حدمة سُنَّة نبيّه الأعظَم ورسولِه الأكرَم محمَّد عليه أفضَلُ الصَّلوات وأتَمُّ التسليم، ويثقَّل به ميزانَ حسناتي يومَ العرض عليه، وأن يغفر زَلَّتِي، إنه سميعٌ مُجيبٌ، وهو على كلِّ شيءٍ قديرٌ.

كَتَبه الْمُعْتَرُّ بالله تعالى (أبو الحسن)

 $\sim$ 

سَيِّدْعَبِّدْالْمَاخِدَالْغَوَّرِيِّ حَيْدَرْآباد (الدَّهَزْ) ٢ مُحرَّم ١٤٣٩ (الموافق: ٢٢سبتمبر ٢٠١٧م)

بسم الله الرحمن الرحيم

#### مقدِّمة الكتاب

إنَّ الْحَمْدَ لله، نَحمَده ونَستعِينه ونَستغفِره، ونَعُوذ بالله من شُرور أَنْفُسنا ومِن سَيِّئات أعمالِنا، مَن يَهْدِه اللهُ فلا مُضِلَّ له، ومَن يُضْلِلْهُ فلا هاديَ له، وأَشْهَدُ أنْ لا إله إلاَّ الله وَحْدَه لا شَريْكَ له، وأَشْهَدُ أنَّ مُحَمَّداً عبدُه ورسولُه: ﴿يَتَأَيُّهَا ٱلَّذِينَ ءَامَنُواْ ٱتَّقُواْ ٱللَّهَ حَقَّ تُقَاتِهِ وَلَا تَمُوتُنَّ إِلَّا وَأَنتُم مُّسۡلِمُونَ﴾ [آل عمران: ١٠٢]، ﴿يَتَأَيُّهَا ٱلنَّاسُ ٱتَّقُواْ رَبَّكُمُ ٱلَّذِى خَلَقَكُمِ مِّن نَّفْس وَاحِدَةٍ وَخَلَقَ مِنْهَا زَوْجَهَا وَبَثَّ مِنْهُمَا رِجَالاً كَثِيرًا وَنِسَاءً ۚ وَآتَّقُواْ ٱللَّهَ ٱلَّذِى تَسَاءَلُونَ بِهِۦ وَٱلْأَرْحَامَ ۚ إِنَّ ٱللَّهَ كَانَ عَلَيْكُمْ رَقِيبًا﴾ [النساء:١]، ﴿يَتَأَيُّهَا ٱلَّذِينَ ءَامَنُواْ ٱتَّقُواْ ٱللَّهَ وَقُولُواْ قَوْلاً سَدِيدًا (٢٦٨) يُصْلِحْ لَكُمْ أَعْمَىلَكُمْ وَيَغْفِرْ لَكُمْ ذُنُوبَكُمْ ۖ وَمَن يُطِعِ ٱللَّهَ وَرَسُولَهُۥ فَقَدْ فَازَ فَوَزَّا عَظِيمًا﴾ [الأحزاب:٧٠-٧١].

أمَّا بعد! فإنَّ أصْدَقَ الحديثِ كتابُ الله، وأحْسَنَ الْهَدْي هَدْيُ مُحَمَّدٍ ﷺ، وشَرَّ الأُمُور مُحْدَثاتُها، وكلُّ مُحْدَثَةٍ بدعةٌ، وكلُّ بدعةٍ ضلالةٌ، وكلُّ ضلالةٍ في النَّارِ .

والصَّلاةُ والسَّلامُ على سيِّد الأوَّلِيْن والآخِرين: محمَّد بن عبد الله الأمين، المبعوث رحمةً للعالمين، وعلى آله الْخِيَرَةِ وأصحابه الْبَرَرَةِ أجمعين، ومَن تَبعَهم بإحسانٍ، ودعا بدعوهم إلى يوم الدِّين.

وبعد: فإنَّ للسُّنَّة النبوية أهمية عظيمة ومكانة كبيرة في دين الإسلام لكوفما مصدراً مُهمّاً من مصادر التشريع الإسلامي يلي القرآنَ الكريمَ، فهي إمَّا مؤيِّدةٌ ومؤكِّدةٌ لِمَا جاء في القرآن من أوامر ونواهٍ وغير ذلك، أو مُبَيِّنةٌ لِمَا يحتاج منه إلى بيانٍ؛ أو مقيّدةٌ لِما جاء في آيات الأحكام مُطلَقاً، وإلى آخره....

فنظراً إلى هذه المكانة السَّامية، والأهمية البالغة للسُّنَّة النبوية فقد اعتين بما الصحابةُ ڜ اهتماماً بالغاً بعد اهتمامهم بالقرآن الكريم، فتَلقُّوها وحفظوها، وضبطوها وعملوا ها، وبَلَّغُوها كما وَعَوْها، وقد كان نداءُ رسول الله ﷺ ودعاؤه هذا: «نَضَّرَ اللهُ امْرَءًا سَمِعَ مَقَالَتِي فَوَعَاهَا وَحَفِظَها وَبَلَّغَها، فَرُبَّ حَامِلٍ فِقْهٍ إِلَى مَنْ هُوَ أَفْقَهُ مِنْهُ» ٰ، وكذلك قولُه ﷺ هذا: «بَلِّغُوْا عَنِّيْ وَلَوْ آيَةً» ْ يَرِنَّ في آذانهم، فقاموا ﷺ بأدب السَّماع منه ثم الإسماع عنه حيرَ قيام، وأدَّوا سُنَّةَ نبيِّهم – عليه الصَّلاةُ والسَّلامُ – إلى أتباعهم خيرَ أداءٍ، وبَلَّغُوها أحسنَ تبليغٍ، ولم تَفُتْهم منها شاردةٌ ولا واردةٌ إلاَّ ورَوَوْها.

ثم تولَّى تابعُوهم فأتباعُهم ﷺ هذه الْمُهمَّةَ الجليلةَ الهامَّةَ، وأخذوا على عاتقهم تقديمَ السُنَّةِ إلى الناس، وتَحَمَّلوا بُعْدَ الأَلاَقيَّ في تلقِّيها وضبطِها وتدوينها وجمعِها؛ حتى وصلت إلينا مُرتَّبةً ومُبوَّبةً في شكل كتب الصِّحَاح، والجوامع، والسُّنَن، والمصنَّفات، والموطَّآت، والمسانيد.

وهذا الكتابُ المتواضعُ الذي أسعد بتقديمه إلى القُرَّاء فهو يتناول في طَيَّاته تعريفاً وجيزاً لجهود أولئك الصحابةِ والتابعين وأتباعهم رضى الله عنهم أجمعين، ثم مَن بعدهم مِن الأئمةِ الأَحلاَّء والْحُفَّاظِ الْمُتقِنين، في حفظ السُّنَّة النبوية وتبليغها عن طريق الكتابة والتدوين والتصنيف، بدءاً بالقرن الأوَّل الهجري وانتهاءً بالقرن الحاضر . وكذلك فهو يتناول ـ أيضاً ـ دراسةً ۖ مُوجَزةً ۖ لأهَمَّ ۖ حوانب ۖ السُّنَّة ۖ النبوية، ۖ فيعرِّف بمعناها ۖ اللُّغَوِي

<sup>&</sup>lt;sup>ا</sup> أخرجه الترمذي في الجامع، أبواب: العلم، باب: ما جاء في الحث على تبليغ السماع، برقم: (٣٦٥٨)، عن عبد الله بن مسعود ﷺ، وقال: "حديث حسن".

<sup>&</sup>lt;sup>٢</sup> أخرجه البخاري في الصحيح، كتاب: الحج، أبواب: المحصر وجزاء الصيد، برقم: (٣٢٢٧)، عن عبد الله بن عمرو، رضي الله عنهما.

والاصطلاحي، ثم بأقسامها ومكانتِها وحُجِّيتِها، ثم باستقلالِها عن القرآن الكريم بتشريع الأحكام وعلاقتِها به، ثم بما جاء في التحذير من تركِ العمل هما وعاقبةِ مخالفتها، مع الرَّدِّ على بعض الشُّبُهات والشُّكوك المثارة في عدم الاحتحاج هما. وكلُّ ذلك في أسلوب مبسَّطٍ، متحنِّباً عن المسائل الخلافية، والرُّدود الطويلة، والأساليب المنطقية؛ التي تلتوي على مَن لم تَسْبقْ له القراءةُ في هذا الموضوع.

وأخيرًا… أسأل الله تبارك وتعالى أن يكتب لهذا العمل القبولَ والنفعَ، وأن يُثِيِّبني عليه يومَ القيامةِ، إنه على ذلك لقادرٌ.

كَتَبه الْمُعْتَزُّ بالله تعالى سَيِّدَعَبِّدْالْمَاخِدَالْغَوَّرِيِّ دمشق: ٢٤ شعبان ١٤٢٨ه (الموافق: ٦ أيلول ٢٠٠٧م)

القسم الأول لمحاتٌ مُوجَزةٌ عن حُجِّية السُّنّةِ النبويةِ ومكانتِها في التشريع الإسلامي المبحث الأول: تعريفُ "السُّنَّة النبوية" ومترادفالها وأقسامها. المبحث الثاني: حجيةُ السُّنَّةِ النبويةِ ووحوبُ العمل هما. المبحث الثالث: استقلالُ السُّنَّةِ النبويةِ عن القرآن الكريم بتشريع الأحكام. المبحث الرابع: علاقةُ السُّنّةِ النبويةِ مع القرآن الكريم. المبحث الخامس: التحذيرُ مِن ترك العمل بالسُّنَّة النبوية وعاقبةُ مُخالَفتِها. المبحث السادس: شُبُهاتٌ مثارةٌ في عدم الاحتحاج بالسُّنَّة النبوية وردودٌ عليها.

المبحث الأول:

## تعريفُ "السُّنَّة النبوية" ومترادفالها وأقسامها المطلب الأول: تعريف "السُّنَّة" في اللغة والاصطلاح: أولاً: في اللغة: "السُّنَّة" جمعُها "سُنَن"، وقد استعمل العربُ هذا اللفظَ منذ عهد الجاهلية قبل مَبْعَث النبيِّ ﷺ بمعنى "الطريقة" حسنةً كانت أو قبيحةً، قال ابنُ منظور

(ت٢١١هـ): "السُّنَّة: السِّيْرَة حسنةً كانت أو قبيحةً"، وقال: "والسيرة: الطريقة"`.

ووَرَدَ لفظٌ "السُّنَّة" في القرآن الكريم بمعنى "الطريقة" و"الشريعة" في أكثر من موضع، ومنه قولُ الله تعالى: ﴿ يُرِيدُ ٱللَّهُ لِيُبَيِّنَ لَكُمْ وَيَهْدِيَكُمْ سُنَنَ ٱلَّذِينَ مِن قَبْلِكُمْ وَيَتُوبَ عَلَيْكُمْ ۗ وَٱللَّهُ عَليمُ حَكِيمٌ ﴾ [النساء: ٢٦].

كما وَرَد لفظُ "السُّنَّة" في بعض أحاديث رسول الله ﷺ بمعنى "الطريقة"، ومنها هذا الحديثُ الطويل الذي رواه الإمامُ مسلمٌ عن جرير ابن عبد الله البَجَلِيِّ ﷺ، وفيه: "قال رسول الله ﷺ: «مَنْ سَنَّ فِي الإِسْلاَمِ سُنَّةً حَسَنَةً فَلَهُ أَجْرُها، وأَجْرُ مَنْ عَمِلَ بها بَعْدَهُ، مِنْ غَيْرِ أن يَنْقُصَ مِنْ أُمُوْرِهِمْ شَيْءٌ. ومَنْ سَنَّ فِي الإِسْلاَمِ سُنَّةً سَيِّئَةً؛ كانَ عَلَيْهِ وزْرُها، وَوزْرُ مَنْ عَمِلَ بها مِنْ بَعْدِهِ، مِنْ غَيْرِ أن يَنْقُصَ مِنْ أَوْزَارِهِمْ شَيْءٌ» `. ثانياً: في الاصطلاح:

يختلف معنى "السُّنَّة" في اصطلاح الفقهاء عنه في اصطلاح المحدِّثين واصطلاح الأصوليِّين، كما يظهر ذلك مما يأتي:

( أ ) معنى "السُّنَّة" عند الفقهاء: يذكر الفقهاءُ "السُّنَّةَ" في أبواب العبادات – مثلاً – في مقابلة الفرض، فغُسْلُ الوحهِ في الوضوء فرضٌ، بينما تثليثُ الغسل سُنَّةٌ، فهي تُطْلَق عندهم على "ما يُثَابُ فاعله ولا يُعاقَبُ تاركُه"`.

وتنقسم "السُّنَّة" عندهم إلى قِسمَين: "سُنَّةُ الْهَدْي" و"سُنَّة الزَّوائد"، أمَّا "سُنَّةُ الهدي" فهي ما فعله النبيُّ ﷺ على سبيل العبادة، كصلاة الضُّحَى، وصلاةٍ ركعتَين قبل الفحر .

وأمَّا "سُنَّةُ الزَّوائد" فهي ما فعله ﷺ على سبيل العادة، كطريقته في قيامه، وقعودِه، ومَشْيه، ولباسِه، وأكْلِه. ( ب ) معنى "السُّنَّة" عند الأصوليِّين:

.<br>وأمَّا الأصوليون فهم يذكرون "السُّنَّة" دليلاً من أدلَّة الفقه في مقابلة "الكتاب" و"الإجماع" و"القياس"، ويعرِّفوهْا من بين هذه الأدلَّة بأنَّها: "ما تَّبَت عن النبيِّ ﷺ من قول أو فعل أو تقرير"`. ( ج ) معنى "السُّنَّة" عند اَلمحدِّثين: ً .<br>وأمَّا المحدِّثون فهم يعرِّفون "السُّنَّة" بأنَّها: "ما أُضِيْف إلى النبيِّ ﷺ من قول أو فعل أو تقرير، أو وصفٍ أو سيرةٍ"، هذا عند بعضهم، وعند الأكثر أنَّهاُ

تشمل ما أُضِيْفَ إلى الصحابيِّ أو التابعيِّ. ويشمل الوصفُ صفاتِه – عليه الصَّلاةُ والسَّلامُ – الْخِلْقِيَّة والْخُلُقِيَّة. كما تشمل السيرةُ حياتَه المباركة قبل البعثة وبعدها".

وهذا التعريفُ للسُّنَّة يُبيِّن: أَنَّها عند المحدِّثينِ أَعَمُّ منها عند الأصولِيِّيْن الذين لا يُدخِلون السيرةَ والوصفَ في تعريفهم لها. سببُ الاختلاف في تعريف "السُّنَّة" عندهم: أمَّا مَرَدُّ هذا الاختلافِ في الاصطلاح إلى اختلافهم في الأغراض التي تُعنى بما كلٌّ فئة من أهل العلم، فهو كالآتي:

أنَّ "علماء الحديث" إنَّما بحثوا عن رسول الله ﷺ الإمامَ الهادي الذي أحبر الله – سبحانه وتعالى– عنه أنَّه أسوةٌ لنا وقدوةٌ، فنقلوا كُلَّ ما يتَّصل به من سيرةٍ وخُلُق وشمائلَ وأخبار وأقوال، سواء أَثْبَتَ ذلك حكماً شرعياً أم لا.

و"علماء الأصول" إنَّما بحثوا عن رسول الله ﷺ المشرِّع الذي يضع القواعدَ للمحتهدين من بعده، ويُبيِّن للناس دستورَ الحياة، فعُنُوْا بأقواله وأفعالِه وتقريراتِه التي تُثبت الأحكامَ وتُقرِّرها.

و"علماء الفقه" إنَّما بحثوا عن رسول الله ﷺ الذي لا تَحرُج أفعالُه عن الدلالة على حكم شرعيٍّ، وهم يبحثون عن حكم الشرع على أفعال العِباد وُجوباً أو حرمةً أو إباحةً أو غير ذلك'. المطلب الثاني: مُترادِفات "السُّنَّة": ولـ"السُّنَّة" مترادفاتٌ مثل: "الحديث"، و"الخبر"، و"الأثر"، وهذا تعريفٌ مُختصَرٌ لكلٍّ منها. أولاً: الحديث: جمعُه "أحاديث"، ومعناه: "القول"، و"الكلام"`. أمَّا في اصطلاح المحدِّثين فهو: "كلُّ ما أُثِرَ عن النبي ﷺ قبل البعثة وبعدها"، ولكنه إذا أُطلق لفظُ

<sup>`</sup> انظر: "السنة ومكانتها في التشريع الإسلامي" للدكتور السباعي، ص: ٤٨. <sup>٢</sup> انظر : "الكليات معجم في المصطلحات والفروق اللغوية" لأيوب بن موسى الكفوي، ص: ٣٧٠.

 $\Box$ 

المطلب الثالث: أقسام "السُّنَّة": وتنقسم "السُّنَّةُ" إلى أربعة أقسام، وهي كما يلي: أولاً: السُّنَّةُ التَّقْرِيْرِيَّةُ: وهي عبارةٌ عن سُكوت النبيِّ ﷺ عن إنكار قولٍ، أو فعلٍ صَدَر من أحدٍ من أصحابه ﷺ في حَضْرَته، أو في غَيَّتِه، وعَلِمَ به ﷺ. فهذا السُّكوتُ منه ﷺ يَدُلَّ على جواز القَوْل أو الفعل؛ لأنه ﷺ لا يَسْكُت على باطل.

ومن أمثلة ذلك: ما رُوِيَ أنَّ صحابيَّيْن خَرَجا في سفر، فانْعَدَم الماءُ منهما، فتَيمَّما وصَلَّيا، ثم وَجَدا الماءَ قبل خروج الوقت، فتَوضَّأ أحدُهما وأعاد الصَّلاةَ، و لم يَتوضَّأ الآخَرُ و لم يُعِدِ الصَّلاةَ. فلَمَّا رجعا قَصَّا للرسول ﷺ ما حَدَث معهما، فقال ﷺ للَّذي تَوضَّأَ وأعادَ: «لَكَ الأَجْرُ مَرَّتَيْنِ»، وقال للَّذي لَمْ يَتَوضَّأْ و لم يُعِد الصَّلاةَ: «أَصَبْتَ السُّنَّةَ وأَجْزَأْتْك» ْ . ثانياً: السُّنَّةُ الْخِلْقِيَّةُ والْخُلُقِيَّةُ:

هي وصفُ الصحابيِّ للنبيِّ ﷺ حِلْقاً وخُلُقاً. مثالُ صفتِه ﷺ الْخِلْقِيَّة: قولُ كَعْب بن مالكٍ ﷺ: "كان النبيُّ ﷺ إذا سُرَّ استنارَ وَجْهُهُ كَأَنَّه قِطْعَةُ قَمَرٍ"`.

وأمَّا صفتُه ﷺ الْخُلُقِيَّة فكقول أبي سعيد الْخُدْري ﷺ هذا: "كان رسولُ الله ﷺ أَشَدَّ حياءً من العَذْراء في خِدْرها"". ثالثاً: السُّنَّةُ الفعْليَّةُ:

وهي ما صَدر عن النبيِّ ﷺ من أفعال ليست جبلَّيَّةً، مثل: أدائه الصَّلاةَ بميثاقما المعروفة، وكيفيةِ وضوئه، وأدائه الْحَجِّ بشعائره المعلومة، وأمرِه بقطعِ

<sup>ا</sup> أخرجه أبو داود في السنن، كتاب: الطهارة، باب: في المتيمم يجد الماء، برقم: (٣٣٨)، وهو حديث صحيح. <sup>٢</sup> أخرجه الحاكم في "المستدرك على الصحيحين"، (٦٦١/٢)، برقم: (٤١٩٣). ّ" أخرجه البخاري في الصحيح، كتاب: المناقب، باب: صفة النبي ﷺ، برقم: (٣٥٦٢). يد السَّارق من الرُّسْغ، وقضائِه بشاهدٍ ويمين، إلى غير ذلك من الأمور التي فعلها النبيُّ ﷺ، وهي تُسَمَّى: "السُّنَّةَ الفعليةَ". رابعاً: السُّنَّةُ القَوْليَّةُ: وهي الأحاديثُ التي قالَها النبيُّ ﷺ في مختلف الأغراض والمناسبات، مثل: «إِنَّمَا الأَعْمَالُ بِالنِّيَّاتِ» ْ، و«مِنْ حُسْن إسْلاَم الْمَرْء تَرْكُهُ مَا لاَ يَعْنيْهِ» ْ، و«لاَ ضَرَرَ ولاَ ضِرَارَ» ۚ، و«مَنْ كَذَبَ عَلَيَّ مُتَعَمِّداً فَلْيَتَبَوَّأْ مَقْعَدَهُ مِنَ النَّار»<sup>؛</sup> . والأحاديثُ القوليةُ هي التي تُمثِّل جَمْهَرةَ السُّنَّةِ، وعليها مدارُ

التوجيهِ والتشريع، وفيها يَتحلَّى البيانُ النبويُّ، وفيها تتمثَّل البلاغةُ المحمَّدِيّةُ بأجلى صُوَرها وأحلى أشكالِها، وفيها "جوامعُ الكَلِم" التي خَصَّ اللهُ ﷺ هما خاتِمَ رُسُلِهِ ﷺ.

وهذه إلمامةٌ سريعةٌ عن تعريفات مهمة للسُّنَّة ومترادفاهّا وأقسامها، والتي لا بُدَّ للقارئ من الوقوف عليها قبل أن يشر ع في قراءة المباحث الآتية في هذا القسم.

المبحث الثاني:

# حُحِّيةُ السُّنَّةِ النَّبويَّةِ ووجوبُ العَمَل هِا

من الْمُقَرَّر لدى جُمهور المسلمين: أَن السُّنَّة النَّبوية هي المصدرُ التشريعيُّ الثانٌ في الإسلام بعد القرآن الكريم.

وكذلك من المقرَّر عندهم: أَنَّ تقديم "القرآن" على "السُّنَّة" هو تقديمٌ اعتباريٌّ؛ لأنَّه الأصلُ وهى الفر عُ.

فالقرآنُ أَصلٌ؛ لأَنه ثابتٌ ومقطوعٌ به على الجُملة والتَّفصيل، و"السُّنَّةُ" مقطوعٌ هما على الإجمال فقط.

والقرآن أَصلٌّ؛ لأنَّ السُّنَّة إنَّما استندت في حُجَّيَّتها على ما قَرَّره القرآنُ.

ووظيفةُ القرآنِ الأساسية هي: هدايةُ الخَلْقِ وإرشادُهم لِمَا فيه حيرُهم في الدنيا والآخِرة. وأمَّا الوظيفةُ الأساسيةُ للسُّنّة فهي: البيانُ والتفصيلُ'، قال الله تعالى مخاطباً نبيَّه عليه الصَّلاةُ والسَّلامُ: ﴿ وَأَنزَلْنَآ إِلَيْكَ ٱلذِّكْرَ لِتُبَيِّنَ لِلنَّاسِ مَا نُزِّلَ إِلَيْهِمْ وَلَعَلَّهُمْ نَنَفَكِّرُونَ ﴾ [النحل: ٤٤]، و قد أسند – سبحانه وتعالى– في هذه الآيةِ الشريفةِ إلى نبيِّه الكريم ـ عليه الصَّلاةُ والسَّلامُ ـ تبيينَ وتفسيرَ لِمَا جاءٍ في القرآن الكريم مُبْهَماً ومُجمَلاً.

ولهذا السبب وغيره من الأسباب؛ كانت للسُّنَّة النبوية أهميةٌ كبيرةٌ في الإسلام وشريعته، ولذلك فإنها تَلَقَّتْ عنايةً بالغةً من المسلمين، منذ ما صَدَرتْ عن النبي ﷺ قولاً، أو فعلاً، أو تقريراً، أو صفةً من صفاته الْخُلُقِيَّة والْخِلْقِيَّة. و لم يخطر ببال أحلهِ مِمَّن آمَنَ بالله ورسوله أن يَحِيْدَ عن حديثه

' الإيضاح في علوم الحديث والمصطلح: للدكتور مصطفى سعيد الخن، ص: ٣٦، ٣٧.

الشريف ﷺ أو سُنَّته المطهَّرةِ قِيْدَ شعرةٍ، فضلاً عن إنكارها أو رفض حُجَّتها.

المطلب الأول: أدِلَّةُ الاحتحاج بالسُّنَّة:

لا خِلافَ بين علماء الإسلام في: أنَّ السُّنَّة يُحْتَجُّ ها، وألها تَستقِلُّ عن القرآن الكريم بتشريع الأحكام، وألها كالقرآن في تحليل الحلال وتحريم الحرام؛ لذلك فقد تَسَمَّتْ بالمصدر الثاني للتشريع، وقد ذَهَبوا كلَّهم إلى القول بالاحتجاج بالسُّنَّة، وأنه لا يُسْتَغْنَى عنها مُطْلَقاً، كما يتبيَّن ذلك من الأدلة الآتية من آيات القرآن الكريم، ونصوص الحديث الشريف، والإجماع، والمعقول.

( أ ) أدلة الاحتحاج بالسُّنَّة من القرآن الكريم:

قال الله عَزَّ وحَلَّ: ﴿ قُلْ إِنكُنتُمْ تُحِبُّونَ}للَّهَ فَأتَّبِعُونِي يُحْمِِبْكُمُ ٱللَّهُ وَيَغْفِرْككُمْ ذُنُوبَكُمْ وَٱيَّةٍ بِمِعْ مُرْكِبِ مُ مَمَّ ﴾ [ال عمران: ٣١].

وقال تبارك وتعالى: ﴿ فَلَا وَرَبِّكَ لَا يُؤْمِنُونَ حَتَّىٰ يُحَكِّمُوكَ فِيمَا شَجَرَ بَيْنَهُمْ ثُمَّ لَا كِجَدُواْ فِيّ أَنفُسِهِمْ حَرَجًا مِّمَّا قَضَيْتَ وَيُسَلِّمُواْ تَسْلِيمَا ﴾ [النساء: ٢٥].

وقال سبحانه وتعالى: ﴿ وَأَنزَلْنَآ إِلَيْكَ ۚ ٱلنِّڪۡرَ لِتُبَيِّنَ لِلنَّاسِ مَا نُزِّلَ إِلَيۡهِمۡ وَلَعَلَّهُمْ يَنَفَكَّرُوبَ ﴾ [النحل: ٤٤].

وقال حَلَّ في عُلاه: ﴿مَّن يُطِعِ ٱلرَّسُولَ فَقَدْ أَطَاعَ ٱللَّهَ ۖ﴾ [النساء: ٨٠]. وقال تعالى: ﴿وَمَآ ءَانَكُمُ ٱلرَّسُولُ فَخُــٰذُوهُ وَمَانَهَـٰكُمۡ عَنۡهُ فَانۡنَهُوا۟ ﴾ [الحشر: ٧]. فهذه الآياتُ الكريمة كلُّها تَدُلُّ على وُحوب اتِّباعٍ رسول الله ﷺ في كلِّ شيء، وفي كلِّ وقتٍ، في حياته وبعد مماته؛ لألها آياتٌ عامَّةٌ لم تُخَصَّص بزمن دون زمن.

( ب ) أدلة الاحتجاج بالسُّنَّة من الأحاديث النبوية: جاء في كثير من نصوص الحديث النبوي ما يَدُلَّ على حُجَّيّة السُّنّة النبوية، ووُجوب التمسُّك هِا، ومنها: ١) عن أبي هريرة ﷺ: أنَّ رسول الله ﷺ قال: «كُلُّ أُمَّتِي يَدْخُلُوْنَ الْحَنَّةَ إِلاَّ مَنْ أَبَى»، قِيْلَ: وَمَنْ يَأْبَى يا رَسُوْلَ اللهْ؟ قال: «مَنْ أَطاعَنيْ دَخَلَ الْجَنَّةَ، وَمَنْ عَصَانيْ فَقَدْ أَبَى» ٰ. ومفادُ هذا الحديث: أنَّ مَن أطاعَ النبيَّ ﷺ، واتَّبع سبيلَه وهَدْيَه؛ دخل الْحَنَّةَ بأعماله الحسنة. ومَن لم يفعل ذلك فقد امتنع من دخول الجنة بأعماله السيئة. فالواحبُ على المسلم أن ينقاد لشر ع الله، وأن يتبع رسولَه محمَّداً – عليه الصَّلاةُ والسَّلامُ – في كلِّ ما جاءِ به.

- ٢) وعن العِرْباض بن سَارية ﷺ قال: "وَعَظَنا رسولُ الله ﷺ مَوْعِظةً بليغةً ذَرَفَتْ منها العُيونُ، ووَحِلَتْ منها القلوبُ، فقال قائلٌ: يا رسول الله! كأنَّ هذه موعظةَ مُوَدِّع، فماذا تَعهَد إلينا؟ فقال: «أُوْصِيْكُمْ بتَقْوَى الله وَالسَّمْع وَالطَّاعَةِ وَإِنْ عَبْداً حَبَشِيّاً. فَإِنَّهُ مَنْ يَعِشْ مِنْكُمْ بَعْدِيْ فَسَيَرى اخْتِلاَفاً كَثِيْراً؛ فَعَلَيْكُمْ بِسُنَّتِيْ وَسُنَّةِ الْخُلَفَاءِ الرَّاشِدِيْنَ الْمَهْدِيِّيْنَ، تَمَسَّكُوْا بهَا، وَعَضُّوْا عَلَيْهَا بالنَّوَاحِذِ، وَإِيَّاكُمْ وَمُحْدَثَاتِ الأُمُوْرِ؛ فَإِنَّ كُلَّ مُحْدَثَةٍ بِدْعَةٌ، وَكُلَّ بِدْعَةِ ضَلاَلَةٌ» `.
- ّ أخرجه البخاري في الصحيح، كتاب: الاعتصام بالكتاب والسنة، باب: الاقتداء برسول الله ﷺ، برقم: (٧٢٨٠)، عن أبي هريرة ﷺ.
- <sup>٢</sup> أخرجه أبو داود في السنن، كتاب: السنة، باب: في لزوم السنة، برقم: (٤٦٠٧) وهذا لفظه، والترمذي في الجامع، أبواب: العلم، باب: ما جاء في الأخذ بالسنة واجتناب البدعة، برقم: (٢٦٧٦)، وقال: "حديث حسن صحيح".

وقد أخبر النبيُّ ﷺ في هذا الحديث عن حصول الاختلاف قريباً من زمنه، وأنَّه يكون كثيرًا، وأنَّ مَن عاش من أصحابه يرى ذلك. ثم أرشد ﷺ إلى ما فيه العِصْمَةُ والسَّلامةُ، وهو: اتِّباعُ سُنَّته وسُنَّةِ الخلفاء الراشدين، وتَرْكُ البدَع ومُحدَثات الأمور.

( ج ) أدلةُ الاحتجاج بالسُّنّة من الإجماع: أجمع الصحابةُ ﷺ جميعُهم على وُجوب التمسُّك بسُنَّة رسولهم ﷺ المطهَّرة في حال حياته وبعد مَمَاته.

ومن الأدلة على ذلك قِصَّةُ الْحَدَّةِ التي حاءت إلى أبي بَكْرِ الصِّدِّيقِ رَّهِيُّهُ تَطلُب ميراثَها مِن ولد بنتها، فقال لها رضي الله عنه: "ما لكِ في كتاب الله شيءٌ، وما علمتُ لكِ في سُنّة رسول الله ﷺ شيئاً". فسأل الناسَ، فقال الْمُغِيْرَةُ بن شُعْبَة: حضرتُ رسولَ الله ﷺ أعطاها السُّلُسَ، فقال أبو بكر : "هل معكَ غيرُك"؟ فقام محمدُ بن مَسْلَمَة الأنصاري، فقال مِثْلَ ما قال المغيرةُ، فأنفذه لها أبو بكر"`.

وإذا تتبَّعنا آثارَ السَّلَفِ، وأخبارَ الْخَلَفِ من ابتداء عهد الخلفاء الراشدين ﷺ إلى هذا العهد؛ لن نجد إماماً من الأئمة المحتهدين، وعالماً من علماء المسلمين في قلبه ذَرَّةٌ من الإيمان، وشيءٌ من النصيحة والإخلاص؛ يُنكِر التمسُّكَ بالسُّنَّة، ويُنكِر الاحتجاجَ هما، والعملَ بمقتضاها. بل بالعكس من ذلك، لا نجده إلاَّ متمسِّكاً هِا، مهتدياً هَدْيها، حاتّاً غيره على العمل هما، مُحذِّراً له من مخالفتها، مُحتحّاً لنفسه وعلى غيره هما، مُنكِراً عليه إنْ خالَفَها أو تَهاوَن بشأَها؛ مُعتبراً لها مُكمِلةً للكتاب شارحةً له، راجعاً عن رأيه الذي ذهب إليه باحتهاده في كتاب أو غيره، إذا ما ظهر له حديثٌ صَحَّ عنده، واعتبر في نظره.

` أخرجه مالك في الموطأ، كتاب: الفرائض، باب: ميراث الجحدة، برقم: (١٠٩٨).

كما تَدُلُّ على ذلك هذه المقولةُ المشهورةُ المأثورةُ عن الإمام الشافعي (ت٤ ٢٠هـ) رحمه الله تعالى: "إذا صَحَّ الحديثُ فهو مذهبي، واضربوا بقولي عرض الحائط" ْ، وكذلك قولُه: "أجمع المسلمون على أنَّ مَن استبانت له سُنَّةُ رسول الله ﷺ لم يكن له أن يَدَعها لقول أحدٍ من الناس"`.

وهكذا كانوا – رحمهم الله تعالى – يرفعون من شأن الحديث، ويعتنون بروايته، ويجوبون الآفاقَ، ويضربون في طَول البلاد وعرضها مُفنيْن أعمارَهم، تاركين أعمالَهم وملاذَّهم وشهواتِهم وأوطانَهم وأولادَهم وأموالَهم، كلُّ ذلك رغبةً منهم في روايته وجمعه، وتحقيقِه وحفظه، ومعرفةِ تاريخه، ونقدِ صحيحه من الضعيف والموضوع. وما ذاك إلاّ لأمر عظيم الخطر، حليل الأثر؛ ألاَ وهو: أنه أصلٌ من أصول الإسلام، وعليه مدارُ فهم الكتاب وثبوتُ أغلب الأحكام.

فلذلك لم يَرِدْ منهم في إثبات حجية السُّنّة إلاَّ إجماعُهم الكُلِّيّ، واتّفاقُ كلمتِهم، وعلى ذلك تواطأت أفئدهم.

( د ) أدلة الاحتجاج بالسُّنَّة من المعقول: إنَّ الدَّليل القطعي دَلَّ على أنَّ محمَّداً ﷺ هو رسولُ الله إلى جميع الخَلْق، وأنه خاتمُ النبيِّين، قال الله تعالى: ﴿ مَّا كَانَ مُحَمَّدٌ أَبَّا أَحَدٍ مِّن رِّجَالِكُمْ وَلَكِن رَّسُولَ ٱللَّهِ وَخَاتَمَ ٱلنَّبَيِّتَنَّ وَكَانَ ٱللَّهُ بِكُلِّ شَىْءٍ عَلِيمًا ﴾ [الأحزاب: ٤٠].

وما دامَ محمَّدٌ ﷺ رسولاً من قِبَلِ الله تعالى إلى خَلْقه فَبَدَهِيٌّ أنه يجب على الجميع أن يَتَّبعوه، وينقادوا له، ويتمسَّكوا بما جاء به عليه الصَّلاةُ والسَّلامُ"، ولا يُنكِر ذلك إلاَّ مَن أعمى اللهُ قلبَه عن الْهُدَى، وأضلَّه على هَوَ أه.

> ` سير أعلام النبلاء: للذهبي: (١٠/٣٦). أ إعلام الموقعين: لابن قيم الجوزية: (٢/٢٠٢). ٣ دراسات أصولية في السنة النبوية: للدكتور إبراهيم الحفناوي، ص: ٣٤.

المطلب الثاني: حُجَّيَّةُ "السُّنَّة" من عمل الصَّحابة وأقوال السَّلَف: وقد نُقلت عن الصحابة ﷺ وتابعيهم ثم أتباعِهم الكثيرُ من الأعمال والأقوال التي تُثبت لنا حُجّيةَ السُّنّةِ، وهذه بعضٌ منها. ( أ ) حجية "السُّنَّة" من عمل الصحابة: كان الصحابة ﷺ يلتزمون حدودَ أمر رسول الله ﷺ ونَهيه، ويقتدون به في

كلِّ أعماله وعباداته ومعاملاته إلاَّ ما علموا منه أنه خاصٌّ به عليه الصَّلاةُ والسَّلامُ.

وقد بَلَغ من اقتدائهم به ألهم كانوا يفعلون ما يفعل رسولُ الله ﷺ، ويتركون ما يترك ﷺ دون أن يعلموا لذلك سبباً، أو يسألوه عن عِلَّته، أو حكمته، كما يظهر ذلك مما يأتي.

- ١) عن عبد الله بن عمر رضي الله عنهما قال: "اتَّخذَ النبيُّ ﷺ خاتَماً من ذَهَب، فاتَّخَذَ الناسُ خَواتِيمَ من ذهب، ثم نَبَذه ﷺ وقال: «إنِّي لَنْ أَلْبَسَهُ أَبَداً»، فنَبَذ الناسُ حواتِيمَهم" ْ.
- ٢) وعن أبي سعيد الْخُدْرِيّ ﷺ قال: "بينما رسولُ الله ﷺ يُصَلِّي بأصحابه، إذْ خَلَع نَعْلَيْه، فوَضَعهما عن يَسَاره، فلمَّا رأى ذلك القومُ أَلْقَوْا نعَالَهم، فلمَّا قضى رسولُ الله ﷺ صلاتَه قال: «مَا حَمَلَكُمْ عَلَى إِلقَائِكُمْ نعَالَكُمْ؟»، قالوا: رأيناك ألقيتَ نَعْلَيك، فألقينا نعَالنا، فقال رسول الله ﷺ: «إنَّ حبْريْلَ – عَلَيْهِ السَّلاَمُ – أَتَانيْ فَأَخْبَرَنيْ أَنَّ فِيْهِمَا قَذَراً، أو قال: أَذًى»"<sup>٢</sup>.
- ّ أخرجه البخاري في الصحيح، كتاب: الاعتصام بالكتاب والسنة، باب: الاقتداء بأفعال النبي ﷺ، ېوقىق: (٧٢٩٨).

<sup>&</sup>lt;sup>٢</sup> أخرجه أبو داود في السنن، كتاب: الصلاة، باب: الصلاة في النعل، برقم: (٦٥٠)، وهو حديث صحيح.

٣) وقد بَلَغ مِن حِرص الصحابة ﷺ على تَتَبُّعِهم لأقوال رسول الله ﷺ وأفعالِه أنْ كان بعضُهم يتناوبون ملازمةَ مجلسه يوماً بعد يوم، فهذا عمرُ ابن الخطَّاب ﷺ، يقول: "كنتُ أنا وجار لي من الأنصار في بني أُمَيَّة بن زَيْدٍ – وهي مِن عَوالي المدينة –، وكُنَّا نَتناوَب النُّزُولَ على رسول الله ﷺ، يَنْزِلُ يوماً وأَنزِل يوماً، فإذا نزلتُ حئتُه بخبر ذلك اليوم مِن الوَحْيِ وغيره، وإذا نَزَل فَعَل مِثلَ ذلك...."`.

كما كانت القبائلُ النائيةُ عن المدينة المنوَّرة تُرسِل إلى رسول الله ﷺ بعضَ أفرادها ليتعلَّموا أحكامَ الإسلام منه، كما كانت النساءُ تذهب إلى زوجات النبيِّ ﷺ لَيَسْئَلْنَ عن أمور الدين وأحكام الشريعة، وأحياناً يَسْأَلْنَه ما يَشْأَن السؤال عنه من أمور دينهن، فإذا كان هناك ما يمنع النبيَّ ﷺ من التصريح للمرأة بالحكم الشرعي؛ أمر إحدى زوجاته المطهَّرات أن تفهَّمها إيَّاه.

وهذا ما ذكرتُه من عناية الصحابة ﷺ بالسُّنة النبوية، فيه دلالةٌ صريحةٌ على اقتدائهم التَّامّ هما، وتسليمهم الكامل لها، وقد استمرَّتْ عنايتهم تلك بسُنَّة رسولهم – عليه الصَّلاةُ والسَّلامُ – بعد وفاته أيضاً، كما يَدُلُّ على ذلك قولُ أبي بكر الصِّدِّيق ﷺ هذا: "لستُ تَاركاً شيئاً كان رسولُ الله ﷺ يَعمَل به إلاَّ عَمِلْتُ به، فإني أخشى إنْ تركتُ شيئاً مِن أمره أن أزيْغَ".

وكذلك رسالةُ عمر بن الْخَطَّاب ﷺ هذه، إلى القاضي شُرَيْح بن الحارث الكِنْدي (ت٧٨هـ)، التي تَضمَّنت حُجّيةَ السُّنّةِ والأخذ هما في

` أخرجه البخاري في الصحيح، كتاب: العلم، باب: التناوب في العلم، برقم: (٨٩). <sup>٢</sup> أخرجه البخاري في الصحيح، كتاب: فرض الْخُمُس، باب: فرض الخمس، برقم: (٣٠٩٣).

الفصل في القضايا بين الناس، ومما جاء في تلك الرسالة: "اقْض بما في كتاب الله، فإنْ لم يَكُنْ في كتاب الله فبسُنَّة رسول الله ﷺ، فإنْ لم يكن في كتاب الله، ولا في سُنَّة رسول الله ﷺ؛ فاقْض بما قَضَى به الصَّالحون. فإن لم يكن في كتاب الله تعالى ولا في سُنّة رسول الله ﷺ، و لم يَقْض به الصالحون؛ فإن شئتَ فتَقَدَّمْ وإن شئتَ فتَأخَّرْ، ولا أرى التأخُّرَ إلاَّ خيراً لك، والسَّلام عليكم"`.

وغيرُ ذلك أمثلةٌ كثيرةٌ تَدُلُّنا على عظيم اعتنائهم وكبير اهتمامهم بسُنَّة رسول الله ﷺ عملاً به، ونشراً له، وتبليغاً عنه. ( ب ) حجية "السُّنَّة" من أقوال السَّلَف: كذلك أُثرت عن التابعين وأتباعهم ﴿ أقوالٌ تُثبت حُجّيةَ السُّنّةِ والعملَ بوجوها، وهذه بعض من تلك الأقوال:

- ١) عن الإمام الحسن البَصْري (ت١١٠هـ): أنَّ عِمْران بن حُصَيْن كان جالساً ومعه أصحاُبُه فقال رجلٌ من القوم: "لا تُحدِّثونا إلاَّ بالقرآن" قال: فقال له: "أُدْنُ" فدَنَا، فقال: "أرأيتَ لو وُكِّلْتَ أنتَ وأصحابُك إلى القرآن، أكنتَ تجد فيه صلاةَ الظُّهْر أربعاً، وصلاةَ العَصرِ أربعاً، والمغرب ثلاثًا، تقرأ في اثنتين؟. أرأيتَ لو وُكِّلْتَ أنت وأصحابُك إلى القرآن، أكنتَ تجد الطُّوافَ بالبيت سبعاً، والطوافَ بالصَّفَا والْمَرْوَةِ؟". ثم قال: "أيْ قَوْمُ خُذُوا عنا، فإنكم والله إنْ لم تفعلوا لَتَضِلُنَّ".
- <sup>ا</sup> أخرجه النسائ<sub>ى</sub> في السنن الصغرى، كتاب: آداب القضاة، باب: الحكم باتفاق أهل العلم، برقم: (٥٤٠١)، عن شُرَيح بن الحارث. وهو حديث موقوف صحيح الإسناد. <sup>٢</sup> أخرجه البيهقي في "مدخل الدلائل" (٢٥/١)، والخطيب البغدادي في "الكفاية في علم الرواية"، ص: ٤٨، من عدة طرق، وكذلك ابن عبد البر في "جامع بيان العلم وفضله" (١٩١/٢).
- ٢) وقال الإمام أيوب السِّخْتِياني (ت١٣١هـ): "إذا حدَّثتَ الرجلَ بالسُّنّة فقال: دَعْنا مِن هذا، وحَدِّثْنا من القرآن؛ فاعلَمْ أنه ضالٌّ مُضِلٌّ" .
- ٣) وقال الإمام أبو عمرو عبد الرحمن الأوزاعيّ (ت٥٧ه): "القرآنُ أَحْوَجُ إلى السُّنَّة مِن السُّنَّة إلى الكتاب"`.
- ٤) وقال الإمام أحمد بن حَنْبَل (ت٢٤١هـ): "إنَّ السُّنَّة تُفسِّر الكتابَ و ٿيپنه".
- وغيرُ ذلك أقوالٌ كثيرةٌ أُثرت عن هؤلاء الأئمة الأجلاَّء في إثبات حُحّية السُّنّة النبوية، وإبراز مكانتها كمصدر ثانٍ لدين الإسلام الحنيف، وشريعته الغَرَّاء بعد القرآن الكريم ُ .

` الكفاية: للخطيب البغدادي، ص: ١٦. <sup>٢</sup> أخرجه ابن عبد البر في "جامع بيان العلم وفضله": (٣٣٢/٢). " أخرجه ابن عبد البر في "جامع بيان العلم وفضله": (٣٣٣/٢). <sup>،</sup> يُرجَع للتوسُّع في هذا الموضوع إلى: "ححية السنة النبوية في ضوء الأدلة الشرعية" للمؤلِّف، وغيره من الكتب التي أُلِّفَت فيه.

المىحث الثالث:

استقلالُ السُّنَّةِ النبويةِ عن القرآن الكريم بتشريع الأحكام

المطلب الأول: تعريف المراد بـ"استقلال السُّنَّة عن القرآن":

المراد بـ"استقلال السُّنَّة عن القرآن": أن تأتي السُّنَّةُ بما لم يُنَصِّ عليه في القرآن الكريم، إمَّا بوحي غير القُرْآن، وإمَّا باجتهادٍ معصوم فيه'. فالسُّنَّةُ المستقلَّةُ لا تعني الخروجَ عن دائرة الوحى العامّ، وإنْ خرجتْ عن دائرة الوحي "القُرْآن" من حيث ما وردت به من أحكام حاصة.

أمَّا المراد بـ"تشريع الأحكام" فهو: وَضْعُ الْحُكم الشرعي لكلِّ فعل من أفعال المكلَّفين، سواء أكان ذلك الحكمُ هو: الوجوب، أو الْحُرْمَة، أو النَّدْب، أو الكراهة، أو الإباحة<sup>٢</sup>.

فاستقلالُ السُّنَّةِ بتشريعِ الأحكام يعني: أنْ تأتي السُّنَّةُ بأحكام زائدةٍ على ما في القُرْآن، بحيث لا يُمكِن للمحتهد أن يَستنبطها منه. المطلب الثاني: أدلة "استقلال السُّنَّة عن القرآن" من الأحاديث:

يُمثِّل العلماءُ استقلالَ السُّنَّةِ بتشريع الأحكام بمذا الحديثِ الذي رواه الْمِقْدَادُ بن مَعْدِيْكَرب ﷺ عن رسول الله ﷺ أنه قال: «أَلاَ إنِّي أُوتِيتُ الْكِتَابَ وَمِثْلَهُ مَعَهُ، أَلاَ يُوشِكُ رَجُلٌ شَبْعَانُ عَلَى أَريكَتِهِ ۚ يَقُوْلُ: عَلَيْكُمْ

<sup>7</sup> السنة تشريع لازم ودائم: للدكتور فتحي عبد الكريم، ص: ٤٣.

<sup>٣</sup> الأريكة: الفِراش والسَّرير الوَثِير، المزيَّن بالحُلَل والأثواب في قُبَّةٍ أو بيتٍ كما يكون للعروس. قال الإمام أبو سليمان حَمْد بن محمد الْخَطَّابي (ت٣٨٨هـ) عند شرحه لهذا الحديث: "وإنما أراد بمذه الصِّفة: أصحابَ الترفُّهِ والدَّعَةِ – المتكبِّرين المتحبِّرين القليلي الاهتمام بالدين –، الذين لَزِمُوا البيوتَ و لم يطلبوا العلمَ، و لم يَغْدُوا و لم يَرُوحوا في طَلَبهِ في مَظانِّه واقتباسِه من أهلِه". (معالم السنن: ص: ٨٤٧).

بهَذَا الْقُرْآنِ، فَمَا وَجَدْتُمْ فِيهِ مِنْ حَلاَل فَأَحِلُّوْهُ، وَمَا وَجَدْتُمْ فِيهِ مِنْ حَرَام فَحَرِّمُوْهُ. أَلاَ لاَ يَحِلُّ لَكُمْ لَحْمُ الْحِمَارِ الأَهْلِيِّ، وَلاَ كُلُّ ذِي نَابٍ مِنَ السَّبُّم، وَلاَ لُقَطَةُ مُعَاهِدٍ إلاَّ أَنْ يَسْتَغْنِيَ عَنْهَا صَاحِبُهَا، وَمَنْ نَزَلَ بقَوْم فَعَلَيْهِمْ أَنْ يَقْرُوْهُ، فَإِنْ لَمْ يَقْرُوْهُ فَلَهُ أَنْ يُعْقِبَهُمْ بِمِثْلٍ قِرَاهُ<sup>\</sup>» ْ .

وفي روايةٍ عنه قال: قال رسولُ الله ﷺ: «أَلاَ هَلْ عَسَى رَجُلٌ يَبْلُغُهُ الْحَدِيْتُ عَنِّيْ وَهُوَ مُتَّكِيٌّ عَلَى أَرِيْكَتِهِ، فَيَقُوْلُ: بَيْنَنَا وَبَيْنَكُمْ كِتَابُ الله، فَمَا وَجَدْنَا فِيْهِ حَرَاماً حَرَّمْنَاه، وَإِنَّ مَا حَرَّمَ رَسُوْلُ الله كَمَا حَرَّمَ الله»".

وهذه الأحاديثُ صريحةٌ في إثبات حُجَّيَّةِ السُّنَّةِ واستقلالِها بتشريع الأحكام، إذ المرادُ في الحديث الأوَّل بـ"الكِتَاب": القرآن، وبـ"الْمِثْل": السُّنَّة. ومِثْلِيَّتُها له في أنه يجب العملُ هِما كما أنه يجب العملُ به.

كما يُستفادُ من قول النبي ﷺ: «ألاَ إنِّيْ أُوْتِيْتُ الكِتَابَ وَمِثْلَهُ مَعَهُ»: تَسَاوِيَ الكتاب والسُّنَّةِ في شأنِ الحُجَّيَّة، وفي شأنِ الرُّثْبَةِ أيضاً، وإن كان الكتابُ يمتازُ عن السُّنَّة بمزايا وخصائصَ كثيرةٍ.

- ` وقد اشتمل هذا الحديثُ الشريفُ على عِدَّةِ أمور، اسْتَقَلَّتِ السُّنَّةُ ببيالها، وهي: – تحريمُ لحم الحمار الأهليِّ (أي: الإنسيِّ)، أمَّا الحمارُ الوحشيُّ فهو حلالٌ. وتحريمُ لحم كلِّ ذي ناب من السِّباع (أي: الوحوش كالأسد والذئب)، وتحريمُ لحم كلِّ ذي مِخْلَب من الطَّير يَصطادُ به كالصقر والنّسر....
- وتحريمُ لُقَطَةِ المُعاهَد (وهي ما يُلتَقَطُ مما ضاعَ من شخصِ بسقوطٍ أوغفلةٍ)، وهو الكافر الذي بينه وبين المسلمين عَهْدٌ بأمانٍ في تجارةٍ أو رسالةٍ، ومثلُه الذِّمّيّ.
- ولزومُ قِرَى الضَّيف (أي: إطعامُه وإكرامه)، وهذا من الآداب العامَّةِ الهامَّةِ التي كانت لا يُستغنى عنها في حياة أهل البادية قديمًا. (انظر: "لمحات من تاريخ السنة وعلوم الحديث" للشيخ عبد الفتاح أبي غُدَّة، ص: ١٩، ٢٥).
- <sup>٢</sup> أخرجه أبو داود في السنن، كتاب: السنة، باب: النهي عن الجدل في القرآن، برقم: (٢٠٤)، وهو حديث صحيح.
- " أخرجه الترمذي في السنن، كتاب: العلم، باب: ما فمي عنه أن يقال عند حديث رسول الله ﷺ، برقم: (٢٦٦٤)، وقال: "هذا حديث حسن غريب".

وحلاصةُ ما سبق: أنَّ ثبوت حُجِّيَّةِ السُّنَّة واستقلالَها بتشريع الأحكام ضَرُورةٌ دينيةٌ، ولا يُخالِفُ في ذلك إلاَّ مَنْ لاَ حَظَّ له في دِيْنِ الإسلام'.

 $\sim$ 

\*\*\*\*\*\*\*\*\*\*

<sup>`</sup> انظر: "إرشاد الفحول إلى تحقيق الحقّ من علم الأصول" للإمام محمد بن علي الشوكاني، ص:  $.77$ 

#### المبحث الرابع:

### علاقةُ السُّنّةِ النبويةِ مع القرآن الكريم

تتمثَّل علاقةُ السُّنَّةِ النبويةِ مع القرآن الكريم فيما يلي من المظاهر: المطلب الأوَّل: تأكيدُ السُّنَّةِ وتأييدُها لِمَا جاء في القرآن:

فقد جاءَ في السُّنَّة ما جاء في القرآن تأييداً وتأكيداً له كالأحاديث التي وردت في وُجوب الصَّلاةِ والزَّكاةِ والْحَجِّ والصَّوْم والصِّدْق، وحُرْمةِ أكل مال الغير، والنَّهْي عن الزِّنا، وعُقوق الوالدين، وشهادةِ الزُّوْر، ونحو ذلك. ومن الأمثلة على ذلك هذا الحديثُ الذي رواه عبد الله بن عمر – رضي الله عنهما – عن رسول الله ﷺ أنه قال: «بنُبَيَ الإسْلاَمُ عَلَى خَمْس: شَهَادَةِ أَنْ لاَ إِلَهَ إِلاَّ اللهَ، وأنَّ مُحَمَّداً رَسُوْلُ الله، وإقاَم الصَّلاَةِ، وإيْتَاء الزَّكَاةِ، والْحَجِّ، وَصَوْم رَمَضَانَ» ٰ.

ويؤكِّد هذا الحديثُ للآيةَ التي وَرَدَتْ في شأن الصَّلاة والزَّكاة، وهي: ﴿ وَأَقِيمُواْ ٱلصَّلَوٰةَ وَءَاتُواْ ٱلزَّكَوٰةَ ﴾ [البقرة: ٨٣]، كذلك يؤكِّد للآية في شأن الْحَجِّ، وهي: ﴿ وَللهِ عَلَى ٱلنَّاسِ حِجُّ ٱلۡبَيۡتِ مَن ٱسۡتَطَاعَ إِلَيۡهِ سَبِيلاً ﴾ [آل عمران: ٩٧]، وكذلك يؤكِّد أيضاً للآية في شأن الصَّوْم، وهي: ﴿ يَتَأَيُّهَا ٱلَّذِينَ ءَامَنُواْ كُتِبَ عَلَيْكُمُ ٱلصِّيَامُ كَمَا كُتِبَ عَلَى ٱلَّذِينَ مِن قَبْلِكُمْ لَعَلَّكُمْ تَتَّقُونَ ﴾ [البقرة: ١٨٣].

<sup>ّ</sup> أخرجه البخاري في الصحيح، كتاب: الإيمان، باب: دعاؤكم إيمانكم...، برقم: (٨)، عن عبد الله ابن عمر رضي الله عنهما.

المطلب الثاني: تفسيرُ السُّنَّة وتبيينُها لِمَا أَجْمَلَه القرآن: أَغلَبُ السُّنَّةِ من هذا النوع، ولهذا وُصِفَتِ السُّنَّةُ بأها مُبَيِّنةٌ للكتاب، وهذا التفسيرُ والتبيينُ على عِدَّةِ أَوْجُهِ، منها:

( أ ) تفصيلُ الحديثِ لِمَا حاء في القرآن مُحْمَلاً:

كالأحاديث التي فَصَّلَتْ أحكامَ العبادات والْمُعامَلات التي وردت في القرآن ۖ مُحْمَلةً. مثلاً حاءت "الصَّلاةُ" في القرآن مُحْمَلةً، فحاءت السُّنَّةُ وبَيَّنتْ عددَ ركعاتِها وكيفياتِها، وأمرت المسلمين بأن يقتدوا برسول الله ﷺ القائل: «صَلُّوْا كَمَا رَأَيْتُمُوْنِي أُصَلِّي» ٰ.

وكذلك "الزَّكاةُ" التي ذُكِرتْ في القرآن مُجْمَلةً، فبَيَّنت السُّنَّةُ مقاديرَها، وكذلك بالنسبة للصَّوْم والْحَجِّ وغيرها من أركان الدين وأحكام الشريعة التي بيّنت السُّنّةُ تفاصيلَ أدائها.

( ب ) بيانُ الحديثِ لِمَا حاء في القرآن مُبْهَماً:

مثلُ بيان الحديثِ "الظُّلْمَ" في الآية: ﴿ ٱلَّذِينَ ءَامَنُواْ وَلَمِّ يَلْبِسُوٓاْ إِيمَننَهُمِ بِظُلْمِ أُوْلَتِهِكَ لَهُمُ ٱلْأَمَنُ وَهُم مُّهَتَدُونَ ﴾ [الأنعام: ٨٢] بأنه: الشِّرْكُ بالله ݣَخَلق، الذي هو أَعْظَمُ أنواع الظُّلْمِ ْ.

وكبيانه المرادَ من الْخَيْط الأَبْيَض وِالأَسْوَدِ في قول الله ۖ تبارك وتعالى: ﴿ وَكُلُواًّ وَٱشْرَبُواْ حَتَّىٰ يَتَبَيَّنَ لَكُمُ ٱلْخَيْطُ ٱلْأَبْيَضُ مِنَ ٱلْخَيْطِ ٱلْأَسْوَدِ مِنَ ٱلۡفَجۡرِ ﴾ [البقرة: ١٨٧] بأنه: سَوَادُ اللَّيْلِ وبياضُ النَّهَارِ ونحوُ ذلك،

ا أخرجه البخاري في الصحيح، كتاب: الأذان، باب: الأذان للمسافرين إذا كانوا جماعة والإقامة، برقم: (٦٣١)، عن مالك بن الحويرث ﷺ.

<sup>&</sup>lt;sup>٢</sup> صحيح البخاري، كتاب: أحاديث الأنبياء، باب: قول الله تعالى: ﴿ وَلَقَدْ ءَاتَيْنَا لُقَمَنَ ٱلْحِكْمَةَ ﴾ ، برقيق: (٣٤٢٩).

وعن عَدِيٍّ بنِ حاتِمٍ ﷺ قال لَمَّا نَزَلَتْ ﴿ حَتَّىٰ يَتَبَيَّنَ لَكُمُ ٱلْحَيْطُ ٱلْأَبْيَضُ مِنَ ٱلْحَيْطِ ٱلْأَسْوَدِ مِنَ ٱلْفَجْرِ ﴾، قال للنبي ﷺ: يا رسول الله! "إِنِّي أحعَلُ تحت وسَادق عِقَالَين عِقَالاً أَبْيَضَ، وعِقَالاً أَسْوَدَ؛ أعرف اللَّيْلَ من النَّهَار"، فقال رسول الله ﷺ: «إنَّ وسَادَكَ لَعَريضٌ'، إنَّمَا هُوَ سَوَادُ اللَّيْلِ وَبَيَاضُ النَّـهَارِ» ْ .

( ج ) تقييدُ الحديثِ لِمَا جاء في القرآن مُطْلَقاً:

ومن أمثلة ذلك إطلاقُ القرآنِ في قطع يد السَّارق، كما في هذه الآية: ﴿ وَٱلسَّارَقُ وَٱلسَّارِقَةُ فَٱقْطَعُوٓاْ أَيۡدِيَهُمَا ﴾ [المائدة: ٣٨]، فقيَّد الحديثُ بالرُّسْع ۚ . وكذلك إطلاقُ القرآنِ الوصيةَ في الآية: ﴿ مِنْ بَعْدِ وَصِيَّةٍ يُوصِى بِهَآ أَوۡ دَيۡنٍ ۗ ءَابَأَوْكُمْ وَأَبْنَآؤُكُمْ لَا تَدْرُونَ أَيُّهُمْ أَقْرَبُ لَكُمْ نَفْعًا ۚ فَرِيضَةً مِّن ۖ اللَّهِ ﴾ [النساء:١١]، فقيَّد الحديثُ بالثُّلُثُّ، ونحو ذلك.

- ( د ) تخصيصُ الحديثِ لعامٌ القرآن:
- ١ مثلُ تخصيص الحديثِ الْمَيْتَةَ والدَّمَ في الآية: ﴿ إِنَّمَا ۚ حَرَّمَ عَلَيْكُمُ ٱلۡمَيۡتَةَ وَٱلدَّمَ وَلَحۡمَ ٱلۡخِنزِيرِ وَمَآ أُهِلَّ بِهِۦ لِغَيۡرِ ٱللَّهِ ﴾ [البقرة:١٧٢]، بما عدا ميتة السَّمَك والجراد، وبما عدا الكَبْد والطِّحَال، فعن عبد الله بن عمر – رضى الله عنهما – عن رسول الله ﷺ أنه قال: «أُحِلَّتْ لنا مَيْتَتَانِ
- " "الوسَاد" هو كلَّ ما يُتوسَّد به. ومعنى قول رسول الله ﷺ: إنْ جعلتَ تحت وسادك الخيطَين اللذين أرادهما اللهُ تعالى وهما: الليل والنهار، فوسادُك يعلوهما ويغطيهما. وحينئذ يكون عريضاً. (انظر حاشية "صحيح مسلم"، ص: ٤٤٤). <sup>٢</sup> أخرجه مسلم في الصحيح، كتاب: الصيام، باب: بيان أن الدخول في الصوم يحصل بطلو ع الفحر، برقم: (٩٠٩٠). " أخرجه الدارقطني في السنن، كتاب: الحدود والديات وغيره، (٢٨٢/٤، ٢٨٣)، برقم: (٣٤٦٦). ' انظر الحديث في "صحيح البخاري"، كتاب: الوصايا، باب: أن يترك ورثته أغنياء..، الرقم:  $.$  $(1111)$
ودَمَانِ، فأمَّا الْمَيْتَتَانِ فَالْحُوْتُ وَالْجَرَادُ، وأمَّا الدَّمَانِ فَالْكَبِدُ والطَّحَالُ» ٰ.

( هـــ ) تقعيدُ الحديثِ لِما وَرَد في القرآن مُفرَّقًا:

مثلما جاء في القرآن من تحريم الضَّرَر، قال الله تعالى: ﴿ لَا تُضَارَّ وَالدَةُ بِوَلَدِهَا وَلَا مَوَلُودٌ لَّهُۥ بِوَلَدِهِۦ ۚ ﴾ [البقرة: ٢٣٣]، وقال: ﴿ وَلَا تُضَآرُّوهُنَّ لِتُضَيِّقُواْ عَلَيْهِنَّ ﴾ [الطلاق: ٦]، وقال: ﴿ وَلَا تُمَّسِكُوهُنَّ ضِرَارًا لِّتَعْتَدُواْ ﴾ [البقرة: ٢٣١]، وقال: ﴿ وَلَا يُضَاَّرُ كَاتِبٌ وَلَا شَهِيدٌ ۚ ﴾ [البقرة: ٢٨٢].

فجمعت السُّنَّةُ النبويةُ ذلك كُلُّه في قاعدةٍ واحدةٍ: «لاَ ضَرَرَ وَلاَ ضِرَارَ» ْ .

( و ) التفريعُ على أصلِ ذكره القرآن: مثل ما جاء في القرآن من تحريم الأُمَّهات والأخوات الرَّضَاعية، قال اللهُ تعالى: ﴿ حُرِّمَتْ عَلَيْكُمْ أُمَّهَنتُكُمْ وَبَنَاتُكُمْ وَأَخَوَاتُكُمْ وَعَمَّنتُكُمْ وَخَلَلتُكُمْ وَبَنَاتُ ٱلْأَخِ وَبَنَاتُ ٱلْأُخْتِ وَأُمَّهَنُّكُمُ ٱلَّتِيٓ أَرْضَعْنَكُمْ وَأَخَوَاتُكُم مِّرَ ۖ ٱلرَّضَعَةِ ﴾ [النساء: ٢٣]، فقد فَرَّ ع عليه النبيُّ ﷺ بقوله: «يَحْرُمُ مِنَ الرَّضَاعَةِ ما يَحْرُمُ مِنَ النَّسَبِ» ۚ.

- ` أخرجه ابن ماجه في السنن، أبواب: الأطعمة، باب: الكبد والطحال، برقم: (٣٣١٤)، وهو حديث صحيح.
- <sup>٢</sup> أخرجه الإمام مالك في الموطأ، كتاب: الأقضية، باب: القضاء في المرفق، برقم: (٤٢٩) عن أبي عمرو ابن يحي المازني ﷺ، وابن ماجه في السنن، كتاب: الأحكام، باب: من بني في حقه ما يضر بجاره، ۖ برقم: (٢٣٤١)، عن عبد الله بن عباس رضي الله عنهما، وهو حديث صحيح.
- " أخرجه مسلم في الصحيح، كتاب: الرضاع، باب: تحريم الرضاعة من ماء الفحل، برقم: (١٤٥٥)، عن عائشة رضي الله عنها.

وقولُ الله تعالى: ﴿ وَأَن تَجْمَعُواْ بَيْنَ ٱلْأَخْتَـٰئِنِ إِلَّا مَا قَدْ سَلَفٌ ﴾ [النساء: ٢٣]، وفَرَّ ع عليه النبيُّ بقوله ﷺ: «لاَ يُحْمَعُ بَيْنَ الْمَرْأَةِ وَعَمَّتِها، وَلاَ بَيْنَ الْعَي<sup>ر</sup>ْأَةِ وَخَالَتِهَا» ٰ.

المطلب الثالث: بيانُ السُّنَّةِ لِمَا أغفله القرآنُ:

لم يذكر القرآنُ "صلاةَ السَّفَر"، فبَيَّنتْها السُّنَّةُ كما جاء في حديث السيدة عائشةَ – رضي اللهُ عنها – ألها قالت: "فُرضَتِ الصَّلاَةُ رَكْعَتَيْنِ رَكْعَتَيْنِ فِي الْحَضَر وَالسَّفَر، فَأُقِرَّتْ صَلاَةُ السَّفَر، وَزيْدَ فِي صَلاَةِ الْحَضَر"``.

وعن أُمَيَّة بن عبد الله بن خالد أنه قال لعبد الله بن عُمرَ رضي الله عنهما: "إنَّا نجدُ صلاةَ الْحَضَر وصلاةَ الْخَوْفِ في القرآن، ولا نجدُ صلاةَ السَّفَرِ فِي القرآن؟"، فقال له ابنُ عمر: "يا ابن أَخِي! إنَّ الله ﷺ بَعَثَ إلينا محمَّداً ﷺ ولا نَعلمُ شيئاً، وإنما نَفعَل كما رأينا محمَّداً ﷺ يَفعَل ".

وغيرُ ذلك أمثلةٌ كثيرةٌ تُوضِّح لنا ما للسُّنَّة النبوية الشريفة من مكانةٍ عظيمةٍ ومنْزلةٍ ساميةٍ في الإسلام وشريعته بعد القرآن الكريم، إذ هي مصدرُ ثانِ له.

\*\*\*\*\*\*\*

<sup>ا</sup> أخرجه البخاري في الصحيح، كتاب: النكاح، باب: لا تنكح المرأة على عمتها، برقم: (٤٨٢٠). <sup>٢</sup> أخرجه أبو داود في السنن، كتاب: صلاة السفر، باب: صلاة المسافر، برقم: (١١٩٨)، وهو حديث صحيح. " أخرجه النسائ<sub>ى</sub> في السنن، كتاب: تقصير الصلاة في السفر، برقم: (١٤٣٥)، وهو أثر صحيح.

المبحث الخامس:

# التحذيرُ من تركِ العَمَل بالسُّنَّة النبوية وعاقبةُ مُخالَفتِها

إنَّ الآيات القرآنية والأحاديث النبوية التي ذُكرت في المبحث الثاني، تُورثنا يقيناً صادقاً بوُجوب طاعة النَّبي ﷺ ومُتابَعته، ومن تلك الأدلة نسوقها البعضَ فيما يأتي.

المطلب الأول: أدلة التحذير من تركِ العَمَل بالسُّنَّة وعاقبةُ مُخالَفتِها من القرآن والحديث:

أولاً: من القرآن الكريم: أخبر اللهُ سبحانه وتعالى في عدة آيات من كتابه العزيز بأنَّه أَعدَّ عذاباً أليماً لِمَن أَعرض عن رسول الله ﷺ وخَالَفه، ومن تلك الآيات:

- ١) ۚ قولُه تبارك وتعالى: ﴿ وَبَوۡمَ يَعۡشُ ٱلظَّـٰلِمُ عَلَىٰ يَدَيۡهِ يَـٰقُوۡلُ يَـٰلَيۡتَنِى ٱتَّخَذۡتُ مَعَ ٱلرَّسُولِ سَبِيلًا ﴾ [الفرقان: ٢٧].
- ٢) ۚ وقولُه عزَّ وحلَّ: ﴿ يَوۡمَ تُقَلَّبُ وُجُوهُهُمۡ فِى ٱلنَّارِ يَقُولُونَ يَـٰلَيۡنَنَّا ۚ أَطۡعَنَا ٱللَّهَ وَأَطَعْنَا ٱلرَّسُولَا ﴾ [الأحزاب: ٦٦]. فبَيَّنَتْ هاتان الآيتان أنَّ سبب عذاب هؤ لاءِ ما هو إلاَّ مخالفتهم لله تعالى وعِصيالهم لرسوله ﷺ.
- ٣) وقولُه تعالى شأنُه: ﴿ يَوۡمَبِذِ يَوَدُّ ٱلَّذِينَ كَفَرُوا۟ وَعَصَوۡوَا۟ ٱلرَّسُولَ لَوۡ شُوَّىٰ بِهِمُ ٱلْأَرْضُ وَلَا يَكْنُمُونَ ٱللَّهَ حَدِيثًا ﴾ [النساء: ٤٢]، يعنى: أَنَّ الكافرين، والذين عَصَوا الرَّسولَ ﷺ يَوَدُّون لشِدَّةِ عذاب جهنّم أن تُسَوَّى هِم الأرضُ ليتخلَّصوا من العذاب الأَليم. فبيَّنت هذه الآيةُ أنَّ العذاب الشديد في الآخِرة لِمَن خالَفَ الرَّسولَ ﷺ وعَصَاه.

ثانياً: من الأحاديث النبوية: كذلك فقد وَرَد العديدُ من الأحاديث النبوية في الترغيب في اتِّباع السُّنَّة والترهيب عن تركها، ومنها كالآتي: ١) عن أنس بن مالك ﷺ عن رسول الله ﷺ أنه قال: «مَنْ رَغِبَ عَنْ

- مُنَّتِيْ فَلَيْسَ مِنِّيٌ» .
- ٢) وعن أبي هريرة ﷺ عن رسول الله ﷺ أنه قال: «كُلُّ أُمَّتِنِي يَدْخُلُوْنَ الْجَنَّةَ إِلاَّ مَنْ أَبَى»، قِيْلَ: وَمَنْ يَأْبَى يا رَسُوْلَ الله؟ قال: «مَنْ أَطاعَنيْ دَخَلَ الْجَنَّةَ، وَمَنْ عَصَانيْ فَقَدْ أَبَى»<sup>٢</sup>.

وفي هذين الحديثَين تبشيرٌ للمسلم بالجزاء العظيم والثواب الجزيل إذا اتَّبع سُّنَّةَ رسول الله ﷺ، وكذلك تحذيرٌ عن العِقاب الشديد إذا خالَفَها. المطلب الثاني: أقوالُ العلماء في التحذير من تركِ العَمَل بالسُّنَّة وعاقبة مُخالَفتِها:

كما بيَّن لنا إجماعُ علماء الإسلام أنَّ مُتعمِّدَ المخالفة للرسول ﷺ، والْمُنكِرَ لْحَجَّيَّة سُنَّته – عليه الصَّلاةُ والسَّلامُ – ووجوب العمل بما؛ مُرْتَكٌ حلالُ الدَّم، قال الإمامُ ابنُ حَزْمِ الظَّاهري (ت٤٥٦هـ): "ولو أنَّ امرأً قال: لا نَأْخُذُ إِلاَّ ما وحِدنا في القرآن لكان كافراً بإجماع الأمة"، وقال أيضاً: "وقائلٌ هذا كافرٌ مُشركٌ حلالُ الدَّم والمال، وإنَّما ذهب إلى ذلك بعضُ الغاليةِ من الرافضة ممن اجتمعت الأُمَّةُ على كُفْرِهم"".

وقال الإمام أبو سليمان حَمْد بن محمد الْخَطَّابيُّ (ت٣٨٨هـ) في شرح هذا الحديث: «يُوْشِكُ شَبْعَانُ على أريكتِهِ يقول: عليكم هذا القرآن...» ما نَصُّه: "يُحذِّرُ بذلك رسولُ الله ﷺ من مخالفة السُّنَنِ التي سَنَّها، مِمّا ليس له في القرآنِ ذِكْرٌ، على ما ذهبَتْ إليه الخوارجُ والرَّوافضُ، فإنهم تعلَّقوا بظاهر القرآن، وتركوا السُّنَنَ التي قد ضُمِّنَتْ بيانَ الكتاب، فتحيَّروا وضَلُّوا"`.

فينبغي – والحالة هذه – أن يكون المسلمُ مُسارعاً للعمل بما في كتاب الله العزيز وسُنَّةِ رسوله الشريفة، وأَن يجعل متابعتَهما دَيْدَنَه في حياته الدنيا حتى يفوز بالنعيم الأخرويّ.

<sup>&#</sup>x27; معالم السنن: للخطابي: (٨/٧).

المبحث السادس:

شُبُهاتٌ مُثارةٌ في عدم الاحتجاج بالسُّنَّة النبوية وردودٌ عليها يعرض هذا المبحثُ نبذةً عن الذين ذهبوا إلى إنكار السُّنّة النبوية قديماً وحديثاً، ثم يعرِّف بعضَ الشُّبُهات التي أثاروها في عدم الاحتجاج بالسُّنَّة مع ردود عليها.

المطلب الأول: نبذةٌ عن مُنكِري السُّنّةِ قديماً وحديثاً: وقد ذهب قديماً بعضُ الطَّوائف من غُلاَة الرَّافضة إلى إنكار الاحتجاج بالسُّنَّة النبوية، والاقتصار على القرآن الكريم وحده، وكانوا في ذلك مختلفو المقاصد، فمِنهم مَن كان يعتقد أنَّ النُّبُوَّة لعَلِيّ بن أبي طالب ﷺ، وأنَّ جبْريل – عليه السَّلام – أخطأ في نُزوله إلى رسول الله ﷺ. ومنهم مَن أقَرَّ له رسولُ الله ﷺ بالنُّبُوَّة ولكن قال: إنَّ الخلافة كانت حقًّا لعليٍّ، ولكن عَدَل هِما الصحابةُ عنه إلى أبي بكر – رضي الله عنهم أجمعين – فكَفَّرهم أولئك الغُلاَةُ، ثم كفَّروا عليًّا رِّي — أيضاً – لعدم طلبه حقَّه، فبنوا على ذلك رَدّ الأحاديث كلِّها؛ لألها عندهم بزعمهم من رواية قوم كُفَّارِ…!!!، والعيادُ بالله'.

وقد تَصَدَّى علماءُ الإسلام والمحدِّثون في كتبهم للرَّدِّ على هؤلاءِ الغُلاَة، وفنَّدوا في ذلك مزاعمَهم الفاسدة، وآرائهم الضالَّة والْمُضِلَّة، إلى أنْ خمدت فتنتهم تلك لحدٍّ كبير، ولكن في عصرنا هذا، سار على دَرْهِم بعضُ المنتسبين إلى الإسلام، والداعين بزِّيِّه إلى تقليد الحضارة الغربية، وأخذوا يكيدون لهذا الدين وأهله، فأعلنوا تَمسُّكَهم بالقرآن وحده مع إنكار الاحتحاج بالسُّنَّة التي هي مصدرٌ ثانٍ للتشريع.

<sup>`</sup> انظر : "مفتاح الجنة في الاحتجاج بالسنة" للسيوطي، ص: ١٢٩، ١٤١.

وكان – وما زال – هدفُهم الوحيد بذلك هو القضاءُ عليها؛ لأهُم قد عرفوا بفِطنتهم وتحارهم العلمية أنَّ السُّنَّة النبوية أكبَرُ عائق في سبيلهم، لكَوْنها تَتعارضُ مع أهوائهم ودعوالهم، ومناهج حيالهم، ولأنَّها تُحبِّط مساعيَهم، أو تَحلُق لها مشاكلَ وعوائقَ وتحدِّياتٍ ومعارضاتٍ.

فاستهدفوا السُّنَّةَ، واعتبروها أكبرَ مُنافس وهدفٍ في تحقيق أغراضهم وهدفهم لنقل الجيل الإسلامي المعاصر من حضارةٍ إسلامية إلى حضارةٍ مادِّية غربية، ومن منهج الحياة القائمة على التعاليم الإسلامية، والآداب النبوية السَّنيَّة، إلى منهج الحياة الغربية القائمة على التعاليم المادية التي تَزْهُو بجَمالها العِلمي.

كما ألهم رأوا أنَّ الكثير من الآداب والتعليمات، وأساليبَ للحياة والعِشْرَة قد تُبَتَتْ من السُّنَّة النبوية، وكذلك أنَّ الكثير من الْمُنكَرات وشعائر الجاهلية، قد ذَمّتها السُّنّةُ النبويةُ وأنكرتْ عليها إنكاراً شديداً، فاستهدفوها بصورةٍ حاصَّةٍ، وعارضوها معارضةً قويةً، وحاولوا أن يشكِّكوا فيها ويصرفوا عنها؛ ليوجِّهوا الأمةَ الإسلاميةَ من الاتِّباع والتقيُّدِ، والعمل بالشريعة الإسلامية، والحياةِ على منهج حياة رسول الله ﷺ وصحابته ﷺ، إلى الحُرِّية والانطلاق، وتحقيق الشَّهوات والرغبات، وتقليدِ الحضارة الغربية، والرغبات النفسية في حُرِّيَّةٍ تامَّةٍ.

فحاولوا كلَّ المحاولات أن يَحْرموا الأُمّةَ الإسلاميةَ هذا المنبعَ الفيَّاضَ للحياة والهداية والقُوَّة، بإثارة الشُّكوك والشُّبُهات في حُجِّيّة السُّنَّة النبوية وقيمتها، وزحزحة ثقة الأُمَّة ڢما`.

<sup>`</sup> انظر : "المدخل إلى دراسات الحديث النبوي الشريف" للشيخ أبي الحسن الندوي، ص: ٥٢، ٥٧.

ولكن… وبالرَّغم من محاولاقمم الطَّائشة تلك، للتشكيك في حُجِّيّة السُّنَّة النبوية والدعوةِ إلى إنكارها؛ فإنَّ شِعارَ السُّنَّةِ لا يزال عالياً، والدعوةَ إليها قائمةٌ ومستمرّةٌ، والاعتناءَ هما دراسةً وتفهُّماً، وتحقيقاً ونشراً لمصادرها؛ لا يزال في ذروة النشاط وقِمَّة العطاء، وكلُّ ذلك تصديقاً لقول الله تعالى: ﴿ إِنَّا نَحَنُّ نَزَّلْنَا ٱلذِّكْرَوَإِنَّا لَهُۥ لَحَفِظُونَ ﴾ [الحمر: ٩]، وكذلك تصديقاً لقول رسوله الكريم عليه الصَّلاةُ والسَّلامُ: «لاَ تَزَالُ طَائِفَةٌ مِنْ أُمَّتِي قَائِمَةٌ بِأَمْرِ اللهِ، لاَ يَضُرُّهُمْ مَنْ خَذَلَهُمْ أَوْ خَالَفَهُمْ، حَتَّ يَأْتِيَ أَمْرُ الله وَهُمْ ظَاهِرُوْنَ عَلَى النَّاسِ» ْ .

المطلب الثاني: شُبُهاتٌ مُثارةٌ في عدم الاحتحاج بالسُّنَّة: لقد أثار المنكرون للسُّنَّة في رَدّها، وعدم الاكتفاء بالاحتحاج بما، عدةَ شُبُهاتٍ، ومنها هذه التي أعرضها فيما يأتي:

### الشبهة الأولى:

قالوا: إنَّ هاتين الآيتين: ﴿ مَّافَرَّطْنَا فِى ٱلْكِتَـٰبِ مِن شَىَّعٍ ﴾ الأسم: ٢٨] و﴿ وَنَزَلْنَا عَلَيْكَ ٱلْكِتَبَ تِبْيَـنَا لِكُلِّ شَيْءٍ ﴾ [النحل: ٨٩]، تُفيدان – حسب زعمهم – بأنَّ القرآن الكريم قد اشتمل على كلِّ شيء، وعليه فلا يُرجَع إلاَّ إليه، إذ لو جازَ الرحو عُ إلى السُّنَّة؛ لكان معنى ذلك أننا نَشُكُّ في اشتمال القرآن على كلِّ شيء، وهو حلافُ ما أُخْبَرتْ به الآيتان.

' قال الإمام محمد بن جرير الطَّبري (ت٣١٠هـ) في تقسير هذ الآية: "يقول تعالى ذكره: ﴿إِنَّا نَحْنُ نَزَّلْنَا الذِّكْرَ﴾ وهو القرآن، ﴿وَإِنَّا لَهُ لَحَافِظُونَ﴾ قال: وإنا للقرآن لحافظون مِن أن يزاد فيه باطلٌ ما ليس منه، أو ينقص منه ما هو منه من أحكامه وحدوده وفرائضه". (جامع البيان عن تأويل آي القرآن: لابن جرير الطبري: (٤٨٦٨/٦). وبمذا يتضح من دلالة تلك الآية: أنَّ الله سبحانه تكفَّل بحفظ القرآن الكريم، وهذا يستلزم منه حِفْظَ السُّنَّةِ النبويةِ التي هي بيانٌ وتفسيرٌ للقرآن. <sup>٢</sup> أخرجه مسلم في الصحيح، كتاب: الإمارة، باب: قوله ﷺ: «لا تزال طائفة من أمتي ظاهرين على الحق...»، برقم: (١٠٣٧)، عن معاوية بن أبي سفيان ﷺ.

فَنَرُدَّ على هذا الزعم الفاسد بقولنا: إنَّ المراد من قول الله تعالى: ﴿وَنَزَلْنَا عَلَيْكَ ٱلْكِتَنَبَ تِبْيَـنَا لِكُلِّ شَيْءٍ ﴾ هو أنَّ القرآن الكريم بيانٌ لأمور الدِّين إمَّا بطريق النَّصِّ، وإمَّا بطريق الإحالة على السُّنَّة، فهو إمَّا أن يَنُصَّ على حُكم الشيء صراحةً، وإمّا أن يُحيل إلى السُّنَّة، وإلاّ لتعارضت هذه الآيةُ مع قوله تعالى: ﴿ وَأَنزَلْنَآ إِلَيْكَ ٱلنِّڪْرَ لِتُبَيِّنَ لِلنَّاسِ مَا نُزِّلَ إِلَيْهِمْ ﴾ [النحل: ٤٤].

أمَّا الجواب عما يتعلَّق بالآية الثانية: ﴿ مَافَرَطْنَافِىٱلۡكِتَـٰدِمِنشَّىۡءٍۚ ﴾ فإننا لا نسلم لهم بأنَّ المراد بالكتاب في الآية هو القرآن، وإنما المرادُ به عند أكثر العلماء هو: اللَّوْحُ المحفوظُ'.

#### الشبهة الثانية:

يقولون: إنَّ النبيَّ ﷺ لم يَأْمُر بكتابة السُّنَّة وإنما نَهَى عنها، وهذا يَدُلُّ على عدم حُجَّيَّتها، إذ لو كانت السُّنَّةُ حُجَّةً؛ لأمَرَ ﷺ بكتابتها كما أَمَر بكتابة القرآن، صِبانةً وحفظاً له.

نُجيب على هذه الشبهة ونقول: نعم! لقد تُبت النَّهيُ من النَّبيِّ ﷺ عن كتابة السُّنَّة في أول الإسلام'، ثم تُبَت – أيضاً – إذنُه ﷺ بالكتابة وإباحتها. فحديثُ النهي رواه الإمامُ مسلمٌ عن أبي سعيد الْخُدْري ﷺ، أنَّ النبي ﷺ قال: «لاَ تَكْتُبُوْا عَنِّيْ، وَمَنْ كَتَبَ عَنِّيْ غَيْرَ الْقُرْآنِ فَلْيَمْحُهُ» .

وحديثُ الأمر بإذن الكتابة رواه الإمام أبو داود عن عبد الله بن عمرو – رضي الله عنهما – قال: قلتُ يا رسول الله!: "إني أسمع منك

` انظر: "جامع البيان عن تأويل آي القرآن" المسمَّى بـ"تفسير الطبري": للإمام أبي جعفر الطبري:  $.$  (۳۱۷٤/٤) ` وسيأتي بعض التفصل عن ذلك في الفصل الآتي. ٣ أخرجه مسلم في الصحيح، كتاب: الزهد، باب: التثبت في الحديث، برقم: (٣٠٠٤). الشيءَ فأَكْتُبُه؟، قال: «نَعَمْ»، قال: في الغَضَبِ والرِّضا؟ قال: «نَعَمْ! فإنِّي لاَ أَقُوْلُ فِيْهِمَا إِلاَّ حَقَّاً» ٰ.

وقد اختلف العلماءُ في الجمع والتوفيق بين حديث أبي سعيد الْخُدْرِي ﷺ، في النهي عن كتابة السُّنَّةِ، وبين حديث عبد الله بن عمرو – رضى الله عنهما – في الإذن بما، فقالوا: لعلَّ النبيَّ ﷺ أَذِنَ في الكتابة عن سُنَّته لِمَن خَشِيَ عليه النِّسيانُ، ونَهَى عن الكتابة عنها من وَنْقَ بِحِفظه مخافةَ الاتِّكال على الكتاب.

أو أنَّ النهي عن كتابة السُّنَّةِ كان مُوجَّهاً فقط لكُتَّاب الوحي دون غيرهم، خوفاً من التباسها واختلاطها بالقرآن، وأنَّ الإذن بما كان حيث أمن ذلك ْ .

وخلاصة القول: أنَّ نَهْىَ النبيِّ ﷺ عن كتابة السُّنَّةِ في أوّل الأمر لا يَصلُح أَلبَتَّةَ دليلاً على أنَّ السُّنَّة ليست حُجَّةً يُحْتَجُّ هِا في إثبات الأحكام الشرعية.

#### الشبهة الثالثة:

قال المانعون لحُجَّيَّة السُّنَّة إنه جاء في الحديث: «مَا أَتَاكُمْ عَنّي فَاعْرِضُوْهُ عَلَى كِتَاب الله، فَإِنْ وَافَقَ كِتَابَ الله فَأَنَا قُلْتُهُ، وَإِنْ خَالَفَ فَلَمْ أَقُلْهُ» ، وقالوا: إنَّ هذا الحديث يَدُلُّ على أنَّ القرآن هو الذي يُحْتَجُّ به، فلا يُرجَع إلاَّ إليه.

` أخرجه أبو داود في السنن، كتاب: العلم، باب: في كتاب العلم، برقم: (٣٦٤٦)، وهو حديث صحيح. <sup>٢</sup> انظر للتفصيل: "حجية السنة" للشيخ عبد الغني عبد الحالق، ص: ٣٩٢، ٤٨٣، و"دفاع عن السنة" للدكتور محمد بن محمد بن أبي شهبة، ص١٩، ٢١، و"منهج النقد في علوم الحديث" للدكتور عتر، ص: ٤٢، ٤٣. " أخرجه البيهقي في "معرفة السنن والآثار"، باب: الحجة في تثبيت خبر الواحد، (١/٨).

فُنُحِيب لهم عن هذه الشبهة ونقول: إنَّ هذا الحديث موضوعٌ، فقد اختلقه "الزَّنادِقةُ والخوارجُ'. وهذه بعضُ أشهَرِ الشُّبُهات التي أثارها أعداءُ الإسلام في السُّنَّة النبوية لإنكارها، وعدم الاحتحاج هما، وإفقادِ ثقة المسلمين هما، ولقد قام العلماء في كتبهم بالرَّدِّ على تلك الشبهات ردوداً مُفحَمةً بالأدلة القاطعة والْحُجَج القوية ْ.

 $\sim$ 

\*\*\*\*\*\*\*\*\*\*\*

<sup>`</sup> انظر: "جامع بيان العلم وفضله" لابن عبد البر: (٢/٣٠). <sup>٢</sup> انظر للتوسُّع فيها: "إنكار السنة: تاريخه وفِرَقه ودوافعه" للمؤلِّف.

القسم الثاني لمحاتٌ مُوجَزةٌ عن كتابة السُّنَّةِ النبويةِ وتدوينها والتصنيفِ فيها المبحث الأوّل: تعريفٌ وحيزٌ لمصطلحات "الكتابة" و"التدوين" و "التصنيف". المبحث الثاني: كتابة السنة النبوية وتدوينها في القرن الأول الهجري. المبحث الثالث: تدوين السنة النبوية والتصنيف فيها في القرن الثاني الهجري. القسم الرابع: التصنيف في السنة النبوية في القرن الثالث الهجري. المبحث الخامس: التصنيف في السنة النبوية في القرن الرابع الهجري. المبحث السادس: التصنيف في السنة النبوية في القرن الخامس الهجري. المبحث السابع: التصنيف والتأليف في السنة النبوية مِن بعد القرن الخامس إلى لهاية القرن التاسع الهجري. المبحث الثامن: التصنيف والتأليف في السنة النبوية مِن القرن العاشر إلى القرن الثالث عشر الهجري. المبحث التاسع: الجهود المبذولة في خدمة السنة النبوية في القرنَيْن الرابع والخامس عشر الهجريَّيْن.

#### المبحث الأول:

### تعريفٌ وجيزٌ لمصطلحات "الكتابة" و"التدوين" و"التصنيف" تُمّة فرقٌ بين كلمة "الكتابة" من جهةٍ، وبين كلمات "التدوين" و"التصنيف" و"التأليف" من جهةٍ أحرى في اللغة العربية، ولا بُدَّ للقارئ من الإلمام الجيّد به، كما يأتي توضيح ذلك فيما يلي: أولاً: "الكتابة": هي مصدرُ "كَتَب يَكْتُب كَتْباً وكِتاباً"؛ أي: خَطَّه، والكتابةُ – عند الإطلاق – لا تُفيد إلاَّ مجرَّدَ الخطِّ، أو الرقم على ورقةٍ، أو لَوْحٍ، أو جدَار '. ثانياً: "التدوين": هو مصدرُ "دَوَّن يدوِّن"، هو: تقييدُ الْمُفتَرق الْمُتشتِّت، وجمعُه في ديوانٍ أو في كتاب تُجْمَع فيه الصُّحُفُ'. ثالثاً: "التصنيف": هو مصدرُ "صنَّف يصنِّف"، ومعناه: تمييزُ الأشياء بعضها من بعض، أو تصنيفُ الشيءِ جَعْلُه أصنافاً. ومنه: "تصنيفُ الكُتُب". فالتصنيفُ هو التمييزُ والترتيبُ، بحيث يكون الكتابُ (المصنَّفُ) مُقسَّماً على أبواب أو فصول ".

' انظر: "لسان العرب" لابن منظور: (٢٣/١٢)، و"تاج العروس من جواهر القاموس" لمرتضى الزبيدي: (٩/٤٠٤). <sup>٢</sup> القاموس المحيط: للفيروزآبادي، ص: ١١٩٧. " انظر : "لسان العرب" لابن منظور : (١/٤٥١).

, ايعاً: "التأليف": هو مصدرُ "ألَّف يؤلِّف"، معناه: وَصْلُ الشيء بعضه بعضاً' . ومنه: "تأليفُ الكتاب"، يعني: ضَمَّ بعضِه إلى بعض حروفاً وكلماتٍ وأحكاماً ونحو ذلك من الأجزاء. أو: جَمْعٍ مسائلٍ علمٍ من العلوم في كتابٍ ونحوه، أو: جَمْعٍ الأشباء المتناسية فيه لل

فألفاظُ "التدوين" و"التصنيف" و"التأليف" تُفيد عند الإطلاق: أنَّ هناك كتاباً تَمَّ تأليفُه بين دَفَّتْيْن بحيث يشتمل على مجموعةٍ من الأوراق تُشكِّل بمجموعها كتاباً واحداً.

وأمَّا "الكتابةُ" فهي عند الإطلاق لا تُفيد إلاَّ مجرَّدَ الخطِّ، أو الرقم على ورقةٍ، أو لوح، أو جدار. فينبغي للقارئ التنبُّهُ إلى هذه الألفاظ، وفهمُها فهماً حيداً لتَسهَل له معرفةُ مرادِ كثير من العلماء القدماء الذين تكلَّموا في هذا الموضو ع. \*\*\*\*\*\*\*\*\*\*

<sup>&#</sup>x27; انظر: "لسان العرب" لابن منظور: (١٨٠/١)، و"القاموس المحيط" للفيروزآبادي، ص: ٧٩٢،  $.44$ 

<sup>`</sup> انظر : "كتاب التعريفات" للجرجاني، ص: ٧١، و"التوقيف على مهمات التعاريف" لعبد الرؤوف المناوي، ص: ٨٩.

المبحث الثاني:

### كتابةُ السُّنَّةِ النبوية وتدوينها في القرن الأوَّل الهجري

المطلب الأول: كتابةُ السُّنَّةِ في عهد رسول الله ﷺ: اشتهر العربُ في القديم بقُوَّة ذاكرتمم وسُرعةِ حِفظهم؛ لذلك كان جُلُّ اعتمادِهم \_ قبل الإسلام في حفظ أشعارهم وخُطِّبهم وقِصَص أيَّامهم ومآثرهم وأنساهِم مقتصراً على الذاكرة والحافظة، و لم تكن الكتابةُ مألوفةُ لديهم. ولكن هذا لا يعني عدمَ وجودِ مَن يعرف الكتابةَ بينهم وقتئذٍ؛ ذلك لأنَّ المحتمع التجاري في مكَّة المكرَّمة كان يحتاج إلى معرفةٍ بالكتاب والحساب، ولكن عدد الكاتبين كان قليلاً.

وبعد ظهور دين الإسلام كانت القراءةُ والكتابةُ من أَوْلَويَّات اهتمام رسول الله ﷺ، حيث أَذِنَ – عليه الصَّلاةُ والسَّلامُ – لأَسْرى بَدْر أن يفدوا أنفسَهم بتعليمهما لعَشَرةٍ من صبيان الأنصار. كما تعلَّمهما بعضُ الصحابة ﷺ في المسجد النبوي، حيث تطوَّع بتعليمهما بعضُ الصَّحابة ﴾ لهُمْ لَا فَكَثُرَ في الصحابة ﴾ عددُ مَن عَرَف الكتابةَ حتى بَلَغ عددُ كُتَّاب الوحي زُهاء أربعين كاتباً٬ فضلاً عن الذين كانوا مأمورين بكتابة الصَّدقات والرسائل والعهود.

- <sup>ا</sup> مثل: عبد الله بن سعيد بن العاص، وسَعْد بن الرَّبيع الْخَزْرَحي، وبشير بن تُغْلَب، وأَبَان بن سعيد العاص، رضي الله عنهم أجمعين.
- <sup>٢</sup> انظر: "الطبقات الكبرى" لابن سعد: (٥٣١/٣)، و"عيون الأثر في المغازي والسير" لابن سيد الناس: (٣١٥/١) ٣١٦)، و"بحوث في تاريخ السنة المشرَّفة" للدكتور أكرم ضياء العمري، ص: **LYAA GYAY**

وبالرغم من وجود عددٍ من الكُتَّاب في حياة رسول الله ﷺ، فإنَّ الصحابة ﷺ لم يقوموا بجمع الحديث النبوي وكتابتِه بشمول واستقصاء؛ بل كانوا يعتمدون في تلقَّى الأحاديث وروايتِها على الحفظ والذاكرة في الأغلب.

كما لم يَأْمُرِهم بذلك أيضاً رسولُ الله ﷺ، ولعلَّه أراد المحافظةَ على ملكة الحفظ عندهم، حاصّةً وأنَّ الحديث تَجُوز روايتُه بالمعنى حلاف القرآن الكريم الذي هو معجزٌ بلفظه ومعناه، ومن ثم فلا تَجُوز روايتُه بالمعنى؛ لذلك اقتضت حكمته – عليه الصَّلاةُ والسَّلامُ – حَصْرَ جهودِ الكُتَّابِ في نطاقٍ تدوينِ القرآنِ الكريمِ وحده؛ للتخلُّص من احتمال حُدوث التباس عند عامَّة المسلمين، فيخلطون القرآن بالحديث إذا اختلطت الصُّحُفُ التي كُتِبَ فيها القرآنُ بصُحُف الحديث، خاصّةً في الفترة المبكِّرة عندما كان الوحىُ يَنْزل بالقرآن مُفرَّقاً.

المطلب الثاني: الأحاديث الواردة في النهي عن كتابة السُّنَّةِ ثم السَّماح ها: وقد وردت أحاديثُ عن رسول الله ﷺ تَنْهَى عن كتابة السُّنَّةِ، كما وردت – أيضاً – أحاديثُ عنه تسمح بالكتابة. أسوق فيما يلي ما وَرَد من تلكم الأحاديث في كُلِّ من هذين النوعين، ثم أذكر رأيَ العلماء في تَعارُضها: ( أ ) أحاديث النَّهْي عن الكتابة: أمًّا أحاديث النهي عن كتابة السُّنَّة فهي: ١) عن أبي سعيد الْخُدْرِي ﷺ، قال: قال رسول الله ﷺ: «لاَ تَكْتُبُوْا عَنِّي، وَمَنْ كَتَبَ عَنِّي غَيْرَ القُرْآنِ فَلْيَمْحُهُ. وَحَدِّثُوْا عَنِّيْ، وَلاَ

حَرَجَ. وَمَنْ كَذَبَ عَلَىَّ مُتَعَمِّداً فَلْيَتَبَوّاْ مَقْعَدَهُ مِنَ النَّارِ» ٰ.

<sup>ا</sup> أخرجه مسلم في الصحيح، كتاب: الزهد، باب: التثبت في الحديث، برقم: (٣٠٠٤).

- ٢) ۚ وأُثِرَ عنه ﷺ أنه قال: "جَهدْنا بالنبيِّ ﷺ أن يَأذَن لنا في الكتاب فأَبَى" `.
- ٣) وعن أبي هريرة ﷺ: "خَرَج علينا رسولُ الله ﷺ ونحن نكتب الأحاديثَ فقال: «مَا هَذَا الَّذِيْ تَكْتُبُوْنَ؟» قلنا: أحاديثُ نسمعها منك. قال: «كِتَابٌ غَيْرُ كِتَابٍ الله! أَتَدْرُوْنَ: مَا ضَلَّ الأُمَمُ قَبْلَكُمْ إلاَّ بمَا اكْتَتَبُوْا مِنَ الْكُتُب مَعَ كِتاَب الله تَعَالَى»' .

ويُعتبَر الحديثُ الأوّلُ" أقوى الأحاديثِ الناهية عن كتابة السُّنّةِ.

( ب ) أحاديث السَّماح بالكتابة:

وكان بعضُ الصحابة ﷺ كتبوا ما كانوا يسمعونه من رسول الله ﷺ من أحاديثه الشريفة في مجالسهم معه، وقد أَذِنَ ۖ لهم – عليه الصَّلاةُ والسَّلامُ – بذلك، كما يظهر ذلك مما يأتي:

١) قال عبد الله بن عمرو بن العاص ﷺ: "كنتُ أكتب كلَّ شيء أسمعه من رسول الله ﷺ أريد حِفظَه، فنهتني قريشٌ فقالوا: إنك تكتب كلَّ شيء تسمعه من رسول الله ﷺ ورسولُ الله ﷺ بَشَرٌ يتكلَّم في الغضب والرِّضا. فأمسكتُ عن الكتاب، فذكرتُ ذلك لرسول الله ﷺ فقال: «اكْتُبْ، فَوَالَّذِيْ نَفْسيْ بِيَدِهِ مَا خَرَجَ مِنِّيْ الاً حَقٌ»<sup>؛</sup>.

- ` تقييد العلم: للخطيب البغدادي، ص: ٣٢، ٣٣.
- <sup>٢</sup> أخرجه الخطيب البغدادي في "تقييد العلم"، ص: ٣٤.
	- <sup>1</sup> أعنى: حديثُ أبي سعيد الخدري ﷺ.
- <sup>؛</sup> أخرجه أحمد في المسند، (١١/٧٥، ٧٦)، برقم: (٦٥١٠)، وهو حديث صحيح الإسناد.
- ٢) ورُوي عن أبي هريرة ﷺ أنه قال: أنَّ رحلاً أنصارياً شَكَا إلى النبيِّ ﷺ قِلَّةَ حفظِه فقال: «اسْتَعِنْ بَيَمِيْنكَ» ٰ، أي: أن تَكْتُب ما تَخشَى نسيانَه إعانةً لحفظك <sup>٢</sup>.
- ٣) وطَلَب "أبو شَاة"" يومَ فتحٍ مكَّةَ من الصحابة ﷺ أن يكتبوا له خطبةَ النبيِّ ﷺ التي ألقاها بعد الفتح، فاستأذنوا النبيَّ ﷺ في ذلك، فقال: «اكْتُبُوْا لأبي شاقٍ» يعني: الخطبةَ<sup>٤</sup>.
- ٤) وقال أنسُ بن مالكٍ ﷺ: قال رسول الله ﷺ: «قَيِّدُوْا العِلْمَ بالْكِتَاب» ْ.
- ٥) وقال رافعُ بن خَدِيْجٍ ﷺ: قلتُ يا رسول الله! إنا نسمع منك أشياءَ أفنكتبها؟ قال: «اكْتُبُوْا وَلاَ حَرَجَ» ْ
- ٦) وقال النبيُّ ﷺ في مرضه الذي تُوُفِّيَ فيه: «اتْتُوْنِيْ بِكِتَابٍ أَكْتُبُ لَكُمْ كِتَاباً لاَ تَضِلُّوْا بَعْدَهُ» ٚ.

وهذه الأحاديثُ والآثارُ تَدُلُّ دلالةً صريحةً على أنه قد وَقَعَ شيءٌ من كتابة السُّنَّةِ في العصر النبوي، ولكنها كانت بصفةٍ خاصَّةٍ، و لم تكن عامَّةً بحيث تَتداوَلُ هذه الكتبُ بين النَّاس.

كذلك كتابةُ رسول الله ﷺ الرسائلَ إلى الْمُلوك والأُمَراء يَدعُوهم فيها إلى الإسلام، وكذلك أيضاً كتابتُه – عليه الصَّلاةُ والسَّلامُ – الرسائلَ إلى بعض أمرائه وعُمَّاله، البيّ حدَّد لهم فيها الأَنْصِبَةَ، ومَقادِيْرَ الزَّكاةِ، والْحِزْيَةِ والدِّيات، إلى غير ذلك مِن القضايا المتعدِّدة؛ كُلُّها إنْ دَلَّتْ علي شيء فإلها تَدُلُّ على وُقو ع الكتابةِ في عهد رسول الله ﷺ بصفةٍ خاصَّةٍ.

أمَّا كتابةُ السُّنّةِ بصفةٍ عامّةٍ فلم يَقُمْ هِا أحدٌ في حياة رسول الله ﷺ لأسباب سَبَق ذكرُها.

( ج ) رأيُ العلماء في تَعارُض هذه الأحاديث:

لقد نَهَى رسولُ الله ﷺ عن كتابة الحديث خشيةَ اختلاطِه بالقرآن الكريم الذي لم يكن قد جُمِعَ بعدُ، وكذلك خشيةَ انشغال المسلمين بالحديث عن القرآن وهم حديثو عهدٍ به، وإلى ذلك ذَهَب الإمامُ الحسن بن عبد الرحمن الرَّامَهُرْمُزِيُّ (ت٣٦٠هـ)، حيث قال تعقيباً على حديث أبي سعيد الخدري ﷺ: "وحديثُ أبي سعيد: (حرصنا أن يأذن لنا النبيُّ ﷺ في الكتاب فأَبَى)؛ فأحسب أنه كان محفوظاً في أول الهجرة، وحين كان لا يُؤمَن الاشتغالُ به عن القرآن"`.

وقال الإمام حَمْد بن محمَّد الْخَطَّابي (ت٣٨٨هـ): "وجهُه – والله أعلَمُ – أن يكون إنما كَرهَ أن يُكْتَب شيءٌ مع القرآن في صحيفةٍ واحدةٍ،

<sup>`</sup> المحدِّث الفاصل بين الراوي والواعي: للرامهر مزي: ص: ٣٨٦.

أو يُحمَع بينهما في موضع واحدٍ تعظيماً للقرآن، وتَنْزيهاً له أن يُسَوَّى بينه وبين كلام غيره"`.

ولذلك فقد أَذِنَ رسولُ الله ﷺ لبعض أصحابه الْمُتقِنين للكتابة أن يكتبوا الحديثَ، مثل عبد الله بن عمرو بن العاص رضى الله عنهما، حيث اطمأنَّ رسولُ الله ﷺ إلى عدم خَلطِه القرآنَ بالحديث؛ فأَذِنَ له بكتابته حين استأذنه بذلك كما سبق.

وذهب بعضُ العلماء – ورأيْهم ينسجم مع ما ذُكِرَ آنفاً – إلى أنَّ أحاديث الإذنِ بالكتابة نَسَخَتْ أحاديثَ النَّهْي عنها، وذلك بعد أنْ رسخت معرفةُ الصحابةِ ﴾ بالقرآن، فلم يُخْشَ على خلطهم له بسواه. وممن ذهب إلى هذا الرأي من العلماء المتقدِّمين: ابنُ قُتَيْبَة الدَّيْنَوَريّ (ت٢٧٦هـ)"، وأبو سُليمان حَمْد بن محمَّد الْخَطَّابِي"، ومن العلماء المعاصرين: الشيخ أحمد محمَّد شاكر (ت١٣٧٧هـ)ُ.

وهذا الرأيُ لا يَتعارُض مع تخصيص بعض الصحابة ﷺ مثل عبد الله بن عمرو بن العاص – رضي الله عنهما – بالإذن في وقت النَّهي العام؛ لأنَّ إبطال المنسوخ بالناسخ لا علاقةَ له ولا تأثيرَ في تخصيص بعض أفراد العام قبل نسخه.

المطلب الثالث: جُهود الصَّحابَةِ في تدوين السُّنَّة في هذا القرن: وقف الصحابةُ ﷺ مواقفَ متباينةً من كتابة الحديث، فمنهم مَن كَرِهَها، ومنهم مَن أجازها، ومنهم مَن رُوي عنه الأمران: كراهية الكتابة وإجازهّا، أذكر فيما يأتي كِلاً الموقِفَين لهم ﷺ:

` غريب الحديث: للخطابي: (١/٦٣٢).

`` انظر : "تأويل مختلف الحديث" لابن قتيبة، ص: ٣٦٥.

" انظر: "أعلام الحديث شرح البخاري" للخطابي، ص: ٧٠.

<sup>،</sup> انظر: "الباعث الحثيث شرح اختصار علوم الحديث" للشيخ أحمد شاكر، ص: ١٣٣.

### ( أ ) كراهية بعض الصحابة ﷺ كتابةَ الحديث:

- ١) استشارَ عمرُ بن الْخطَّاب ﴿ﷺ، الصحابةَ في تدوين الحديث، ثم استحار اللهُ تعالى في ذلك شهراً، ثم عَدَل عن ذلك وقال: "إِنِّي كنتُ أريد أن أكتب السُّنَنَ، وإني ذكرتُ قوماً كانوا قبلكم كتبوا كتباً فأكبّوا عليها، وتركوا كتابَ الله، وإنِّي والله! لا أشُوْبُ كتابَ الله بشيءِ أبداً"'.
- ٢) وقال عليُّ بن أبي طالب ﷺ: "أعْزِم على كلِّ مَن كان عنده كتابٌ إلاَّ رحع فمَحَاه، فإنما هَلَك الناسُ حين تَتبَّعُوا أحاديثَ علمائهم، وتركوا كتابَ ربِّهم" .
- ١) وأُتِيَ عبدَ الله بن مسعود ﴿ اللَّهُ بصحيفةٍ فيها حديثٌ، فدعا بماء فمَحَاها، ثم غَسَلها، وقال: "بهذا هَلَك أهلُ الكتاب قبلكم حين نبذوا كتابَ الله وراء ظهورهم كألهم لا يعلمون"".

وكذلك غيرهم من الصحابة ﷺ أيضاً ۚ قد امتنعوا عن كتابة الحديث حشيةَ انشغال الناس بما، وانصرافِهم عن القرآن الكريم ْ . ( ب ) تجويز بعض الصَّحابة ۿ كتابةَ الحديث:

أمَّا مواقفُ بعض الصحابة ﷺ التي تَدُلُّ على تجويزهم الكتابةَ فهي كما تأتي:

- ١) ۚ كَتَب أبو بَكْر الصِّدِّيق لأنس بن مالكٍ رضى الله عنهما فرائضَ الصَّدَقةِ التي سَنَّها رسولُ الله ﷺ فقال: "إنَّ هذه فرائض الصَّدَقةِ التي فَرَضها رسولُ الله ﷺ على المسلمين، التي أمر اللهُ ﷺ هما رسولَ الله . " "
- ٢) وكَتَب عمرُ بن الْخَطَّابِ ﷺ، لعُتْبَة بن فَرْقَد بعضَ السُّنَنِ، ووُجدَت في قائم سيفه صحيفةٌ فيها صدقةُ السَّوائم ْ .
- ٣) وكانت عند عليَّ بن أبي طالب ﷺ صحيفةٌ فيها: العَقْلُ"، وفِكَاكُ الأَسِير، ولا يُقتَل مسلمٌ بكافر ُ .

كذلك فقد وردت أحبارٌ عن سماح بعض الصحابة الآخَرين بِكْتَابِةِ السُّنَّةِ مثل: أُمِّ المؤمنينِ السيدةِ عائشةٍ، ومعاويةٍ بن أبي سفيانٍ، وعبد الله بن عبَّاس، وعبد الله بن عمر، والبَرَاء بن عازب، وأنس بن مالكٍ، والحسن بن عليَّ، وعبد الله بن أبي أَوْفَى، رضي الله عنهم أجمعين °.

وفيمن ذكرتُهم مَن كان يكره الكتابةَ ثم أجازها، ولا تناقُضَ في ذلك؛ لأنَّ كراهتهم كانت بسبب خَشْيَتِهم مِن أن تختلط السُّنَّةُ بالقرآن إذا كُتِبَا معاً، أمَّا حين يُؤمَن مِن ذلك فإلهم كانوا يُجيزون كتابةَ الحديث، ولذلك فقد كتب بعضُهم الأحاديثَ في الصُّحُف ۚ في حياة النبي ﷺ وبعد وفاته<sup>٧</sup>، مثل التي أذكرها فيما يأتي:

v

 $\overline{\phantom{a}}$ 

(ت١٠١هـ) عُمَّالَه بجمع الحديث وتدوينه، واتَّخَذَ في هذا السبيل خطوةً مُنَظَّمةً؛ فهذه الإشاعةُ إنما وقعت بسبب بعض المؤرِّخين القدماء من الْحُفَّاظ والمحدِّثين، الذين اقتصروا في أكثر الأحيان على ذكر تدوين الحديث في القرن الثاني من الهجرة، ولم يعتنوا عنايةً كبيرةً بذكر تلك الصُّحُف التي كُتبت في القرن الأوّل بأقلام الصحابة والتابعين ﷺ، والتي قد احتوت على العدد الأكبر من الأحاديث التي دُوِّنَتْ في القرن الثالث، وسبب ذلك أنَّ تلك الصُّحُف ما بقيت على شكلها، وكذلك ما وصلت إلى أيدي أولئك المؤرِّخين القدماء كما كتبها أصحابُها، بل اندمج جميع ما احتوت عليه من الأحاديث في الكتب الحديثية المتأخِّرة تبعاً لسُنَّة التدوين والتصنيف، مثل "الصحيفة الصَّادقة" التي كتبها الصحابيُّ الجليل عبد الله بن عمرو بن العاص ﷺ، فقد وردت أحاديثها بتمامها في "مُسنَد الإمام أحمد ابن حَنْبَل"، ووردت كذلك جملةٌ من أحاديثها موزَّعةً في كتب الأحاديث الأخرى، وكذلك وردت مروياتُ أبي هريرة ﷺ التي كتبها ودَوَّلها تلميذه هَمَّام بن مُنَبِّه (ت١٣١هـ) في كتب الحديث'.

وإذا اجتمعت هذه الصُّحُفُ وما احتوت عليه من الأحاديث؛ كَوَّنتِ العددَ الأكبرَ من الأحاديث التي جُمعت في الجوامع والسُّنن والمسانيد في القرن الثالث الهجري، وهكذا يتحقَّق: أنَّ المجموع الكبير من الأحاديث سبق تدوينُه من غير نظام وترتيب في عهد رسول الله ﷺ، وفي عصر الصحابة ﷺ.

<sup>`</sup> انظر : "رجال الفكر والدعوة في الإسلام" للشيخ أبي الحسن الندوي: (١٣٤/١).

المطلب الرابع: جهود التابعين في تدوين السُّنَّة في هذا القرن: لقد تَلَقَّى التابعون ﷺ السُّنَّةَ ۖ في هذا القرن عن الصحابة الكرام ﷺ، وبذلوا في كتابتها وتدوينها وحفظِها جهوداً عظيمةً، وقد أُثرت عنهم في ذلك أقوالٌ كثيرةٌ، ومنها: ١) قولُ سعيد بن جُبَيْر الكوفي (ت٩٥ﻫ): "كنتُ أكتب عند ابن عبَّاس في صحيفتي حتى أملأها، ثم أكتب في ظهر نَعْلمي، ثم أكتب في كَفَّى"'. ٢) وقولُ الإمام عامر بن شَراحِيل الشَّعْبِي (ت ١٠٣هـ): "إذا سمعتَ شيئاً فاكتُبْه، ولو في الحائط، فهو خيرٌ لك من مَوضِعه من الصحيفة، فإنك تحتاج إليه يوماً ما"`. ٣) وقولُ الإمام الحسن البَصْري (ت١١٠هـ): "ما قُيِّدَ العلمُ بمثل الكتاب، انما نكتبه لنتعاهده"<sup>۳</sup>.

\*\*\*\*\*\*\*\*\*\*

<sup>٢</sup> المرجع السابق، ص: ١٠٠. ۳ المرجع السابق، ص: ۱۰۱.

<sup>`</sup> تقييد العلم: للخطيب البغدادي، ص: ٠١٠٢. ١٠٣.

الممحث الثالث:

### تدوينُ السُّنَّةِ النبويةِ والتصنيفُ فيها في القرن الثاني الهجري

يشمل هذا القرنُ عصرَ جيْلَين: أوّفما: عصرُ جيْل كِبار التابعين وصِغارهم، والثاني: عصرُ جيْل أتباع التابعين الذين هم الحلقة الثالثة – بعد جيل الصحابة والتابعين ﷺ – في سلسلة رواة السُّنَّة ونَقَلة الدِّين إلى الأُمَّة.

المطلب الأول: جهود عمر بن عبد العزيز ﷺ في تدوين السُّنَّة النبوية: وقد نشط الأئمةُ والعلماءُ من هذا الجيل في حدمة السُّنَّة وعلومها وحمايتها من كلِّ ما يَشُوَّبُها، وبَدَأ على أيديهم التدوينُ الشاملُ المبوَّبُ المرتَّبُ للأحاديث، بعد أنْ كان من قبلهم يَجمَع الأحاديثَ المختلفةَ في الصُّحُف والكراريس بشكلٍ محدودٍ وكيفما اتَّفق بدون تبويب ولا ترتيب ٰ.

ولَمَّا تولَّى عمرُ بن عبد العزيز الخلافةَ، كتب إلى أبي بكر بن حَزْم الأنصاريّ (ت١٣٥هـ) ْ، وكتب فيه: "انْظُرْ ما كان من حديث رسول الله ﷺ فاكْتُبْه، فإنِّمى خِفْتُ دروسَ العِلم وذَهاب العلماء"".

و لم يكتف ﷺ، بالكتابة عن ذلك إلى أبي بكر بن حزم وحده؛ بل كَتَبِ أيضاً إلى عُمَّاله بالأقاليم، وكذلك إلى علماء المسلمين في الْمُدُن المختلفة: "انْظُرُوْا إلى حديث رسول الله ﷺ فاجْمَعُوه" ُ، وكان ممن أرسل إليه ذلك الخِطابَ: الإمام محمد بن مسلم بن شِهاب الزُّهْريّ (ت١٢٤هـ)،

` انظر : " تدوين السنة: نشأته وتطوُّره" للدكتور مطر الزهراني، ص: ٩٣. <sup>٢</sup> الذي كان عامِلَه وقاضيه وقتئذ على المدينة، وكان ثقةً في الحديث، ومن أوعية العلم، وأعلَمَ أهل زمانه بالقضاء. (انظر ترجمته في: "سير أعلام النبلاء" للذهبي: ٣١٤/٥). " تقدمة الجرح والتعديل: لابن أبي حاتم الرازي: ص: ٢١. <sup>،</sup> فتح الباري شرح صحيح البخاري: لابن ححر العسقلاني: (١/٢٠٤).

الذي كان عالِمَ أهل الححاز والشَّام وقتئذٍ، فاستحابَ لطلبه فوراً، وحَمَع حديثُ أهل المدينة في دفتر بشمول واستقصاء، وقدَّمه له`.

وبذلك فقد مَهَّد الإمامُ الزهريُّ الطريقَ لمن أعقبه من العلماء في القرن الثاني الهجري، حيث نشطت حركةُ تدوين الحديث، ودَأَب العلماء على ذلك.

ولكنَّ جَمْعِ الحديثِ وتدوينَه في هذا القرن على يدي الإمام الزُّهْريّ لا يعني بأنه لم يُكتَب في طول القرن الأول، بل كان مكتوباً في ذلك القرن، لكنه لم يصل لدرجة التدوين – الذي هو جمعُ الصُّحُف في دفتر – إلاَّ في عهد عمر ابن عبد العزيز ﷺ في القرن الثاني الهجري، الذي بدأ فيه تدوينُ الحديثِ، وتطوَّر وازدهر، ثم تعاوَنَ الأئمةُ والعلماءُ على ذلك في مختلف الأمصار الإسلامية، وسوف أتحدَّث عنهم باختصار .

وهكذا فقد انتشرت كتابةُ الحديث في جيل التابعين على نطاق أَوْسَعٍ مِمَّا كان في زمن الصحابة ﷺ، وأصبحت ملازمةً لحلقات العلم المنتشرة في الأمصار الإسلامية آنذاك، وساعدت في ذلك أسبابٌ عديدةٌ، و منها:

- ١) انتشارُ الرِّوايات، وطُول الأسانيد، وكثرةُ الرُّواة وكُنَاهم وألقاهم وأنسابهم. ٢) موتُ كثير من حُفَّاظ الحديثِ من الصحابة وكبار التابعين،
- فخِيْفَ بذهاهِم أن يذهب كثيرٌ من الحديث.

٣) ضَعْفُ ملكةِ الحفظ مع انتشار الكتابة بين الناس وكثرة العلوم المختلفة.

<sup>`</sup> جامع بيان العلم وفضله: لابن عبد البر: (١/ ٢٨٧).

المطلب الثاني: أشهَرُ مَن صنَّف في الحديث من أئمة الأمصار الإسلامية في هذا القر ن:

ومِمَّنِ اشتهر من أئمة الحديث وعلمائه بوضع المصنَّفاتِ في الحديث في هذا العصر في مختلف الأمصار الإسلامية، هم:

١) الإمامُ ابن جُرَيْجٍ عبد الملك بن عبد العزيز الْمَكِّي (ت٥٠٥هـ): الذي أوَّل مَن صنَّف في الحديث بمكة المكرمة. ولم يَصِل إلينا كتابُه، إلاَّ أنَّ تلميذه الإمام عبد الرَّزَّاق بن هَمَّام الصَّنْعاني (ت٢١١هـ) قد جَمَع كثيراً من مروياته في "مصنَّفه"؛ حيث أكثر من إيراد رواياته عن ابن جريج باعتباره شيخاً له.

- ٢) والإمامُ أبو بكر محمد بن إسحاق بن يَسَار المدني (ت٥١هـ)، والإمامُ أبو عبد الله مالِكُ بن أنس الأَصْبَحي المدني (ت٧٩هه): اللَّذان كانا من أوائل المصنِّفين في الحديث بالمدينة المنوَّرة. أمَّا ابنُ إسحاق فيُعتبَر أَوّلَ مَن كتب في سيرة النبي ﷺ . وأمَّا الإمامُ مالكٌ فصنَّف "الموطأً"، الذي يُعتبَر أقدَمَ وأصَحَّ ما كُتب في الحديث النبوي، وقد روى فيه العديدَ من الْعَراسِيل ۖ
- <sup>ا</sup> انظر "تدوين السنة نشأته وتطوّره" للزهراني: ص: ٩٤، ٩٥، و"دراسات في الحديث النبوي" للدكتور محمد مصطفى الأعظمى: (١/٣٤١، ٢٢٠). <sup>٢</sup> سير أعلام النبلاء: للذهبي: ٣٤/٧، ٥٥). " وهي جمعُ "الْمُرْسَل"، وهو الحديثُ الذي سَقَط من آخِر إسناده مَن بعد التابعي، سواء أكان التابعي كبيراً أو صغيراً.

والْمُنقطعات ٰ والبلاغات ٰ ، لكنها مُسنَدةٌ من غير طريق المصنِّف، إلاَّ أربعة وصلها الحافظُ ابن الصَّلاح (ت٦٤٣هـ) في رسالةٍ له". كما أدحل فيه المصنِّفُ آثارَ الصحابة والتابعين ﷺ وفتاواهم أيضاً. ومن أهَمٌّ خصائص هذا الكتاب أنه يتفرَّد من بين الكثير من كتب الحديث بالإسناد العالي، ومنها ما يكون بين مصنِّفه الإمام مالكٍ والرسول ﷺ راويان فقط. وقد ظَلَّ هذا الكتابُ منذ

ظهوره في حيّز الوجود مُجمَعاً عليه بالصِّحَّة والقبول والشُّهرة. (ت١٥٣هـ): الذي أوّلُ مَن صنَّف في الحديث في اليَمَن، وله جامعٌ مشهورٌ في السِّيَرِ، يُعتبَرِ أقدَمَ مِن "موطأ الإمام مالك" تصنيفاً، وهو مطبوعٌ.

- ٤) والإمامُ أبو عمروٍ عبد الرحمن بن عمرو الأَوْزَاعِيِّ (ت٥٦ه): الذي أوَّلُ مَن صنَّف في الحديث بالشَّام، لكنَّ كتبه قد احترقت في حادثة <sup>؛</sup>.
- ٥) والإمامُ سعيد بن أبي عَرُوْبَة (ت٦٥٦هـ)، والرَّبيْعُ بن صَبيْح (ت٢٠١هـ)، وحَمَّادُ بن سَلَمة بن دينار (ت١٧٦هـ): الذين كانوا من أوائل مَن صنَّفوا في الحديث بالبَصْرَة.

- ٦) والإمامُ أبو عبد الله سفيان بن سعيد النُّوْرِي (ت١٦١هـ): الذي أَوّلُ مَن صنَّف في الحديث بالكُوْفَة، ولكن لم يُعرَف شيءٌ عن أخبار كتبه.
- ٧) والإمامُ أبو عبد الرحمن عبد الله بن الْمُبَارَك الْمَرْوَزِي (ت١٨١هـ): الذي أولٌ مَن صنَّف بخُرَاسَان ٰ العديدَ من الكتب المفيدة في الحديث وغيره ْ.
- ٨) والإمامُ أبو معاوية هُشَيم بن بشير بن القاسم السُّلَمي الواسِطي (ت١٨٣هـ): الذي أوَّلُ مَن صنَّف في الحديث بواسِط ".
- ٩) والإمامُ جَريْرٍ بنِ عبد الحميد الضَّبِّي أبو عبد الله الرَّازي (ت١٨٨هـ): الذي أوّلُ من صنَّف في الحديث بالرَّيِّ ُ، كانت كتبه صحَاحاً ْ.
- ١٠) والإمامُ محمد بن الحسن بن فَرْقَد، أبو عبد الله الشَّيْباني (ت١٨٩هـ): الذي كان من الأوائل المصنِّفين في الحديث ببغداد، وله "كتاب الآثار"، روى فيه عن الإمام أبي حنيفة (ت٥٠هـ) أحاديثَ مرفوعةً وموقوفةً ومُرسَلةً، وأكثر جداً عن الإمام إبراهيم النَّخَعي (ت٩٦هـ).

<sup>ا</sup> إقليم قديم، كان يشمل إيرانَ وأفغانستانَ وبعضَ مناطق آسيا الوسطى، ويقع اليومَ بين إيران وبين عدة دول الاتحاد السوفييق. <sup>٢</sup> انظر: "تذكرة الحفاظ" (٢٧٥/١، ٢٧٦)، و"سير أعلام النبلاء" للذهبي: (٣٧٩/٨، ٤٢١). <sup>٣</sup> مدينة تاريخية في العراق، تقع على نمر دجلة. <sup>٤</sup> مدينةٌ تاريخيةٌ تقع بالقُرْب من طهران في إيران. ° سير أعلام النبلاء: للذهبي: (٩/ ١٠/ ١٨).

١١) والإمامُ عبد الله بن وَهْب بن مسلم الفِهْري (ت١٩٧هـ): الذي يُعَدُّ من الأوائل المصنِّفين في الحديث بمصر، وقد لازَمَ الإمامَ مالكاً عشرين سنةً، وصنَّف الموطأ الكبير والصغير. وهؤلاء كانت لهم ريادةٌ في التصنيف في الحديث في تلك الأمصار، ولكن لم يصلنا من مصنَّفاقم إلاَّ القليلُ.

 $\sim$ 

#### المبحث الرابع:

## التصنيفُ في السُّنَّةِ النبويةِ في القرن الثالث الهجري

يُعتبَر هذا القرنُ أزهى عصورِ السُّنَّةِ النبويةِ وأنشَطَها رحلةً في طلب الحديث، وتَوسُّعاً في التصنيف فيه، وازدهاراً في التأليف في علم الرجال، وظهوراً للأنواع الجديدة لكتب الحديث مثل: "المصنَّفات" و"المسانيد" و"الصِّحَاح"، و"السُّنَن"، تلك الكتب التي اعتمدهٓا الأمةُ واعتبرهٓا دواوينَ الإسلام، وسيأتي لاحقاً تعريفاتٌ مُوجَزةٌ عنها.

> المطلب الأول: أهَمّ أنواع كتب الحديث التي ظهرت في هذا القرن: أولاً: المصنَّفات:

"الْمُصَنَّفات" واحدُها "الْمُصَنَّف"، وهي الكتبُ المرتَّبة على الأبواب الفقهية، التي تَشتمِل على الأحاديث النبوية، وأقوال الصحابة، وفتاوى التابعين، وفتاوى أتباع التابعين أحياناً. وأشهَرُ مَن صنَّف في هذا النوع في هذا القرن:

- ١) الإمامُ عبد الرَّزَّاق الصَّنْعاني، أبو بَكْرٍ، ابن هَمَّام الحِمْيَرِي (ت٢١١هـ): يشتمل مصنَّفه على عدد كبير جداً من الآثار الموقوفة وفتاوى الصحابة والتابعين، وكذلك على قدر كبير من النصوص الحديثية المسنَدة من الأحاديث والآثار .
- ٢) ۚ والإمامُ ابن أبي شَيْبَة، أبو بَكْر، عبد الله بن محمد الكوفي (ت٢٣٥هـ): يُعتبَر مصنَّفه أصلاً من الأصول التي يُرجَع إليها في معرفة الأحاديث والآثار لسعة ما يحويها هذا المصنَّفُ.
### ثانيا: المسانيد:

"الْمَسانيد" واحدها "الْمُسنَد"، وهي الكتبُ التي حَمَع فيها مصنِّفوها أحاديثَ كلِّ صحابيٍّ على حِدَةٍ وإنْ تباينت المواضيعُ التي تناولتها. وأشهَرُ مَن صنَّف المسانيدَ في هذا القرن: ١) الإمامُ عُبَيد الله بن موسى العَبْسى الكُوْفِي (ت٢١٣هـ): وهو أوَّل

- مَن صنَّف مُسنَداً على ترتيب الصحابة بالكوفة، وهو غير مطبو ع. ٢) الإمامُ الْحُمَيدي، أبو بكر، عبد الله بن الزُّبَيْرِ القُرَشِي الْمَكِّي (ت٢١٩هـ). وهو مطبوع.
- ٣) الإمامُ نعيم بن حَمّاد الْخُزَاعي الْمِرْوَزِيّ (ت٢٢٨ﻫ): وهو أوّلُ مَن جمع "الْمُسنَدَ" في بلاد خُرَاسان، لكنه غير مطبو ع.
- ٤) الإمامُ مُسَلَّد بن مُسَرْهَد البَصْرِي (ت٢٢٨هـ): وهو أَوِّلُ مَن صنَّف مُسنَداً في البَصْرة، لكنه مفقودٌ.
- ٥) الإمامُ ابن الْحَعْد، أبو الحسن، على الجوهري البغدادي (ت٢٣٠هـ): وَصَلَّ إلينا بعض أجزاء مُسنَده، وهو مطبوعٌ.
- ٦) الإمامُ يجيى بن مَعِيْن، أبو زكريا البغدادي (ت٢٣٣هـ): لم يرتِّب أحاديثَ مُسنَده على أسماء الصحابة ولا وفق ترتيب آخَر، وهو غيرُ مطبوع. ٧) الإمامُ ابن أبي شَيْبَة، أبو بكر، عبد الله بن محمد العَبْسي الكُوْفي (ت٢٣٥): مُسنَده مطبوعٌ.
- ٨) الإمامُ إسحاق بن راهُوْيَهْ الْحَنْظَلى، أبو يعقوب الْمِرْوَزِي (ت٢٣٨): يَقَعُ مُسنَده في سِتِّ مجلَّداتٍ، لكن فَقِدَ أكثرُه، و لم يُطبَع منه سوی المجلّد الرابع.
- ٩) الإمامُ حليفة بن حَيَّاط العُصْفُري، أبو عمرو البَصْري (ت٤٠٠): مُسنَدُه مفقودٌ، وقد جمع بعضَ مقتطفاتٍ منه الدكتور أكرم ضياء العُمَري ونشرها.
- ١٠) الإمامُ أحمد بن حَنْبَلِ الشَّيْباني، أبو عبد الله البغدادي (ت٤١١]: يُعَدّ مُسنَده مِن أشهر المسانيد وأصَحِّها على الإطلاق، ويُعتبَر كذلك موسوعةٌ عظيمةٌ للأحاديث والآثار، فما من حديثٍ وأثر – غالباً – إلاَّ وله أصلٌ في هذا الْمُسنَد، وقد حوى معظمَ أحاديث الكتب السِّتَّة وزاد عليها الكثير . وهو مطبو ڠٌ ومتداولٌ.
- ١١) الإمامُ عبد بن حميد الكَشّي، أبو نَصْر (ت٢٤٩هـ): وصل إلينا مِن مُسنَده ما انتخب منه إبراهيمُ بن خُزَيْم الشَّاشي، وهو مطبو عٌ.
- ١٢) الإمامُ الدَّارمي، أبو محمد، عبد الله بن عبد الرحمن السَّمَرْقَنْدي (ت٥٥٥هـ): طُبع من مُسنَدِه المِحلَّدُ الأول فقط.
- (ت٢٦٢هـ): الذي صنَّف "المسندَ الكبير"، وقيل: لم يُصنَّف أحسنَ منه؛ لأنه جمع فيه الأحاديثَ وأبان عن علِلَها، لكنه لم يُتِمّه، وطُبع منه الجزءُ العاشرُ فقط باسم: "مُسنَد أمير المؤمنين عمر ابن الخطَّاب ﷺ عن النبي ﷺ".
- ١٤) الإمامُ بقى بن مَخْلَد القُرْطُبي (ت٢٧٦ﻫ): الذي صنَّف مُسنَداً كبيراً يُعَدّ من أوسع المسانيد، وروى فيه عن ثلاثة آلاف صحابيٍّ، ورتَّبِه على أسماءِ الصحابة، ثم رتَّب حديثَ كلِّ صحابيٍّ على

وقد وصلت إلينا بعضُ هذه المسانيد، والبقيةُ منها إمّا مازالت مخطوطةً، وإمَّا في عداد المفقودات.

ثالثاً: الصِّحَاح: "الصِّحَاح" واحدُها "الصحيح"، وهي الكتبُ التي التزم فيها أصحابُها الصِّحَّةَ.

ومِمَّا ذكرتُه آنفاً من أنواع كتب الحديث (مثل المصنَّفات والمسانيد) فإلها لم تقتصر على جمع الحديث الصحيح؛ بل احتوت على الأحاديث الضعيفة أيضاً مما يجعل من الصعوبة الإفادةَ منها إلاَّ من قِبَل العلماء المتضلَّعين في الحديث وعلومه، ولا سيما المسانيد التي كانت طريقةُ ترتيب أحاديثها تجعل من الصعوبةِ الوقوفَ على أحاديث حُكم معيَّن؛ لألها لم تُرَتَّبْ على أبواب الفقه، مما حدا بالإمام البُخَاري أبي عبد الله محمَّد بن إسماعيل الْجُعْفى (ت٢٥٦هـ) إلى تصنيف كتابه "الجامع الصحيح الْمُسنَد من حديث رسول الله ﷺ وسُنَنه وأيامه" (المعروف ب"صحيح البخاري")، فاقتصر فيه على الأحاديث الصحيحة.

ثم جرى على مِنواله تلميذُه الإمامُ مُسْلِمُ بن الْحَجَّاج أبو الحسين النَّيسابوري (ت٢٦١هـ) في كتابه "الْمُسنَد الصحيح المختصَر من السُّنَن بنقل العَدْل عن العَدْل عن رسول الله ﷺ" (المعروف بـ"صحيح مسلم").

وقد اقتصر هذان الإمامان في صحيحيهما على الأحاديث الصحيحة وإن لم يَستوفِياها جميعاً.

وكان اعتمادُ كلِّ منهما في تصنيف هذين الكتابَين على صُحُف الحديث وكتب المسانيد الأخرى التي تَلقَّاها سَماعاً عن شيوحه الذين صنَّفوها أو نقلوها عن مصنِّفيها بإسنادهم إليهم، إضافةُ إلى الروايات الشَّفَهيّة التي أضافاها إلى صحيحيهما، وبذلك فهما قد حفظا لنا مادةً كثير من صُحْف الحديث وكتب المسانيد المفقودة.

وقد رَتَّب هذان الإمامان الأحاديثَ في صحيحيهما على أبواب الفقه تسهيلاً على العلماء والفقهاء عند الرحوع إليهما في حُكم مُعيَّن.

ويُعتبَر هذان الكتابان أصَحَّ كُتُب الحديث على الإطلاق، وقد أجمعت الأُمّةُ على قبول ما جاء فيهما.

رابعاً: السُّنَن: "السُّنَن" واحدُها "السُّنَّة"، وهي الكتبُ التي تجمع أحاديثَ الأحكام المرفوعة مرتَّبةً على أبواب الفقه، من: الطهارة، والصَّلاة، والزَّكاة، والحجِّ وإلى آخرها.

وقد تابَعَ الإمامَين البُخاريَّ ومسلماً في ترتيب الأحاديث على أبواب الفقهِ، بعضُ الأئمةِ من معاصريهما والمتأخَّرين عنهما، وصنَّفوا كتباً باسم "السُّنَن"، وكان أشهَرُ مَن عُرِف منهم بالتصنيف في هذا النوع:

- ١) الإمامُ أبو داود، سليمان بن الأشعث السِّجسْتَاني (ت٢٧٥هـ): الذي صنَّف "السُّنَنَ"، التي تُعَدّ ثالثَ الكُتب السِّتَّة (أو الأصول الستة)، وهو مِن أحسن الكتب التي جمعت أحاديثَ الأحكام.
- ٢) والإمامُ التِّرمذي، أبو عيسى، محمد بن عيسى بن سَوْرَة (ت٢٧٩ﻫ): الذي صنَّف "الجامعَ الْمُختصَرِ من السُّننِ عن رسول الله ﷺ ومعرفة الصَّحيح والمعلول وما عليه العملُ" (المعروف بـ"سنن التِّرْمذي"). وهو يأتي في المرتبة الرابعة بعد "سنن أبي داود"، ومن أهمّ خصائص هذا الكتاب أنّ مصنِّفه يذكر عقبَ كلِّ حديثٍ من أحاديثه درجتَه إلاَّ نادراً، ويشير إلى شواهد حديث الباب بقوله: "وفي الباب عن فلان وفلان". كما أنه ذيَّل على هذا الكتاب بكتاب العِلَل، وفيه فوائد نفيسة ْ.
- ٣) والإمامُ النَّسَائِيِّ، أبو عبد الرحمن، أحمد بن شعيب (ت٣٠٣هه): الذي صنَّف "المحتبي من السُّنَن" (المشهورة بـ"سُنَن النَّسائي") ، ويأتي هذا الكتابُ في المرتبة الخامسة بعد "سُنَن الترمذي"، وهو أَقَلَّ الكتب السِّتّة حديثاً ضعيفاً بعد الصحيحين.
- ٤) والإمامُ ابن ماجه، أبو عبد الله، محمد بن يزيد القَزْويني (ت٧٧هـ): الذي صنَّف "سُنَنَ المصطفى صلَّى الله عليه وسلَّم"، (المشهورة بـ"سُنَن ابن ماجه")، ويأتي هذا الكتابُ في المرتبة السادسة بعد "سُنَن النَّسائي"، ويشتمل على بعض المناكير والموضوعات، لذلك هو دون بقية الكتب الخمسة عند بعض علماء الحديث.

إلاَّ أنَّ هؤلاء الأئمَّة لم يَلتزموا الصِّحَّةَ في سُنَنهم تلك، كما التزمها الشَّيْخان في صحيحيهما، فوُجدَت في هذه المصنَّفاتِ الأحاديثُ الصِّحَاحُ والْحِسَانُ والضِّعَافُ وغيرُها، وإنْ كانت الصِّحَاحُ هي الأغلَبُ.

وبسبب ظهور تلك المصنَّفات الحديثية الجليلة في هذا القرن؛ فقد اعتبره العلماءُ أجلَّ عصور السُّنّةِ وأَزْهاها وأسعدَها.

وبانتهاء هذا القرنِ، كاد أن ينتهي عصرُ جمع الحديثِ وتدوينه، والابتكار في التصنيف فيه، فقد اقتصر دورُ العلماء في القرون التالية على الاختصار، والتهذيب، والترتيب، والاستدراك، والتعقيب، والشرح. وانْصَبَّ اهتمامُهم على الكتب المدوَّنة، وقلَّت بينهم الرِّوايةُ الشفهيةُ.

المطلب الثاني: أهَمُّ تطوُّراتٍ في التصنيف في الحديث في القرنَين الثاني والثالث الهجريّين:

لقد وقعت بعض تطوُّراتٍ مهمةٍ في تدوين الحديث والتصنيف فيه في هذا القرنَين، كما تلمِّح إلى ذلك الفقراتُ الآتيةُ:

- ١) جمعُ مادةِ المصنَّفات في القرن الثاني من الصُّحُف والكراريس التي دُوِّنَتْ في عصرِ الصحابة والتابعين، ومما نقلٍ مشافهةً من أقوال الصحابة وفتاوى التابعين ﷺ.
- ٢) ۖ ظُهورُ التفريق بين "التدوين" الذي هو مجرَّدُ الجمع، وبين "التصنيف" الذي هو الترتيبُ والتبويبُ والتمييزُ في الكتب، والتي جمعت إلى جانب أحاديث الرسول ﷺ أقوالَ الصحابة وفتاوى التَّابعين مثلما فعل الإمامُ مالك بن أنس في "مُوطَّئه"، بعد أنْ كانت تتناقل مشافهةً، وكانت الصُّحُفُ فيما مضى تقتصر على الأحاديث النبوية فقط.
- ٣) تجريدُ أحاديث رسول الله ﷺ وتمييزُها عن غيرها، بعد أنْ كانت قد دُوِّنَتْ في القرن الثاني ممزوجةً بأقوال الصَّحابة وفتاوى التابعين ﷺ، مثلما فعل الإمامان البخاري ومسلم في "صحيحيهما".

 $\overline{\phantom{a}}$ 

\*\*\*\*\*\*\*\*\*\*\*\*\*\*

المبحث الخامس:

التصنيفُ في السُّنَّةِ النبويةِ في القرن الرابع الهجري

لقد قَلَّ في هذا القرنِ الابتكارُ في التصنيف في الحديث، والاعتناءُ بالرِّواية الشَّفهية له، وصار المحدِّثون يجمعون فقط ما تفرَّق من الأحاديث والآثار في كتب الأُوَّلِين، أو يختصروها بحذف الأسانيد، أو يقومون بشيء من الترتيب والتهذيب إلى غير ذلك. وإذا تكلَّموا بشيء من الأسانيد فكانوا عالةً في ذلك على مَن سَبَقهم مِن أهل القرون الأولى، اللَّهُمّ إلاَّ بعضُ المحدِّثين، الذين برزوا في هذا القرن، وعُنُوْا برواية الأحاديث بأسانيدها على طريقة السَّابِقين، ونَسَجوا في ذلك على مِنْوالهم، وكان لهم في رواية الحديث وفحص الأسانيد بائٌ طويلٌ وحهدٌ طيّبٌ، كما كانت لهم مصنَّفاتٌ قيمةٌ في الحديث، مثل التي تُذكَر فيما يأتي: المطلب الأول: أهَمُّ كتب الحديث التي ظهرت في هذا القرن: أولاً: الصِّحاح: وقد صنَّف فيها بعضُ أكابر الحفَّاظ والمحدِّثين في هذا القرن، وأشهَرُهم: ١) الإمامُ ابن خُزَيْمَة، أبو بكر، محمد بن إسحاق النَّيْسابُوري (ت٢١١هـ): الذي صنَّف "الْمُسنَدَ الكبيرَ"، ثم اختصره في كتاب سَمَّاه "مُختصَرَ الْمُختصَرِ من الْمُسنَد الصحيح عن النبيِّ ﷺ"، لكنه اشتهر بالصحيح ابن خُزَيمة" نسبةً إليه. وللأسف فلم يُوجَد هذا الكتاب كاملاً حتى الآن، والموجود منه بين أيدينا يمثِّل تقريباً رُبُعَ الكتاب فقط ْ، والذي يقتصر على الأحاديث المتعلَّقة بالعبادات، وغيره ما زال مفقوداً.

٬<br>٬ طُبع لأول مرة بتحقيق الدكتور محمد مصطفى الأعظمي عام ١٣٩٩هـ (١٩٧٩م).

- ٢) والإمامُ ابنِ السَّكَنْ، أبو علي، سعيد بن عثمان البغدادي (ت٣٥٣هـ): الذي صنَّف "الصحيحَ المنتقى" (المعروف بـ"السُّنَن الصِّحَاح المأثورة عن رسول الله ﷺ")، وحذف منه الأسانيدَ، وجعله أبواباً في جميع ما يُحتاج إليه، وضَمَّنه ما صَحَّ عنده من السُّنَن المأثورة، واعتنى فيه بالحكم على الحديث وبيانٍ عِلَّته.
- ٣) والإمامُ ابن حِبَّان، أبو حاتِم، محمد بن حِبَّان البُسْتِي (ت٢٥٤هـ): الذي صنَّف في الصحيح كتاباً سَمَّاه "الْمُسنَدَ الصحيحَ على التقاسيم والأنواع من غير وجود قطع في سندها ولا ثبوتِ جرحٍ في ناقليها"`، ولكنه اشتهر بـ"صحيح ابن حِبَّان" نسبةً إلى المصنِّف.

هذه بعضُ أهَمّ المصنَّفاتِ التي ظهرت في هذا القرن، إلاّ أنّ أصحاها لم يبلغوا فيها في تحرِّي الصحيح شَأْوَ الإمامين البخاري ومسلم في صحيحيهما بسبب تَساهُلِهم في التصحيح والتحسين. ثانياً: السُّنَين:

وقد نَهَج بعضُ العلماء في هذا القرن في مصنَّفاهم منهجَ أصحاب كتب "السُّنن"<sup>٢</sup> في الاقتصار على أحاديث السُّنَن والأحكام، مع اشتمالها على الصحيح وغيره، وكان أشهَرُهم:

` و لم يرتِّب المصنِّفُ أحاديثَ هذا الكتاب على الأبواب الفقهية ولا على المسانيد؛ بل قسَّمها في أبواب، ثم قسَّم الأبوابَ إلى أنواع مُعنوَنةٍ، وذكر فيها الأحاديثَ حسب موضوع النوع. ثم غيَّر هذا الترتيبَ الأميرُ علاء الدين الفارسي المعروف بـ"ابن بَلْبان" (ت٧٣٩هـ) وسَمّي ترتيبَه بـ"الإحسان في تقريب صحيح ابن حِبَّان"، وقسَّم أحاديثَه إلى الأبواب الفقهية على طريقة كتب السُنَنَ. <sup>٢</sup> مثل: سنن أبي داود، وسنن الترمذي، وسنن النسائي، وسنن ابن ماجه.

- ١) الإمامُ ابنِ الْجَارُوْد، أبو محمَّد، بن علي النَّيْسابوري (ت٣٠٧هـ): الذي صنَّف "المنتقى من السُّنَن الْمُسنَدة عن رسول الله ﷺ في الأحكام"، وجَمَع فيه الأحاديثَ التي عليها مدارُ الأحكام.
- ٢) والإمامُ الطَّحاوي، أبو جعفر، أحمد بن محمَّد المصري (ت٣٢١هـ): الذي صنَّف "شرحَ معاني الآثار"، وذكر فيه ما يتعلَّق بالأحكام الشرعية من الآثار، وبيَّن الناسخَ من المنسوخ، والْمُطلَقَ من الْمُقيَّد، وواجبَ العمل منها مِن غيره. كما صنَّف – أيضاً – كتاباً آخَر باسم "مشكل الآثار"، وأودع فيه الأحاديثَ والآثارَ التي تتعلَّق بالأحكام مع بيان تَعارُض ظاهريٍّ فيها.
- ٣) والإمامُ الدَّارَقُطْني، أبو الحسن، علي بن عمر البغدادي (ت٣٨٥هـ): الذي صنَّف كتاباً في السُّنَنِ، يُعرَف بِ"سُنَنِ الدَّارقطني" نسبةً إليه، وجَمَع فيه أحاديثَ السُّنَنِ والأحكام، وبيَّن درجاتِها من الصِّحَّة والضَّعْف، وعقَّب على كل حديثٍ ببيان ما فيه من العِلَل سنداً ومتناً.

المطلب الثاني: الأنواع الجديدة لكتب الحديث التي ظهرت في هذا القرن: وقد ظهرت في هذا القرن بعضُ أنواع جديدة من التصنيف في الحديث، ومن أهمِّها: "المستدرِ كات"، و"المستحرِ جات"، و"المعاجم"، وهذا تعريفٌ وجيزٌ لكلِّ منهما. ( أ ) الْمُسْتَدْرَكات: "الْمُستَدْرَكات" جمعُ "مُستَدْرَكٍ"، وهو الكتابُ الذي يشتمل على ما فاتَ

إيرادُه في أحد كتب الحديث مِمًّا هو على شرطه، أو مِن بابه. وأشهَرُ مَن صنَّف في هذا النوع هو الحاكمُ النَّيْسابوري أبو عبد

الله محمَّد بن عبد الله الضَّبِّي (ت٤٠٥م)، وسَمَّى تصنيفَه "المستدرَكَ على الصحيحين"، وأراد أن يسير فيه على فمج الإمامَين (البخاري ومسلم) في

صحيحيهما ليكون على شرطهما، أو على شرط أحدهما. لكنه تَساهَل في تصحيح أحاديث هذا الكتاب، وإيرادِ بعض الأحاديث الضعيفة والموضوعة فيه. ومَرَدٌّ ذلك أنَّه صنَّف هذا الكتابَ في أواخِر عُمُره، و لم يتيسَّر له أن يَفحَصه وينقِّحه ويهذِّب مادتَه، فعاجلته المنيةُ بعد بلوغه قَدْرَ رُبُع الكتاب. ( ب ) الْمُسْتَخرَجات: "الْمُستخرَجات" جمعُ "مُستخرَج"، وهو الكتاب الذي يروي فيه صاحبُه أحاديثَ كتاب في الحديث – حديثاً حديثاً – بإسناده، من غير طريق صاحب الكتاب، فيحتمع مع صاحب الأصل في طبقةٍ من طبقات السَّند في شيخه، أو فيمَن فوقه وحتى في الصحابي ﷺ. وهذه بعض أشهر المستخرَجات المصنَّفة على الصحيحَين وغيرهما. وقد صنَّف فيها: ١) الحافظُ الإسماعيلي، أبو بكر، أحمد بن إبراهيم الْحُرْجَاني  $(2^{\gamma}V)$ (ت ٢) والحافظُ الغِطْريفي، أبو أحمد، محمد بن أبي حامد الْحُرْجَاني  $(2^{\gamma}VV)$ ه). ٣) والحافظُ ابن أبو ذُهْل، أبو عبد الله، محمد بن العباس الضَّبِّي الْهَرَوي (ت۲۷۸هـ). وقد صنَّف فيها: ١) الحافظُ أبو جعفر، أحمد بن حَمْدان الْحِيَري النَّيسابوريّ  $(2^{\gamma}$ ات

(ج) المعاجم: "الْمَعَاجِم" جمعُ "مُعْجَم"، وهو الكتابُ الذي يذكر فيه المصنِّفُ الأحاديثَ على ترتيب الصحابة ﷺ، أو الشيوخِ، أو البلدان، أو غير ذلك. وغالباً ما يكون الترتيب على حروف الهجاء.

ومِن أشهر كتب هذا النوع: "المعاجم الثلاثة" التي صنَّفها الإمام الطَّبَراني أبو القاسم سليمان بن أحمد (ت٣٦٠هـ) بأسماء آتية: "المعجم الكبير"، و"المعجم الأوسط"، و"المعجم الصغير".

أمَّا "المعجم الكبير" فهو يُعتبَر موسوعةً حديثيةً؛ فقد احتوت على مرويات عددٍ جمٌّ من الصحابة ﷺ، وعلى عددٍ كبير من تراجم الصحابة وأحوالهم وفضائلهم ومروياقمم. ورتَّب أحاديثَ هذا الكتاب على مسانيد الصحاية ﷺ.

وأمَّا "المعجم الأوسط" فهو يخصّ بالأحاديث الغرائب والفوائد، والتنصيص على غرابتها وموضوع التفرُّد أو المخالفة فيها، ورتَّب المصنِّفُ في هذا الكتاب أساميَ شيوخه على حروف المعجم.

وأمَّا "المعجم الصغير" فهو كذلك اعتني بذكر الأحاديث الغرائب، وبيانٍ وجه الغرابة فيها، مثل الكتاب السابق.

أمَّا الفرقُ بينهما (أي بين الأوسط والصغير)، فإنَّ "الأوسط" أورد فيه المصنِّفُ كلَّ المرويّات التي سمعها لكلِّ شيخ من شيوخه. أمَّا "الصغير" فقد أورده فيه المصنِّفُ حديثاً واحداً في الغالب، أو حديثَين في النادر لكلَّ شيخ من شيوخه.

وخلاصةُ القول: إنَّ القرن الرابع الهجري يُعَدّ مِن حيث الأهمية امتداداً للقرن الثالث الهجري، والمصنَّفات التيّ أُلِّفَتْ خلاله فإنها تُعَدّ أيضاً مصادرَ أصيلةً للرواية، والتي أيضاً مراجعُ مهمةٌ في الحديث النبوي. \*\*\*\*\*\*\*\*\*

المىحث السادس:

# التصنيفُ في السُّنَّةِ النبويةِ في القرن الخامس الهجري

لقد ابتكر علماءُ الحديثِ في هذا القرنِ طريقةً جديدةً في التصنيف فيه، حيث قاموا بالجمع بين "الصَّحِيحَين" ("صحيح البخاري" و"صحيح مسلم")، وكان أوَّلُ مَن فعل ذلك هو الحافظُ إبراهيم بن محمد بن عُبَيْد أبو مسعود الدِّمَشْقِيُّ (ت٤٠٠هـ) في أواخر القرن الرابع الهجري، ورتَّبه علي المسانيد. ثم حذا حَذْوَه بعضُ علماء القرن الخامس الهجري، وصنَّفوا في ذلك كتباً باسم "الجمع بين الصَّحِيحَين"، وكان أشهَرُهم:

- ١) الحافظ ابن الفُرَات، إسماعيل بن أحمد (ت١٤١٤هـ).
- ٢) والحافظ أبو بكر البَرْقاني، أحمد بن محمد بن غالب (ت٤٢٥هـ).
- ٣) والإمام الْحُمَيْدي، أبو عبد الله، محمد بن نَصْر الأندلسي (ت٤٨٨هـ): وقد جَمَع بين الصحيحين وزاد عليهما في المتون والأسانيد وغيرها من الفوائد الْمُهمَّة.

ثم اقتفى آثارَهم في ذلك بعضُ علماء القرنَيْنِ السادس والسابع الهجريَّيْن، وصنَّفوا كتباً على طريقتهم، أمثال: الإمام البَغَوي أي محمَّد حسين بن مسعود الملقَّب بِالْمُحيي السُّنَّة" (ت١٦٥م)، والحافظ أبي محمد عبد الحقّ بن عبد الرحمن الإشْبيْلِيّ (ت٨١هـم)، والحافظ أبي عبد الله محمد ابن حسين الْمِرِّي الأنصاري (ت٨٢هـه)، والحافظ أبي حفص عمر بن بَدْر الْمَوْصِلِي (ت٦٢٢هـ)، والإمام الصَّغانِ أبي محمد الحسن بن محمد اللاَّهُوْرِي (ت٢٥٠هـ) ٰ.

` وكتابه مطبو ثَمَّ باسم: "مشارق الأنوار النبوية من صحاح الأخبار المصطفوية".

وكانت مصنَّفاقم تلك، نواةً لكثير من المحامع الحديثية التي ظهرت في القرنَين السادس والسابع الهجريَّين، والتي جمعت بين الصِّحَاح والسُّنَن، وأشهَرُ تلك المجامع:

- ١) "التحريد للصِّحَاح والسُّنَن": للحافظ رَزيْن بن مُعاوية، أبي الحسن السَّرَفَسْطِيِّ (ت٥٣٥ﻫ): جَمَع فيه صحيحَ البخاري، وصحيحَ مسلم، والموطَّأ، وسُنَنَ التَّرْمِذِي، وسُنَنَ أبي داود، وسُنَنَ النَّسائي، ما عدا "سُنَن ابن ماجه"، لكنه لم يُحسن في ترتيبه وتمذيبه، وترك بعضاً من أحاديث تلك الكتب.
- ٢) و"الجمع بين الكُتب السِّتَّة": للحافظ أبي محمد، عبد الْحَقّ بن عبد الرحمن الإشْبِيْلِيّ (ت٨١هـ): جمع فيه الصحيحين والموطَّأ والسُّنَن ما عدا "سنن ابن ماجه".
- ٣) و"جامع الأصول في أحاديث الرسول ﷺ" للإمام ابن الأثير، أبي السَّعادات، مَجْد الدين المبارك بن محمد الْجَزَري (ت٦٠٦هـ): الذي يُعَدّ من أهمّ وأنفع المجامع الحديثية، وقد قام فيه المصنِّفُ بتهذيب كتاب رَزيْن ابن مُعاوية المذكور آنفاً، ثم رتَّبه لأبوابه، وأضاف إليه ما فاتَ رزينَ من أحاديث الأصول السِّتَّة من: "الموطأ" و"صحيح البخاري" و"صحيح مسلم" و"سنن أبي داود" و"سنن الترمذي" و"سنن النسائي"، فجاء هذا الكتابُ عظيماً في عدة مجلَّدات، سهَّل العسيرَ وقوَّب البعيدَ.

.<br>والحاملة والدوائد والدوائد والدوائد والدوائد

المبحث السابع:

## التصنيفُ والتأليفُ في السُّنَّةِ النبويةِ مِن بعد القرن الخامس إلى نهاية القرن التَّاسع الهجري

المطلب الأول: الْمِحَن التي ابتُلمي ها العلماء في هذه القرون: لقد مَرَّ على العالَم الإسلامي من القرن الخامس الهجري إلى نماية القرن التاسع الهجري، الكثيرُ من الْمِحَن والبلايا التي شغلت الأمةَ الإسلاميةَ علماءً وأفراداً، وأضعفت فيه حركةَ التصنيفِ والتأليفِ في جميع العلوم الإسلامية، ومنها علمُ الحديث النبوي، ومن تلك الْمِحَن على سبيل الإجمال:

- ١) استمرارُ الانحطاط العِلميّ، والْجُمود الفكريّ، الذي بدءا من أوائل القرن الخامس الهجرى تقريباً.
- ٢) واستمرارُ حملات الصَّلِيْبِيِّين على ديار المسلمين، فقد حاض في معاركهم الكثيرُ من أكابر العلماء من الفقهاء والمحدِّثين والمطوَّعة.
- ٣) وهجومُ التَّتَارِ الوثنيِّينِ الوحشِيِّينِ على "بغداد" عاصمة الخلافة العباسية، التي سقطت على أيديهم سنة ٦٥٦ﻫ، وقد شارك في معاركهم` كثيرٌ من علماء المسلمين.
- ٤) واستمرارُ تسلَّطِ أصحاب البدَعِ والأهواءِ على رقَابِ المسلمين وتَحَكَّمِهِم فيها في هذه القرون، وقد عكف علماءُ الإسلام على مقاومة هؤلاء، والرَّدِّ على مَطاعِنهم في الإسلام وعقيدته وشريعته.

` وكانت آخِرُها على يد شيخ الإسلام ابن تيمية وتلامذته قُرْبَ مدينة دمشق سنة ٧٠٢ه.

٥) وظهورُ الخلافات بين بعض وُلاَة المسلمين وأمرائهم في بلاد الشَّام وشمال العِراق والأندلس، حيث انقسمت إماراقمم وولاياقمم في دُوَيْلات صغيرة ومتناحرة، الأمرُ الذي شتَّت شَمْلَ المسلمين حُكَّاماً وشعوباً، ووَسَّع لأعداء الإسلام فرصةَ التدخُّل في شؤون المسلمين (

هذه كانت أشهَرُ الْمِحَن والرَّزايا التي ابْتُلِيَ مِما المسلمون عامةً وعلماؤهم حاصةً حلال هذه القرون المتأخَّرة، ونتيحةً لذلك فقد ضعفت فيها حركةَ التصنيفِ والتأليفِ في الحديثِ وغيره من العلوم الإسلامية نسبةً للقرون السابقة، وذلك بسبب انشغال العلماء بمقاومة تلك الْمِحَن، لكنه مع ذلك فقد استطاعت طائفةٌ من العلماء الأجلاَّء التفرُّغَ لخدمة السُّنَّة النبوية في المشرق والمغرب، وحلفوا فيها آثاراً جليلةً، ومن هؤلاء العلماء الأعلام أكتفي بذكر أشهرهم في المطلب الآتي.

المطلب الثاني: أكابر العلماء الذين نبغوا في الحديث في المشرق والمغرب في هذه القرون:

أولاً: من علماء المشرق:

١) الإمامُ البَيْهَقي، أبو بَكْرٍ، أحمد بنِ الحسينِ الْخُسْرُوْجِرْدِيِ (ت٥٨ه): الحافظ الفقيه، ومن كبار أئمة الشافعية، وقد صنَّف في الأحكام كتاباً عظيماً باسم "السُّنَن الكبرى" يُعَدّ من أجَلِّ الكتب في هذا الباب، كما صنَّف أيضاً العديدَ من الكتب في الحديث، وأشهرها: "معرفة السُّنَن والآثار"، و"شعب الإيمان"، و"كتاب الزهد"، و"المدحل إلى السنن الكبرى"، و"دلائل النبوة".

` الحديث والمحدِّثون: للشيخ محمد أبي زهو، ص: ٤٢١، ٤٢٢، بتصرُّف واختصار يسير.

- ٢) والحافظُ الخطيب البغدادي، أبو بَكْرٍ، أحمد بن علي (ت٦٣٤هـ): محدِّث الوقت، الملقَّب بـ"حافظ الشَّرق"، وأحدُ أَجلَّة علماء الحديث وأكابر حُفَّاظه في عصره، وقد ألَّف الكثيرَ من الكتب الجليلة في الحديث وتاريخه وعلومه، وقد تبلورت على يديه علومُ المصطلح وفنونه. ومن كتبه المفيدة في هذا الباب: "الكفاية في معرفة أصول علم الرواية"، و"الجامع لأخلاق الراوي وآداب السَّامع"، و"تاريخ بغداد"، الذي يتضمَّن لأكثر من (٧٨٣١) ترجمةً لرواة الحديث وغيرهم ممن نزلوا بغداد.
- ٣) والحافظُ ابنِ القَيْسَرانِ، أبو الفضلِ، محمَّد بنِ طاهرِ الْمَقْدِسِيِ (ت٧٠٧هـ): صاحبُ الرحلات الواسعة في طلب الحديث، ومن المؤلِّفين الْمُكثِرين فيه، وقد صنَّف أزيد من سبعين مصنَّفاً في مختلف جوانب الحديث، مثل: "ذحيرة الْحُفَّاظ المُحرَّج على الحروف والألفاظ"، و"التذكرة في غرائب الأحاديث المنكَرة"، كذلك فقد ألَّف في رجال الصحيحين، وفي بعض علوم الرجال.
- ٤) والإمامُ البَغَوِي، أبو محمَّد، حسين بن مسعود بن محمَّد الفَرَّاءِ (ت١٦مه): الملقَّب بكثرة اعتنائه بالحديث والسُّنَّة بـ"مُحيى السُّنَّة"، وقد ألَّف كتاباً قيماً عظيماً سَمّاه "مصابيحَ السُّنّة"، الذي يُعتبَر أجمعَ كتاب صُنِّفَ في بابه، وأضبطَ لشواردِ الأحاديث وأَوابدها، ومن مؤلَّفاته أيضاً في هذا الباب: "شرح السُّنّة"، و"الأنوار في شمائل النبي المختار"، و"الجمع بين الصحيحين".
- ٥) والحافظُ أبو بَكْرِ الحازمي، محمَّد بن موسى الْهَمذاني (ت٨٤هـ): أحد الأئمة الْحُفَّاظ العالِمين بفقه الحديث ومعانيه ورجاله، وقد ألَّف في ذلك العديدَ من الكتب، مثل: "شروط الأئمة الخمسة"، و"الناسخ

والمنسوخ في الأحاديث"، و"المؤتلف والمختلف في أسماء البلدان"، و"عُجالة المبتدي في النَّسب"، و"الفيصل في مشتبه النسبة". ٦) والحافظُ ابن الْجَوْزِي، أبو الفَرَج، عبد الرحمن بن عليّ البغدادي (ت٩٧هه): شيخ الإسلام، ومَفْخَر العِراق، والمؤلِّف الْمُكثِر، وقد ألَّف "جامعَ المسانيد والألقاب"، وجَمَع فيه بين الصحيحين ومُسنَد الإمام أحمد وسُنَن الترمذي، ومن كتبه أيضاً: "الموضوعات"، و"العِلَل المتناهية في الأحاديث الواهية"، و"الضعفاء"، و"الناسخ والمنسوخ"، و"تلقيح فهوم أهل الأثر".

### ثانياً: ومن علماء المغرب:

- ٧) الإمامُ ابنِ حَزْمِ الظَّاهِرِي، أبو محمَّد، على بنِ أحمد القُرْطُبِيِ (ت٥٦-٤٥م): علاَّمةُ الأندلس في عصره، وأحد أعلام الإسلام، كان من صدور الباحثين فقيهاً حافظاً، يستنبط الأحكامَ من الكتاب والسُّنَّة، لم يُفرد كتاباً بالتأليف في الحديث إلاَّ أنَّ كتابه "الْمُحَلَّى" يُعتبَر من أهمّ الكتب فيه، لكونه قد استدلَّ فيه كثيراً بالأحاديث والآثار .
- ٨) والحافظُ ابن عبد البَرِّ القُرْطُبي، أبو عمر، يوسف بن عبد الله النَّمَري (ت٢٣٤هـ): شيخ الإسلام، الملقَّب بـ"حافظ المغرب"، وقد صنَّف في الحديث كتباً جليلةً، مثل: "التمهيد لِمَا في الموطأ من المعاني والأسانيد"، و"الاستذكار لمذاهب علماء الأمصار فيما تضمَّنه الموطأ من معاني الرأي والآثار"، (وهما شرحان لموطَّأ الإمام مالك)، و"الاستيعاب في معرفة الأصحاب"، و"جامع بيان العلم وفضله".
- ٩) والحافظُ أبو الوليد الباجي، سليمان بن خلف الأندلسي (ت٤٧٤هـ): صاحب التصانيف المفيدة، وقد ألَّف "المنتقى شرح الموطأ"، و"المعاني

- ١١) والإمامُ ابن العَربي، أبو بكر، محمَّد بن عبد الله الْمُعَافري الإشبيلي (ت٤٣هـ): الحافظ العلاَّمة القاضي، أحد العلماء الذين ازدهر على أيديهم علمُ الحديث في بلاد الأندلس، ومن مؤلَّفاته الشهيرة: "عارضة الأحوذي شرح سُنَن الترمذي"، و"القبس في شرح موطأ مالك بن أنس"، و"الْمَسَالِك في شرح موطأ مالك".
- ١٢) والإمامُ القاضي عَيَاض، أبو الفضل، ابن موسى اليَحْصُبِي البُسْتِيّ (ت٤٤٥هـ): شيخ الإسلام والعلاَّمة الجليل، وقد ألَّف كتباً جليلةً في السُّنَّة النبوية وعلومها، مثل: "مشارق الأنوار على صِحاح الآثار"، و"الإكمال في شرح صحيح مسلم"، و"الإلماع إلى معرفة أصول الرواية وتقييد السماع".
- ١٣) والإمامُ رَزيْن بن مُعاوية السَّرَقُسْطِي، أبو الحسن العَبْدري الأندلسي (ت٥٣٥هـ): الذي صنَّف كتاباً في الجمع بين الكتب الستة، وأَسْمَاه: "تجريدَ الصِّحَاح"، وقد سبق ذكرُه.
- ١٤) والحافظُ ابن الْخَرَّاط، أبو محمَّد، عبد الحقِّ بن عبد الرحمن الإشْبِيْلِيِّ (ت٨١مه): الذي كان من الأوائل الذين ألَّفوا في أحاديث الأحكام، فقد ألَّف فيها: "الأحكام الكبرى" و"الأحكام الوسطى" و"الأحكام

الصغرى"، وله إضافةً إلى ذلك: "الجمع بين الصحيحين"، و"مختصر صحيح البخاري"، و"كتاب المعتلّ من الحديث". ١٥) والإمامُ أبو العَبّاس، أحمد بن عمر القُرْطُبيّ (ت٢٥٦هـ): أحد أعلام المالكية البارزين، ألَّف: "مختصرَ صحيح البخاري"، و"تلخيص صحيح مسلم"، و"المفهم لِما أُشكل من تلخيص صحيح مسلم"، الذي يُعَدّ شرحاً ذا أهميةٍ بالغةٍ للصحيح. وكان هؤلاء أبرزٍ مَن نبغٍ في الحديث النبوي، وأجَلَّ مَن خدمه في هذه القرون في المشرق والمغرب. المطلب الثالث: هُضةٌ علميةٌ حديدةٌ في السُّنّة النبوية في بداية القرنَين السابع والثامن الهجرئيين: ثم أشرقت أنوارٌ فمضةٍ علميةٍ جديدةٍ مع بدايات القرن السابع الهجري على أيدي بعض المحدِّثين والفقهاء من أمثال: ١) الحافظ عبد الغني الْمَقْدِسي الْجَمَّاعِيْلِي، أبي محمَّد، تقيِّ الدين الصَّالِحي (ت٦٠٠هـ): الذي صنَّف العديدَ من الكتب الجليلة في السنة، مثل: "كتاب المصباح في عيون الأحاديث الصِّحَاح"، و"لهاية المراد في السُّنَن"، و"الجامع الصغير لأحكام النذير"، و"الأحكام الكبرى"، و"الأحكام الصغرى"، و"عمدة الأحكام من كلام حير الأنام"، و"الكمال في أسماء الرِّجال"، وهو عمدةُ كتاب "تمذيب الكمال في أسماء الرجال" للْمزِّي، و"تمذيب التهذيب" لابن حجر . ٢) والإمام ابن الأثير الْجَزَري، أبي السَّعادات، مُبارَك بن محمَّد الشَّيْباني (ت٦٠٦هـ): المحدِّث اللُّغَوي، ومؤلِّف "جامعَ الأصول في أحاديث الرسول ﷺ"، الذي حوى عدداً ضخماً من الأحاديث والآثار، وكذلك من كتبه المفيدة، "النهاية في غريب الحديث والأثر"، شرح فيه غريبَ الحديث شرحاً وافياً.

- ٣) والحافظ الضِّياء الْمَقْدِسي الْحَمَّاعِيْلي، أبي عبد الله، محمَّد بن عبد الواحد الدِّمَشْقِيِّ (ت٢٤٣هـ): أحد أجلة علماء الحديث في وقته، أَلَّف كتاباً قيماً سَمَّاه: "الأحاديثَ الْجيَاد المختارة مما ليس في الصحيحين أو أحدهما"، وخرَّج به أحاديثَ من مسموعاته، والتزم فيه الصِّحَّةَ سِوى ما في الصحيحين، وكذلك من مؤلَّفاته المفيدة: "فضائل الأعمال"، و"دلائل النبوة"، و"الرواة عن البخاري"، والأمر باتِّباع السُّنَن والنهي عن البدَع".
- ٤) والحافظ الْمُنْذِري، أبي محمَّد، زَكِيّ الدين، عبد العظيم بن عبد القَوِيّ المصري (ت٥٦م٣هـ): هو شيخ الإسلام، والمحدِّث الناقد، ألَّف كتباً نفيسةً ونافعةً جداً، مثل: "الترغيب والترهيب"، جمع فيه الأحاديثَ التي ترغُّبٍ في أمورٍ العبادة والطاعة، والأحاديث التي تُنهى عن المعصية والحرام، و"مُختصَر صحيح مسلم"، و"مُختصَر سُنَن أبي داود" وتكلُّم فيه عن رجاله وعزاه إلى الصحيحين أو أحدهما.
- ٥) والإمام النَّوَوي، أبي زكريا، محيي الدين، يَحْيَى بن شَرَفٍ (ت٦٧٦هـ): أحد أكابر علماء المسلمين، وأجلة المشتغلين بالحديث تدريساً وتأليفاً، وقد ألَّف كتباً قيمةً في الحديث مثل: "رياض الصالحين"، و"المنهاج شرح صحيح مسلم بن الحجَّاج"، و"الإيجاز في شرح سنن أبي داود"، و"الأربعين النووية"، و"الأذكار"، و"التقريب والتيسير لمعرفة سُنَن البشير النذير"، و"إرشاد طُلاَّب الحقائق إلى معرفة سُنَن خير الخلائق ﷺ" في علم مصطلح الحديث. وغيرهم الكثيرون من العلماء الفطاحل الذين ساهموا في حدمة السُّنَّة
	- النبوية مساهمةً علميةً فعّالةً في هذه القرون.

ثم تُوِّجَتْ هذه النهضةُ العلميةُ المباركةُ بصلب عُوْدِها وبلوغ ذُرْوَهَا على يد شيخ الإسلام الإمام ابن تَيْمِيَة أبي العَبَّاسِ تقى الدين أحمد بن عبد الحليم الْحَرَّانِي (ت٧٢٨ﻫ)، الذي "كانت السُّنَّةُ نُصْبَ عينَيه وعلى طرف لسانه"`، و لم يتيسَّر له تأليفُ كتاب مستقلٍّ في الحديث وعلومه، إلاَّ أنَّ معظم مؤلَّفاته تحوي مادةً غزيرةً في ذلك، لا يستغني عنها دارسٌ للحديث. وكانت لتلامذته وأقرانه جهودٌ عظيمةٌ في خدمة السنة النبوية، ولا سيما:

- ١) الحافظُ عَلَمُ الدين البرْزَالي، أبو عبد الله، زكيّ الدين، القاسم بن محمَّد الدمشقي (ت٧٣٩هـ): أحد أجلة علماء الحديث في هذا القرن، وممن رحل في طلب الحديث رحلاتِ شاسعةً، تخرَّج عليه حُفَّاظٌ كبارٌ أمثال الذهبي، وقد خرَّج لنفسه معجماً في سبع مجلَّدات عن أكثر من ثلاثة آلاف شيخ.
- ٢) والحافظُ الْمِرِّي، أبو يوسف، جمال الدين، يوسف بن الزَّكِيِّ (ت٤٢١هـ): الذي كان أحفظَ الناس لتراجم الرُّوَاة، وأعلمَهم بما، وقد صنَّف كتباً قيمةً في الحديث ورجاله، ومن أشهرها: "تمذيب الكمال في أسماءِ الرِّجال"، و"تحفة الأشراف بمعرفة الأطراف".
- ٣) والحافظُ الذَّهَبي، أبو عبد الله، شمس الدين، محمَّد بن أحمد الدمشقى (ت٧٤٨هه): ناقد المحدِّثين، وإمام المعدِّلين والمحروحين، ومؤرِّخ الإسلام. وقد ألَّف كتباً جليلةً في مصطلح الحديث ورجاله، ومن أشهرها: "الموقظة في علم مصطلح الحديث"، و"ذِكْرُ مَن يُعتمَد قوله

' الدرر الكامنة: لابن حجر: (١/٤٤/١، ١٦٠).

- والحافظُ ابن قَيِّم الْحَوْزِيَّة، أبو عبد الله، شمس الدين، محمَّد بن أبي  $(\xi)$ بكر الدمشقى (ت٥١م٨هـ): العلاَّمة المحتهد، المؤلِّف الْمُكثِر، وممن لازم الإمامَ ابن تيمية ملازمةً طويلةً، وقد ألَّف في الحديث عدةَ كتب، ومنها حاشيةٌ نفيسةٌ على "سنن أبي داود" (الْمُسَمَّاة بـ:"تمذيب السُّنَن")، اختصر فيها "مختصرَ المنذري لسنن أبي داود"، وهذَّبه وزاد فيه مع تعليقات مفيدة للغاية، و"المنارَ المنيف في الصحيح والضعيف"، وهو من أحسن الكتب التي تكشف عن الأحاديث الضعيفة والموضوعة.
- والحافظُ ابن كَثِيْرٍ، أبو الفِداء، عِماد الدين، إسماعيل بن عمر  $\circ$ الدمشقى (ت٧٧٤هـ): المحدِّث المؤرِّخ، المؤلِّف الْمُكثِر، أَلَّف كتباً مفيدةً في الحديث، مثل: "جامع المسانيد والسُّنَنِ الهادي لأَقْوَم سَنَن"، و"اختصار علوم الحديث" (اختصر فيه "مقدمةَ ابن الصلاح")، و"مُسنَد الفاروق"، و"التكميل في الجرح والتعديل ومعرفة الثقات والضعفاء والمحاهيل".
- ٦) والحافظُ ابن رَجَبْ الحنبلي، زَيْنِ الدينِ، عبد الرحمن بن أحمد الدمشقي (ت٧٩٥هـ): المحدِّث الفقيه، وقد ألَّف كتاباً ضخماً في شرح "صحيح البخاري"، لكن لم يصلنا منه إلاّ بعضُ الأجزاء، وكذلك شرح أيضاً "سُنَنَ الترمذي" لكنه مفقودٌ، وكما ألَّف – أيضاً – كتباً مفيدةً مثل: "شرح عِلَل الترمذي"، و"حامع العلوم والحِكَم"، شرح فيه "الأربعينَ النَّوَويّة".

المطلب الخامس: جهود تلامذة الحافظ العِراقي في خدمة السُّنَّة النبوية في القرن التاسع الهجري:

ثم حَمَل من بعدهم رايةَ حدمةِ السُّنّة النبوية في القرن التاسع: الحافظُ العِراقي أبو الفضل زَيْن الدين عبد الرحيم بن الحسين (ت٨٠٦هـ)، الذي كان محدِّثَ الديار المصرية في وقته. وقد ألَّف في رجال الحديث وعلومه وغيرها كتباً ذات نفع كبير، مثل: "شرح الترمذي"، ذيَّل فيه على شرح ابن سيِّد النَّاس اليَعْمُري (ت٢٢٤هـ)، و"تقريب الأسانيد وترتيب المسانيد"، و"المغنى عن حمل الأسفار في الأسفار"، خرَّج فيه أحاديثَ "إحياء علوم الدين" للإمام أبي حامد الغزالي (ت٥٠٥هـ)، و"طرح التثريب في شرح التقريب"، و"الألفية في مصطلح الحديث" وشرحها المسمَّى بـ"التبصرة والتذكرة"، ۖ و"التقييد والإيضاح لِمَا أُطلق وأُغلق من كتاب ابن الصَّلاح". وقد تخرَّج على يديه أكابرُ علماء الحديث من أمثال:

- ١) الحافظ نور الدين الْهَيْتَمي، أبي الحسن، علي بن أبي بَكْر المصري (ت٨٠٧هـ): أحد كبار حُفَّاظ الحديث في هذا العصر، وصاحب "مجمع الزوائد ومنبع الفوائد"، ذلك الكتاب الذي لا يستغنى عنه عالِمٌ في الحديث، وله كذلك زوائد على بعض كتب الحديث، مثل: "البَدْر المنير في زوائد المعجم الكبير"، و"كشف الأستار عن زوائد البَزَّار"، و"موار الظمآن لزوائد ابن حِبّان".
- ٢) والحافظ وَلِيِّ الدين العِراقي، أبي زُرْعَة، أحمد بن عبد الرحيم (ت٨٢٦هـ): من حُفَّاظ الحديث البارعين، تدرَّب بوالده (الحافظ عبد الرحيم العراقي) في الحديث، وصنَّف فيه التصانيفَ النافعة، كـ: "شرح سنن أبي داود" ولم يتمّه، وشرح "نظم الاقتراح" لأبيه، و"شرح تقريب الأسانيد" لأبيه أيضاً، و"كتاب المدلِّسين"، و"تحفة

التحصيل في ذكر رواة المراسيل"، و"المستفاد من مُبهَمات المتن والاسناد".

- ٣) والحافظ البُوْصيري، أبي العَبّاس، شِهَاب الدين، أحمد بن أبي بكر الكِنَانِ (ت٨٤٠هـ): من حُفَّاظ الحديث في هذا القرن، ألَّف "فوائدَ المنتقى لزوائد البيهقى"، و"مصباح الزجاجة في زوائد ابن ماجه" على باقي الكتب الخمسة، وتكلَّم على أسانيدها، و"إتحاف الْمَهَرة بزوائد المسانيد العَشَرة"، وغيرها من الكتب النافعة.
- ٤) والحافظ ابن حجر العَسْقَلاني، أبي الفضل، شِهَاب الدين، أحمد بن على (ت٨٥٢هـ): شيخ الإسلام، العلاَّمة المحدِّث، القاضى المؤرِّخ، ومن عِظَام المؤلِّفين في الحديث، وقد ألَّف فيها كتباً في غاية الإفادة مثل: "فتح الباري بشرح صحيح البخاري"، و"الإصابة في تمييز الصحابة"، و"إتحاف الْمَهَرة بأطراف العَشَرة"، و"الدِّراية في تخريج أحاديث الهداية"، و"المطالب العالية بزوائد المسانيد الثمانية"، و"ْنُحبة الفكر في مصطلح أهل الأثر"، و"نُزهة النظر في توضيح نخبة الفكر"، و"النُّكت على علوم الحديث لابن الصلاح"، و"تبصير المنتبه بتحرير المشتبه"، و"تعجيل المنفعة بزوائد رحال الأئمة الأربعة"، و"تمذيب التهذيب"، و"لسان الميزان".

فقد أحيا هؤلاء العلماءُ الأعلامُ السُّنَّةَ النبويةَ في هذه القرون، ونشروا فيها العليِّ، وبصروا الأُمَّةَ بواقعها الذي تعيشه، وحدَّدوا لها ما اندرس من أمر دينها في تلك العصور التي أحلكت فيها الظلمةُ على الأمّة، وابتعد كثيرٌ من الناس عن نُور النُّبُوَّة، فاحتاجوا إلى مَن يُضيىء لهم الطريقَ ويُنير السَّبِيلَ، فكانوا لهم. المطلب السادس: أبرَزُ مَسالِك علماء هذه القرون في التصنيف في الحديث النبو ي:

وقد سلك علماءِ هذه القرونِ مسالكَ شتَّى في تصنيفهم في الحديث، و منها:

- ١) العنايةُ التَّامَّةُ بكتب السَّلَف روايةً ودراسةً، وشرحاً لعبارالها ونصوصها، وترجَمةً لرجالها.
- ٢) العنايةُ بعلوم الحديث تأليفاً وترتيباً وتمذيباً، وقد كُثُرت في هذا القرن كتبُ المصطلح المرتَّبة المهذَّبة شرحاً ونظماً '.
- ٣) الابتكارُ في التصنيف والعناية بالترتيب، حيث ظهرت أنواعٌ جديدةٌ من المصنَّفات، منها:
- ( أ ) كتبٌ اعتنتْ بجمع أحاديث موضوعاتٍ مُعيَّنةٍ محدودةٍ مثل: "كتب الأحكام" ك: "الأحكام الكبرى" و"الأحكام الصغرى" للحافظ عبد الحقّ الإشبيلي (ت٨١مه)، و"الأحكام" و"عمدة الأحكام عن سيد الأنام" للحافظ عبد الغبي الْمَقْدِسِي (ت٢٠٠هـ).

ومثل كتب "الموضوعات" التي أُفردت بجمع الأحاديث الموضوعة، كـ: "تذكرة الموضوعات" للحافظ محمد بن طاهر الْمَقْدِسِي (ت٧٠٥هـ)، و"الموضوعات" للحافظ ابن الجوزي (ت٩٧ ده)، وغيرها.

( ب ) كتبٌ اعتنتْ بخدمة كتب أخرى، أو حَوَت موضوعاتٍ عامَّةً وشاملةً، مثل: "كتب التخريج" التي تولَّى فيها مؤلِّفوها

` انظر للاطِّلاع عليها: "علم مصطلح الحديث: نشأته وتطوُّره وتكامله" للمؤلِّف.

تخريجَ الأحاديث الواقعة في بعض المصنَّفات الأخرى، كـ: "تخريج أحاديث إحياء علوم الدين للإمام الغرالي" تأليف الحافظ العراقي (ت٨٠٦هـ)، و"تخريج أحاديث المهذَّب" للإمام أبي إسحاق إبراهيم ابن عليّ الشِّيرازي (ت٤٧٦هـ): تأليف الحافظ محمد بن موسى الحازمي (ت٨٤مه)، و"تخريج أحاديث المختصر الكبير" لابن الحاجب الأسنائبي (ت٢٤٦هـ): تأليف الحافظ محمد بن أحمد عبد الهادي الْمَقْدِسى (ت٤٤٧هـ)، و"نَصْب الرَّاية لأحاديث الهداية" للشيخ على بن أبي بكر الْمَرْغِيناني (ت٩٣هم): تأليف الحافظ جمال الدين الزَّيْلُعي (ت٧٦٢هـ)، وغير ذلك كتبٌ كثىرة .

( ج ) وكتبٌ جمع فيها مؤلِّفوها الأحاديثَ الزائدةَ في بعض الكتب عن الأحاديث الموجودة في كتب أخرى، كـ: "مجمع الزوائد ومنبع الفوائد" للحافظ نور الدين الهيثمي (ت٨٠٧هـ)، و"مصابيح الزجاجة في زوائد ابن ماجه" و"إتحاف السَّادة الْمَهَرَة الخيرة بزوائد المسانيد العَشَرة" للحافظ محمد البوصيري (ت٤٠ ٨٤م)، و"المطالب العالية بزوائد المسانيد الثمانية" للحافظ ابن ححر (ت٨٥٢هـ)، وغير ذلك من الكتب الكثيرة التي ظهرت في حيز الوجود في هذه القرون

### المبحث الثامن:

## التصنيفُ والتأليفُ في السُّنَّة النبوية

مِن القرن العاشر إلى القرن الثالث عشر الهجري

بَدْءًا بالقرن العاشر الهجري فقد ضَعُف الاهتمامُ بالتصنيف والتأليف في السُّنَّة النبوية وما يختصُّ ها من العلوم، ولذلك عواملٌ كثيرةٌ، منها ما هو سياسيٌّ، ومنها ما هو ثقافيٌّ، الأمرُ الذي أدَّى إلى قِلَّة وجود علماء الحديث، وزُهْدِهم في عطائهم العلمي في السُّنّة، فلا نكاد نجد في كلّ بلدٍ من البلدان الإسلامية إلاَّ عدداً ضئيلاً لهم، ونشاطاً ضعيفاً في التصنيف والتأليف في هذا المحال. أمَّا الذين اشتهروا منهم بجهودهم الطيبة في خدمة السُّنَّة في هذه القرون فأذكرهم في المطالب الآتية مع سرد أسماء أبرز آثارهم العلمية في هذا الياب.

المطلب الأول: أشهَرُ علماء الحديث وعطاءالهم العلمية المميَّزة في السُّنَّة النبوية في القرن العاشر الهجري:

١) الحافظُ السَّخاوي، أبو الْخَيْر، شمس الدين، محمَّد بن عبد الرحمن (ت٩٠٢هـ): المحدِّث المؤرِّخ، تخرَّج على الحافظ ابن حجر في الحديث وبرع فيها، وألَّف العديدَ من الكتب في علوم الحديث، ومنها، "أقرَبُ الوسائل في شرح الشمائل" للتِّرْمِذي، و"بلوغ الأمل في تلخيص كتاب الدَّارقطني في العِلَل"، و"المقاصد الحسنة في بيان كثيرٍ من الأحاديث المشتهرة على الألسنة"، و"الجواهر المكلَّلة في الأحاديث المسلسلة"، و"فتح المغيث في شرح ألفية الحديث"، و"شرح التقريب" للنَّووي، و"الغاية في شرح الهداية في علم الرواية"،

و"المتكلِّمون في الرجال"، و"القول المفيد في إيضاح شرح العمدة لابن دقيق العِيْد".

- ٢) والحافظ السُّيُوْطِيِّ، أبو الفضل، جلال الدين، عبد الرحمن بن أبي بكر (ت٩١١هه): المحدِّث المؤرِّخ، ومن الْمُكثِرِين من التأليف في الحديث، ومن أشهر مؤلَّفاته فيه: "الجامع الكبير" (أو "جمع الجوامع")، و"الجامع الصغير في أحاديث النذير البشير"، واللآلي المصنوعة في الأحاديث الموضوعة"، و"تنوير الحوالك في شرح موطأ الإمام مالك"، و"طبقات الحفاظ"، و"تدريب الراوي في شرح تقريب النَّواوي"، و"ألفية الحديث"، كما أنَّ له حواش مفيدةً على الكتب الستة
- ٣) والحافظ زكريا الأنصاري، أبو يجيي، ابن محمَّد المصري (ت٩٢٦هـ): المحدِّث الفقيه الأصولي، ألَّف "منحةَ الباري بشرح صحيح البخاري"، وشرحاً على "صحيح مسلم"، و"فتح الباقي بشرح ألفية العراقي"، و"الإعلام بأحاديث الأحكام"، و"فتح العلاَّم بشرح أحاديث الأحكام".
- ٤) والشيخ الْمُتَّقِي الهندي، عَلاَء الدين، علي بن حُسَام الدين البُرْهُانْفُوْري (ت٩٧٥هـ): المحدِّث الفقيه، ألَّف "كَنْز العُمَّال في سُنَن الأقوال والأفعال"، وهو موسوعةٌ ضخمةٌ للأحاديث والآثار، أعاد فيه المؤلِّفُ ترتيبَ كُتُب الحافظ السيوطي ("الجامع الكبير" و"الجامع الصغير" وزوائده)، ورتَّب أحاديتُه – أي: كنْزِ العُمَّال – علي الموضوعات.
- ٥) والشيخ محمَّد طاهر بن على الصِّدِّيْقى الفَتَّني الهندي (ت٩٨٦هـ): أحد أجلة علماء الحديث في هذا القرن في بلاد الهند، ومن مؤلَّفاته

النافعة في الحديث: "مَجْمَع بحار الأنوار في غرائب التَّنْزيل ولطائف الأخبار"، اعتنى فيه بشرح غريب الحديث اعتناءًا جيداً، و"المغنى في أسماء الرجال"، ضَبَط فيه أسماءَ الرواة وألقاهم وكناهم، و"تذكرة الموضوعات"، جمع فيه الأحاديثُ الموضوعةُ من كتب كثيرة، ثم ذيَّله بكتاب أخَر سَمَّاه بـ"قانون الموضوعات والضعفاء"، وذكر فيه عدداً مِن الرواة الكَذَّابين والضعفاء.

وكان هؤلاءِ أبرَزُ وأشهَرُ علماءِ الحديث في القرن العاشر الهجري، الذين لهم مشاركاتٌ حليلةٌ ومُميَّزةٌ في خدمة السنة النبوية من نواحيها المختلفة.

المطلب الثاني: أشهَرُ علماء الحديث وعطاءالهم العلمية المميَّزة في السُّنَّة النبوية في القرن الحادي عشر الهجري:

- أمَّا الذين عُرفوا بمؤلَّفاهُم النافعة في هذا المجال في هذا القرن فهم: ١) الشيخُ الْمُلاَّ عليّ القاري، ابن سلطان الْهَرَوي الْمَكَّى (ت١٠١٤هـ):
- المحدِّث الفقيه، أحد الْمُكثِرين من التأليف، ومن مؤلَّفاته في الحديث: "فتح المغطَّى بشرح الموطأ"، و"شرح مُسنَد الإمام أبي حنيفة"، و"مرقاة المفاتيح شرح مشكاة المصابيح"، و"جمع الوسائل في شرح الشمائل" للتِّرْمذي، و"شرح شرح نخبة الفكر" لابن حجر، و"الموضوعات الكبرى" و"المصنوع في معرفة الموضوع" (المعروف بـ"الموضوعات الصغرى").
- ٢) والشيخُ محمَّد عبد الرؤوف الْمُنَاوِي المصري (ت١٠٣١هـ): العلاَّمة المتفنِّن، المؤلِّف الْمُكثِر، ألَّف العديدَ من الكتب في الحديث وعلومه مثل: "التيسير بشرح الجامع الصغير"، و"فيض القدير شرح الجامع الصغير"، و"الجامع الأزهر من حديث النبي الأنور"، و"المحموع الفائق

من حديث حاتمة رُسُل الخلائق"، أورد فيه الأحاديثَ القِصَارَ، وذكر عَقِبَ كلٍّ منها درجتَه، و"كَنْزِ الحقائق في حديث الخلائق"، و"نتيجة الفكر في شرح نخبة الفكر"، و"اليواقيت والدُّرَر شرح شرح نخبة الفكر"، و"بُغْيَة الطالبين لمعرفة اصطلاح المحدِّثين"، و"الإتحافات السَّنيَّة بالأحاديث القدسية"، و"شرح شمائل الترمذي"، وغيرها من الكتب.

٣) والشيخُ عبد الْحَقِّ بن سَيْف الدين الدِّهْلوي (ت١٠٥٢هـ): المحدِّث الفقيه، العالِم الجليل، كان أوَّلَ عالِم في بلاد الهند – لا سيما في "دهلي" عاصمة الهند – شَرَعٍ في تدريس الحديث النبوي. وقد ألَّف كتباً مفيدةً في الحديث مثل: "لمعات التنقيح في شرح مشكاة المصابيح"، و"ما تُبَت بالسُّنَّة في أيام السَّنَة"، و"طريق الإفادة في شرح سِفْر السَّعادة"، و"مقدِّمةٌ في أصول الحديث"، وغيرها من الكتب التي مازال الكثيرُ منها مخطوطاً.

المطلب الثالث: أشهَرُ علماء الحديث وعطاءالهم العلمية المميَّزة في السُّنَّة النبوية في القرن الثاني عشر الهجري:

أمَّا الَّذِينَ بِرزُوا في هذا القرن من المحدِّثين، وعُرِفوا بمشارِكتهم القوية في حدمة السُّنَّة النبوية تأليفاً ونشراً، تدريساً وإفادةً، فأشهَرُهم:

١) الإمامُ شاه وَلِيِّ الله أحمد بن عبد الرحيم الدِّهْلَوي (ت١١٧٤هـ): المفسِّر المحدِّث الفقيه، المصلح المجدِّد، ومن رُوَّاد النهضة الحديثية في بلاد القارة الهندية'، والتي ما زالت تُؤتي ثمرتَها الطيبة، وقد ألَّف

<sup>&#</sup>x27; وإنْ كان قبله قد قام الشيخُ عبد الحقّ الدهلوي أيضاً بجهود كبيرة في نشر علم الحديث في هذه البلاد، لكنها انحصرت على المنطقة الشمالية فقط، أمَّا جهودُ الإمام ولى الله الدهلوي في نشر هذا العلم فقد كانت على مستوى الهند كلُّها.

مجمموعةً طيبةً من الكتب النافعة في الحديث، مثل: "الْمُصَفَّى في شرح الموطأ"`، و"المسوَّى شرح الموطأ"، و"شرح تراجم الأبواب لصحيح البخاري"، وغيرها من الكتب القيمة.

٢) والإمام محمَّد بن إسماعيل الأمير الصَّنْعاني (ت١١٨٢هـ): المحدِّث الفقيه المحتهد، ومن أكابر الدعاة إلى ترك التقليد، والتحرُّر من التبعية الفقهية والعمل بالكتاب والسُّنَّة. ألَّف في الحديث وعلومه العديدَ من الكتب المفيدة، مثل: "سُبُل السَّلام شرح بلوغ المرام"، و"العِدَّة على شرح العُمْدَة" لابن دقيق العيد، و"التحبير شرح على كتاب تيسير الوصول إلى جامع الأصول"، و"توضيح الأفكار في شرح تنقيح الأنظار ".

المطلب الرابع: أشهَرُ علماء الحديث وعطاءالهم العلمية المميَّزة في السُّنَّة النبوية في القرن الثالث عشر الهجري:

ومن علماء الحديث في هذا القرن أَوْسَعُهم صِيْتًا، وأكثَرُهم إنتاجاً، وأنشَطُهم تدريساً وإفادةً:

١) الإمامُ محمَّد مرتضى البَلْجَرامِيٌّ ثم الزَّبيْديِّ (ت١٢٠٥هـ): الحافظ المحدِّث، الفقيه اللُّغَوي، الذي أحيا إملاءِ الحديثِ في مصر على طريق السَّلَف، في ذكر الأسانيد والرواة والمخرِّجين، مِن حفظه على طُرُق مختلفة. وقد ألَّف في الحديث وعلومه ورجاله عدةَ كتب ورسائل، منها: "بُلْغَة الأريب في مصطلح آثار الحبيب"، و"غاية الابتهاج لمقتفي أسانيد مسلم بن الحجَّاج"، و"عقد اللآلي المتناثرة في حفظ الأحاديث

` ألَّفه بالفارسية، وقد نقل منها إلى العربية الشيخُ سلمان الحسيني الندوي. ` نسبةً إلى مولده "بَلْحَرام"، وهي بلدة تقع في شمالي الهند، أما نسبته إلى "زبيد" فكانت بسبب طول إقامته فيها.

المتواترة"، و"القول الصحيح في مراتب التعديل والتجريح"، و"ألفية السُّنَد"، وهي منظومةٌ حوت ألفَ وخمسمئة بيتٍ، ذكر فيها تراجمَ شيوخه. وغيرُ ذلك فله الكثيرُ من الكتب والرسائل التي يبلغ عددها (٤٧) كتاباً ورسالةً.

- ٢) والإمامُ محمَّد بن على الشَّوْكاني اليَمَاني (ت١٢٢٩هـ): المحدِّث الفقيه المحتهد، أحد أجلَّة علماء الإسلام الداعين إلى ترك التقليد، والعودةِ إلى الكتاب والسُّنَّة. وقد ألَّف في الحديث كتباً جليلةً، ومنها: "نيل الأوطار من أسرار منتقى الأخبار"، شرح فيه كتابَ "مُنتقَى الأخبار في الأحكام" للإمام مَجْد بن تَيْمِيَة (ت٦٥٢هـ)، وتكلُّم فيه على فقه الحديث، و"الفوائد المجموعة في الأحاديث الموضوعة"، و"التعقُّبات علي الموضوعات"، و"إتحاف الأكابر"، وهو تُبَتُ مروياته عن شيو خه.
- ٣) والشيخُ محمَّد عابد السِّنْديّ ثم الْمَدَنيّ (ت١٢٥٧هـ): العلاَّمة المحدِّث الفقيه، وأحد كبار الْمُسندِين في وقته، وقد ألَّف في الحديث كتباً ذات قيمةٍ عاليةٍ مثل: "منحة الباري في جمع روايات صحيح البخاري"، و"المواهب اللَّطِيفة في شرحٍ مُسنَد الإمام أبي حنيفة"، و"ترتيب مُسنَد الإمام أبي حنيفة برواية الْحَصْكَفي"، و"ترتيب مُسنَد الإمام الشَّافعي"، و"مُعتمَد الأَلْمَعِيّ المهذَّب في حلِّ مُسنَد الإمام الشافعي المرتَّب"، و"حَصْر الشَّارِدِ من أسانيد محمد عابد"، وهو ثَبَتٌ له، ويُعَدّ مِن أنفس الأثبات.

وقد ازدهرت على أيدي هؤلاء العلماء الأجلاَّءِ والمحدِّثين الكبار حركةُ التصنيفِ والتأليفِ في السُّنَّةِ النبويةِ من مختلف جوانبِها في تلكمِ

القرون، واستنشطت بمم روايةُ الحديث في مختلف البلدان الإسلامية، بعد أنْ كان معظمُ علمائها مُكِبِّيْن على تدريس العلوم النقلية والعقلية وحدها منذ قرون وأزمان، و لم تكن لهم بضاعةٌ في علم الحديث. \*\*\*\*\*\*\*\*\*\*\*

 $\sim$
#### المبحث التاسع:

# الجهود المبذولة في خدمة السُّنَّة النبوية في القرنَيْن الرابع والخامس عشر الْهجْريَّيْن

وبعد عرض نُبَذٍ عن كتابة السُّنّة النبوية وتدوينها والتصنيف ِفيها في كلٍّ من تلكم القرون الهجرية السالفة؛ يتراءى لي أنْ أختم هذا الكتابَ بتلميحات عن الجهود المبذولة في هذا المجال في القرنَيْنِ الرابع والخامس عشر الهجريَّيْن في بعض البلدان الإسلامية والعربية وغيرها، بدءاً ببلاد الهند التي قامت فيها نمضةٌ حديثيةٌ في بداية القرن الرابع عشر الهجري. المطلب الأول: الجهود المبذولة في حدمة السُّنَّة النبوية في الهند:

لقد ضَعُفَتْ منذ القرن العاشر الهجري في مصر والشَّام والعِراق والحجاز، العنايةُ بالحديث النبوي تصنيفاً وتأليفاً، وروايةً وتدريساً، حتى بلغت منتهى الضَّعْفِ في أوائل القرن الرابع عشر الهجري، فاصطفى اللهُ ﷺ لخدمة سُنَّة نبيِّه الكريم عليه الصَّلاةُ والسَّلامُ، علماءَ الهند، وأكرمَهم هذا الشرف العظيم، فأقبلوا على هذه الخدمةِ إقبالاً كُلِّيّاً بعد أنْ كانوا منصرفين إلى الفقه المحرَّد والعلوم النظرية، فسُرعان ما سبقوا مَن سِواهم في هذا المحال المبارك، وتفوَّقوا عليهم، فألَّفوا شروحاً ممتعةً للكتب السَّتَّة، وتعليقاتٍ نافعةً عليها وعلى غيرها! كذلك ألَّفوا مؤلَّفاتٍ واسعةً في أحاديث الأحكام، وكتباً كثيرةً في علوم الحديث وقواعده، وتفنَّنوا فيها غايةَ التفنُّن.

وكلٌّ مَن تتبَّع تاريخَ تَطوُّر علم الحديث النبوي في هذين القرنَين في البلاد الإسلامية والعربية، لا يسعه إلاَّ أن يعترف بما لعلماء الهند من الفَضْلِ والسَّبْقِ في ذلك، ولقد شهد بذلك أفاضلُ أهل العلم، فقال الشيخ محمد رشيد رضًا (ت١٣٥٤هـ): "لولا عنايةُ إخواننا علماء الهند بعلوم الحديث في هذا العصر؛ لقُضِيَ عليها بالزَّوال من أمصار الشرق"`.

وقال الشيخ محمد عبد العزيز الْخَوْلِي (ت٤٩٣٤هـ): "لا يُوجَد في الشعوب الإسلامية على كثرقما، واختلاف أجناسها، مَن وَفَّى الحديثَ قِسطَه مِن العناية في هذا العصر مثل إحواننا مسلمى الهند، أولئك الذين وُجد بينهم حُفَّاظٌ للسُّنّة" .

وقال الشيخ محمد زاهد الكَوْثَريّ (ت١٣٧١هـ): "لو استعرضنا ما لعلماء الهند من الهِمَّة العظيمة في علوم الحديث من ذاك الحِين – مُدَّة رُكود الأقاليم – لوَقَع ذلك مَوْقِعَ الإعحاب الكُلِّيِّ، والشُّكر العميق"".

فتلكم بعض شهادات كبار علماء هذا العصر لأهل الهند وجهودهم في حدمة السُّنَّة.

أمَّا الذين أثروا المكتبةَ الحديثيةَ المعاصرةَ من علماء هذه البلادِ ِيمَوْلُّفاهُم القيمة النافعة المتميَّزة في السُّنَّة النبوية تأليفاً وتحقيقاً فأكتفي هنا بسرد أسمائهم ُ، وهم: الشيخ عبد الحيّ اللَّكْنَوي (ت١٣٠٤هـ)، والأمير صِدِّيْق حسن خان القَنُّوْجي (ت١٣٠٧هـ)، والشيخ رشيد أحمد الكَنْكُوْهِي (ت١٣٢٣هـ)، والشيخ شمس الحقِّ العظيم أبادي (ت١٣٢٩هـ)، والشيخ

` من تقديمه لكتاب: "مفتاح كنوز السنة" لفنسنك، ترجمة الأستاذ محمد فؤاد عبد الباقي، ص: ٢٣. ` مفتاح السنة: للشيخ عبد العزيز الخولي، ص: ٣. " مقالات الكوثري: للشيخ محمد زاهد الكوثري، ص: ٧٣. <sup>،</sup> يُرجَع للاطِّلاع على تراجمهم المفصَّلة والموسَّعة إلى: "المحدِّثون من الحنفية في الهند وجهودهم في الحديث النبوي"، و"المحدِّثون من (أهل الحديث) في الهند وجهودهم في الحديث النبوي"، و"أعلام المحدِّثين في الهند في القرن الرابع عشر الهجري وآثارهم في الحديث وعلومه" كلها للمؤلِّف.

محمود الحسن الدِّيُوْبَنْدي (ت١٣٣٩هـ)، والشيخ خليل أحمد السَّهارَنْفُوْري (ت٢٤٦هـ)، والشيخ محمَّد أنور شاه الكَشْمِيْري (ت١٣٥٢هـ)، والشيخ محمَّد عبد الرحمن الْمُبَارَكْفُوْري (ت١٣٥٣هـ)، والشيخ أشفاق الرحمن الكَانْدَهْلُويّ (ت١٣٧٧هـ)، والشيخ محمَّد يوسف الكَانْدَهْلُوي (ت١٣٩٣هـ)، والشيخ أبو الوَفاء الأفغاني (ت١٣٩٥هـ)، والشيخ محمَّد زكريا الكانْدَهْلُويّ (ت١٤٠٢هـ)، والشيخ حبيب الرحمن الأعظمي (ت١٤١٢هـ)، والشيخ عُبَيد الله الرَّحْماني الْمُبَارَكْفُوْري (ت١٤١٤هـ)، والشيخ محمَّد عاشق إلهي البَرْني (ت١٤٢٢هـ)، والشيخ صفى الرحمن الْمُبَارَكْفُوْري (ت١٤٢٧هـ)، والشيخ محمَّد يونس الْحَوْنفُوْري (ت٤٣٨)، والشيخ الدكتور محمَّد مصطفى الأعظمى (ت٣٩٤هـ)، وغيرهم الكثيرون الذين حدموا السُّنَّةَ النبويةَ في هذه البلاد في هذين القرِّنين، وعُرفوا بعطاءالهم العلمية الْجَمَّة في هذا المجال المبارك.

المطلب الثاني: الجهود المبذولة في خدمة السُّنَّة النبوية في أشهر بلدان العالَم الإسلامي:

كما ساهَمَ – أيضاً – في هذين القرنَين بعضُ العلماء في حدمة السُّنَّة النبوية مساهماتٍ علميةً فعَّالةً في كلِّ من السعودية ومصر وسورية والعِراق والمغرب وباكستان، ولا ينبغي التَّحاهُل والتَّغاضي عنها البَتَّة.

فكان أبرَزُ مَن خدم السُّنَّةَ النبويةَ في السعودية عن طريق التدريس والتأليف والتحقيق: الشيخ محمَّد فالِح بن عبد الله الظاهري المدني (ت١٣٢٨هـ)، والشيخ عمر حَمْدان الْمَحْرسَىّ (ت١٣٦٨هـ)، والشيخ عبد الرحمن بن يجيي الْمُعَلِّمي (ت١٣٨٦هـ)، والشيخ محمَّد عبد الرَّزَاق بن حَمْزَة (ت ١٣٩٢هـ)، والشيخ محمد ياسين الفاداني (ت١٤١٠هـ)، والشيخ حَمَّاد بن محمَّد الأنصاري (ت١٤١٨ه)، والشيخ محمَّد بن عَلَوي المالكي (ت٢٥ت١٤٢هـ)، والشيخ بَكْر بن عبد الله أبو زَيْد (ت٢٩ت١٤٢هـ)، والشيخ عبد الْمُحسن العَبَّاد، والشيخ ربيع بن هادي عُمَيْر الْمَدْخَلي، والشيخ أحمد محمَّد نور سيف، والشيخ عبد الملك بَكْر قاضي، والشيخ عبد الكريم بن عبد الله الْحُضَيْر، والشيخ سعد بن عبد الله الْحُمَيِّد، والشيخ حاتم بن عارف العَوْني، والشيخ خالد بن منصور الدَّريْس، وغيرهم الكثيرون الذين لهم جهودٌ حثيثةٌ في خدمة السُّنّة النبوية من شَتّى نواحيها في هذه البلاد المباركة.

وفي مصر: الشيخ محمَّد زاهد الكوثري (ت١٣٧١هـ)، والشيخ أحمد محمَّد شاكر (ت١٣٧٧هـ)، والشيخ أحمد بن عبد الرحمن البَنَّا السَّاعاتي (ت١٣٧٨هـ)، والأستاذ محمَّد فؤاد عبد الباقي (ت١٣٨٨هـ)، والشيخ عبد الوَهَّاب عبد اللَّطِيف (ت١٣٩٠هـ)، والشيخ محمَّد الحافظ بن عبد اللَّطِيف التِّحَانِ (ت١٣٩٨هـ)، والشيخ محمَّد بن محمَّد أبو شَهْبَة (ت٢٠٣)، والشيخ محمَّد محمَّد حسن السَّمَاحي (ت٢٠٤١هـ)، والشيخ رفْعَت فَوْزي عبد الْمُطَّلِب، والشيخ أحمد مَعْبَد عبد الكريم، والشيخ أبو إسحاق الْحُوَيني الأثري، وغيرهم الكثيرون الذين لهم أيادٌ بيضاء في حدمة السُّنَّة النبوية في هذه البلاد.

وفي سورية: الشيخ محمَّد جمال الدين القاسمي الدِّمَشْقِي (ت١٣٣٢هـ)، والشيخ بَدْر الدين الحسني الدِّمَشْقِي (ت١٣٥٤هـ)، والشيخ محمَّد راغب الطَّبَّاخ الْحَلَبيّ (ت١٣٧٠هـ)، والشيخ عبد الفَتّاح أبو غُدَّة الْحَلَبِيِّ (ت١٤١٧هـ)، والشيخ محمَّد ناصر الدين الألباني (ت٢٠٤١هـ)، والشيخ عبد القادر الأَرْناؤُوْط الدِّمَشْقى (ت٢٥٦، ١٤٢هـ)، والشيخ شُعَيب الأَرْناؤُوْط (ت١٤٣٨هـ)، والشيخ محمَّد بن لطفي الصَّبَّاغِ الدمشقي (ت٤٣٩ه)، والشيخ نور الدين عِتْر الْحَلَبِيّ، والشيخ محمَّد عَجاج الخطيب الدِّمَشْقِي، والشيخ محمود الطَّحَّان الْحَلَبيِّ، والشيخ خليل مُلاَّ

خاطر العَزَّامي، والشيخ محمَّد عوامة الْحَلَبيِّ، والشيخ بديع السيّد اللَّحّام، وغيرهم الكثيرون الذين ساهموا في حدمة السُّنّة النبوية مساهمةً علميةً كبيرةً.

وفي العِراق: الشيخ حَمْدي بن عبد الْمَحيد السَّلَفي (ت٣٣) ١٤٣م)، والشيخ صُبْحِي السَّامَرائي (ت١٤٣٤ه)، والدكتور بَشَّار عَوَّاد معروف، والشيخ أكرم ضياء العُمَري، والشيخ مُوَفَّق بن عبد الله بن عبد القادر، والشيخ سعدي الهاشمي، والشيخ نجم عبد الرحمن حلف، والشيخ عامر حسن صَبْري، والشيخ ماهر بن ياسين الفَحْل، وغيرهم الكثيرون الذين لهم جهودٌ مشكورةٌ في هذا الحقل.

وفي المغرب: الشيخ محمَّد بن جعفر الكُتَّانِ (ت٥٤٣١هـ)، والشيخ أحمد ابن الصِّدِّيق الْغُمَاري (ت١٣٨٠هـ)، والشيخ عبد الحيِّ بن عبد الكبير الكَتَّانِ (ت١٣٨٢هـ)، والشيخ عبد الله بن الصِّدِّيق الغُمَاري (ت١٤١٣)، والشيخ محمَّد الشَّاذْلِي النَّيْفَر (ت١٤١٨هـ)، والشيخ عبد العزيز بن الصِّدّيق الغُمَاري (ت١٨٤١هـ)، والشيخ إبراهيم بن الصِّدّيق الغُمَاري (ت١٤٢٤هـ)، والشيخ عبد الله بن عبد القادر التَّلِيْدِي (ت٤٣٨)، والشيخ فاروق حَمَادة، وغيرهم الذين لهم إنتاجٌ علميٌّ مفيدٌ في هذا المحال.

وفي باكستان: الشيخ أبو التُّراب رُشْد الله السُّنْدي (ت١٣٤١)، والشيخ شَبِّيْر أحمد العثماني (ت١٣٦٩هـ)، والشيخ محمَّد إدريس الكالْدَهْلُوي (ت١٣٩٤هـ)، والشيخ ظفر أحمد العثماني التَّهانَوي (ت١٣٩٤هـ)، والشيخ محمَّد يوسف البَنُوْري (ت١٣٩٧هـ)، والشيخ محمد عطاء الله حنيف الفُوْجياني (ت٩٠٩م)، والشيخ بديع الدين الرَّاشِدي السِّنْدي (ت١٦) ٤١هـ)، والشيخ محمَّد عبد الرشيد النُّعْماني (ت٢٠٤١هـ)،

والشيخ محمَّد سليم الله حان الآفْريْدِي (ت٤٣٨هـ)، والشيخ محمَّد تقيّ العثماني، والشيخ ثناء الله الزَّاهدي، والشيخ إرشاد الحقّ الأَثَريّ، وغيرهم الكثيرون الذين لهم إسهامٌ علميٌّ قويٌّ في خدمة السُّنّة النبوية من مختلف جو انبها.

هؤلاء أبرَزُ وأشهَرُ العلماء في تلك البلاد، الذين لهم جهودٌ علميةٌ متميّزةٌ ۖ في حدمة السُّنّة النبوية في القرنَيْن الرابع والخامس عشر الهجريَّيْن، والتي لها دورٌ كبيرٌ وأثرٌ ملموسٌ في تطوير الدراسات والبحوث في الحديث النبوي، وتحقيق نُمُوٍّ علومه وازدهاره.

#### 

هذا ما يسَّر اللهُ لي في هذا الكتاب من التعريف الوجيز بأهَمّ المباحث المحتصَّة بحجية السُّنَّة النبوية، ثم بأهَمّ مراحل كتابتها وتدوينها والتصنيف فيها. أسأله تبارك وتعالى أن يتقبَّل مني هذا الجهدَ المتواضعَ، وينفع به، ويجعله ذُخْرًا لي في آخرتي التي هي خيرٌ وأبقى، فله الحمدُ أوّلاً وآخراً، وصَلَّى اللهُ وسَلَّم وبارَكَ على نبينا محمَّد بن عبد الله، وعلى آله وأصحابه أجمعين، والحمدُ لله ربِّ العالمين.

#### $OOO$

فهرس المصادر والمراجع

- ١) **الإحكام في أصول الأحكام:** للإمام ابن حزم الظاهري أبي محمد على بن أحمد الأندلسي. دار الحديث – القاهرة. ط١. ٤٠٤١هـ.
- ٢) إ**رشاد الفحول إلى تحقيق علم الأصول:** للإمام محمد بن على الشوكاني. تحقيق: الأستاذ أبي مصعب محمد سعيد البدري. مؤسسة الكتب الثقافية – بيروت. ط١. ١٤١٢هـ – ١٩٩٢م.
- ٣) **أصول الحديث: علومه ومصطلحه:** للدكتور محمد عجاج الخطيب. دار المنارة جدة. ط٧. ١٤١٧ھ.
- ٤) أعلام الحديث شرح البخاري: للإمام أبي سليمان حمد بن محمد الخطابي. تحقيق: الدكتور محمد ابن سعد بن عبد الرحمن أل سعود. مركز البحوث العلمية وإحياء التراث الإسلامي – جامعة أم القرى – مكة المكرمة. ط١. ١٤٠٩هـ – ١٩٨٨م.
- ٥) أعلام المحدِّثين في الهند في القرن الرابع عشر الهجري وآثارهم في الحديث وعلومه: لسيد عبد الماجد الغوري. دار ابن كثير – بيروت. ط١. ١٤٢١هـ - ٢٠٠٠م.
- ٦) **إنكار السنة: تاريخه وفِرَقه ودوافعه:** لسيد عبد الماجد الغوري. دار ابن كثير دمشق. ط١.  $Y \cdot Y - 21279$
- ٧) **أسد الغابة في معرفة الصحابة**: للإمام ابن الأثير عز الدين أبي الحسن الجزري. تحقيق: الشيخ على محمد معوض وأخرين. دار الكتب العلمية – بيروت. د.ت.
- ٨) الإيضاح في علوم الحديث والمصطلح: للدكتور مصطفى سعيد الخن والدكتور بديع السيد اللحام. دار الكلم الطيب – دمشق. ط٥. ١٤٢٥هـ – ٢٠٠٤م.
- ٩) **الباعث الحثيث شرح اختصار علوم الحديث:** للحافظ ابن كثير أبي الفداء عماد الدين إسماعيل بن عمر الدمشقى. (شرح الشيخ أحمد شاكر) تحقيق: الدكتور بديع السيد اللحام. دار السلام – الرياض. ط١. ١٤٢١هـ.
- ١٠) **بحوث في تاريخ السنة المشرَّفة:** للدكتور أكرم ضياء العمري. مكتبة العلوم والحكم المدينة المنورة. ط0. ١٤١٥هـ.
- ١١) **البداية والنهاية:** للحافظ ابن كثير أبي الفداء عماد الدين إسماعيل بن عمر الدمشقي. دار المعرفة – بيروت. ط١. ١٤١٦ه – ١٩٩٦م.
- ١٢) **تأويل مختلف الحديث:** للإمام ابن قتيبة عبد الله بن مسلم الدَّيْنَوَري. دار الكتب العلمية بيروت. د.ت.
- ١٣) **تاج العروس من جواهر القاموس:** للشيخ أبي الفيض محمد مرتضى الحسيني البلجرامي الزبيدي. طبعة الكويت. د.ت.
- ١٤) **تحفة الأحوذي شرح سنن الترمذي:** للشيخ عبد الرحمن المباركفوري. دار الكتب العلمية بیروت. ط۱. ۱٤۲۲ه – ۲۰۰۱م.
- ١٥) تدريب الراوي في شرح تقريب النواوي: للحافظ السيوطي جلال الدين عبد الرحمن بن أبي بكر. تحقيق: الشيخ عبد الوهاب بن عبد اللطيف. المكتبة العلمية – المدينة المنورة. ط١.  $.2154$
- ١٦) تدوين السنة النبوية نشأته وتطوره من القرن الأول إلى نماية القرن التاسع الهجري: للدكتور محمد ابن مطر الزهراني. مكتبة دار المنهاج – الرياض. ط١. ٢٤٢٥هـ – ٢٠٠٥م.
- ١٧) تدوين السنة وتطوُّر التصنيف والتأليف فيها عبر القرون: عرض تاريخ موجز: لسيد عبد الماجد الغوري. دار ابن كثير – دمشق. ط١. ١٤٣٩هـ – ٢٠١٧م.
- ١٨) **تذكرة الحفاظ:** للحافظ الذهبي أبي عبد الله شمس الدين محمد بن أحمد بن عثمان الدمشقي. دائرة المعارف العثمانية – حيدرآباد (الدكن). ط. ١٣٣٣هـ – ١٩١٥م.
- ١٩) **تقدمة الجرح والتعديل:** للإمام ابن أبي حاتم أبي محمد عبد الرحمن بن محمد الرازي. تحقيق: الشيخ عبد الرحمن بن يجيى المعلمي. دار الفكر – دمشق، مصورة عن طبعة دائرة المعارف العثمانية بحيدرآباد (الهند).
- ٢٠) **تقييد العلم:** للحافظ الخطيب البغدادي أبي بكر أحمد بن على بن ثابت. تحقيق: الدكتور يوسف العش. دار إحياء السنة النبوية – بيروت. ط٢. ١٣٩٥هـ – ١٩٧٥م.
- ٢١) التوقيف على مهمات التعريف. للشيخ زين الدين محمد عبد الرؤوف المناوي. تحقيق: الأستاذ عبد الحميد صالح حمدان. عالم الكتب – القاهرة. ط١. ١٤١٠هـ - ١٩٩٠م.
- ٢٢) **مُذيب التهذيب:** للحافظ ابن ححر أبي الفضل شهاب الدين أحمد بن على العسقلاني. تحقيق: إبراهيم الزبيق وعادل مرشد. مؤسسة الرسالة – بيروت. ط ١. ١٤٢٩هـ.
- ٢٣) جامع البيان عن تأويل آي القرآن (المسمَّى بتفسير الطبري): للإمام الطبري أبي حعفر محمد ابن جرير. دار السلام – القاهرة. ط٢. ١٤٢٨هـ -٢٠٠٧ م.
- ٢٤) **حامع بيان العلم وفضله**: للإمام ابن عبد البَرِّ القرطبي أبي عمر يوسف النمري. تحقيق: الأستاذ أبي الأشبال الزهيري. دار ابن الجوزي – الرياض. ط٨. ٤٣٠١٤٣.
- ٢٥) ا**لجامع لأحكام القرآن:** للإمام القرطبي أبي عبد الله محمد بن أحمد. تحقيق: الشيخ خليل محيي الدين الميس. دا رالفكر – دمشق. ط١. ١٤١٤هـ = ١٩٩٣م.
- ٢٦) ا**لجرح والتعديل:** للإمام ابن أبي حاتم أبي محمد عبد الرحمن الرازي. دائرة المعارف العثمانية حيدرآباد (الدكن). د.ت.
	- ٢٧) حجية السنة: للشيخ عبد الغني عبد الخالق. دار الوفاء المنصورة (مصر). ط٣. ١٣١٨هـ.
- ٢٨) حجية السنة النبوية في ضوء الأدلة الشرعية: لسيد عبد الماجد الغوري. دار ابن كثير دمشق. ط١. ١٤٣٩هـ – ٢٠١٧م.
- ٢٩) ا**لحديث والمحدثون**: للشيخ محمد محمد أبو زهو. دار الفكر العربي القاهرة. ط١. ١٣٧٨هـ  $.2190A -$
- ٣٠) **الدرر الكامنة في أعيان المئة الثامنة**. للحافظ ابن حجر أبي الفضل شهاب الدين أحمد بن علي العسقلاني. تحقيق: محمد سيد حاد الحق. أم القرى للطباعة والنشر – القاهرة. ط١. د.ت.
- ٣١) دراسات أصولية في السنة النبوية: للدكتور محمد إبراهيم الحفناوي. دار الوفاء القاهرة.  $-1991 - 1217$ . 113
- ٣٢) **دراسات في الحديث النبوي وتاريخ تدوينه**: للدكتور محمد مصطفى الأعظمى. المكتب الإسلامي - بيروت. ط١. ١٤٠٠ه - ١٩٨٠م.
- ٣٣) دفاع عن السنة وردِّ شُبَه المستشرقين والكُتَّاب المعاصرين: للدكتور محمد بن محمد أبي شهبة. دار الجيل – بيروت. ط.١. ١٤١١م.
- ٣٤) **دلائل النبوة:** للإمام البيهقي أبي بكر أحمد بن الحسين الخسروجردي. تحقيق: الدكتور عبد المعطى قلعجي. دار الكتب العلمية – بيروت. ط١. ١٤٠٨هـ – ١٩٨٨م.
- ٣٥) **رحال الفكر والدعوة في الإسلام:** للشيخ أبي الحسن على الحسني الندوي. دار ابن كثير دمشق. ط۲. ۲۶۱۵/ه – ۲۰۰٤م.
- ٣٦) ر**سالة في وصل البلاغات الأربعة في الموطأ:** للحافظ ابن الصلاح أبي عمرو عثمان الشهرزوري. تحقيق: الشيخ عبد الله بن محمد الصديق الغماري. مكتب المطبوعات الإسلامية - حلب. ط١. ١٤٢٣هـ ٢٠٠٢م.
- ٣٧) **الرسالة:** للإمام الشافعي أبي عبد الله محمد بن إدريس. تحقيق: الشيخ أحمد محمد شاكر. دار الكتب العلمية – بيروت. د.ت.
- ٣٨) ا**لسنة تشريع لازم ودائم:** للدكتور فتحي عبد الكريم. مكتبة وهبة القاهرة. ط١.  $(19\lambda0 - 12)$   $(6.2)$
- ٣٩) ا**لسنة ومكانتها في التشريع الإسلام**ي: للدكتور مصطفى السباعي. دار السلام القاهرة. ط٤. ١٤٢٩هـ - ٢٠٠٨م. والطبعة القديمة للمكتب الإسلامي ببيروت.
- ٤٠) السنن: للإمام أبي داود سليمان بن الأشعث السِّجسْتاني. دار السلام الرياض. ط١.  $.2$  / 2  $\prime$  .
- ٤١) السنن: للإمام ابن ماجه أبي عبد الله محمد بن يزيد الرُّبْعي القزويني. دار السلام الرياض. ط١. ١٤٢٠هـ
- ٤٢) **السنن:** للإمام الترمذي أبي عيسى محمد بن عيسى بن سورة. دار السلام الرياض. ط١.  $.2157.$
- ٤٣) ا**لسنن:** للإمام الدارقطني أبي الحسن على بن عمر البغدادي. تحقيق: الشيخ شعيب الأرناؤط. مؤسسة الرسالة – بيروت. ط١. ٢٢٤١هـ.
- ٤٤) **السنن:** للإمام الدارمي أبي محمد عبد الله بن عبد الرحمن. تحقيق: الدكتور مصطفى ديب البغا. دار المصطفى – دمشق. ط١. ٢٢٨١هـ – ٢٠٠٧م.
- ٤٥) السنن: للإمام النسائي أبي عبد الرحمن أحمد بن شعيب. دار السلام الرياض. ط١.  $.2$  \ 2 \ ^
- ٤٦) **السنن الكبرى:** للإمام النسائ<sub>ى</sub> أبي عبد الرحمن أحمد بن شعيب. تحقيق: حسن عبد المنعم شلبي. مؤسسة الرسالة – بيروت. ط١. ٢٤٢١هـ - ٢٠٠١م.
- ٤٧) **سير أعلام النبلاء:** للحافظ الذهبي أبي عبد الله شمس الدين محمد بن أحمد بن عثمان الدمشقي. تحقيق: الشيخ شعيب الأرناؤط. مؤسسة الرسالة – بيروت. ط ١. ١٤٠١هـ.
- ٤٨) **الصحيح**: للإمام البخاري أبي عبد الله محمد بن إسماعيل الجعفي. دار الكتب العلمية بيروت. ط٥. ١٤٢٨ه - ٢٠٠٧م.
- ٤٩) الصحيح: للإمام مسلم أبي الحسين مسلم بن الحجاج القشيري. دار السلام الرياض. ط١.  $1991 - 1212$
- ٥٠) **الطبقات الكبرى:** للإمام محمد بن سعد بن منيع البصري. دار صادر بيروت. ط١. د.ت.
- ٥١) علم مصطلح الحديث: نشأته وتطوُّره وتكامله: لسيد عبد الماجد الغوري. دار ابن كثير دمشق. ط١. ٤٢٧ه – ٢٠٠٧م.
- ٥٢) **عيون الأثر في فنون المغازي والشمائل والسير**: للإمام ابن سيد الناس أبي الفتح محمد بن محمد اليعمري. تحقيق: محيى الدين مستو ومحمد الخطراوي. دار ابن كثير – دمشق. ط١. ١٤١٣هـ  $.21997 -$
- ٥٣) **غريب الحديث:** للإمام أبي سليمان حمد بن محمد الخطابي. تحقيق: عبد الكريم إبراهيم العزباوي. مركز البحث العلمي وإحياء التراث الإسلامي. جامعة أم القرى – مكة المكرمة.  $-1917 - 212.7$ . 1 - ۱۹۸۳
- ٥٤) **فتح الباري بشرح صحيح البخاري:** للحافظ ابن ححر أبي الفضل شهاب الدين أحمد بن على العسقلاني. المكتبة السلفية – القاهرة. ط١. د.ت.
- ٥٥) **القاموس المحيط:** للفيروزآبادي مجد الدين محمد بن يعقوب. مؤسسة الرسالة بيروت. ط٧.  $.213/4.$
- ٥٦) قواعد التحديث من فنون مصطلح الحديث: للشيخ جمال الدين القاسمي. تحقيق: الشيخ محمد همجة البيطار. دار النفائس – بيروت. ط ٢. ١٤١٤هـ.
- ٥٧) قواعد في علوم الحديث: للشيخ ظفر أحمد العثماني التهانوي. تحقيق: الشيخ عبد الفتاح أبي غُلَّة. مكتب المطبوعات الإسلامية – حلب. ط١٤٢٧. ١٤٢٧هـ.
- ٥٨) **الكفاية في علم الرواية:** للحافظ الخطيب البغدادي أبي بكر عل<sub>ى</sub> بن ثابت. دار الكتب الحديثة – القاهرة. ط١. ١٩٧٢م.
- ٥٩) الكليات معجم في المصطلحات والفروق اللغوية: لأبي البقاء أيوب بن موسى الكفوي. تحقيق: عدنان درويس ومحمد المصري. مؤسسة الرسالة – بيروت. ط٢. ١٤١٣ه – ۱۹۹۳.
- ٦٠) **لسان العرب:** لابن منظور أبي الفضل جمال الدين الإفريقي. دار صادر بيروت. ط١. ٤٧٤ ١ه.
- ٦١) لمحا**ت من تاريخ السنة وعلوم الحديث:** للشيخ عبد الفتاح أبي غدة. مكتب المطبوعات الإسلامية – حلب. ط٤. ١٧١٤١٧هـ
- ٦٢) **المحدِّث الفاصل بين الراوي والواعبي:** للإمام الحسن بن علي بن عبد الرحمن الرامهرمزي. تحقيق: الدكتور محمد عجاج الخطيب. دار الفكر – دمشق. ط ٣. ١٤٠٤ هـ.
- ٦٣) المدخل إلى دراسات الحديث النبوي الشريف: للشيخ أبي الحسن على الحسني الندوي. دار ابن كثير — بيروت. ط١. ١٤٢٣ه – ٢٠٠٢م.
- ٦٤) **المستدرك على الصحيحين:** للحاكم أبي عبد الله محمد بن عبد الله النيسابوري. تحقيق: الأستاذ مصطفى عبد القادر عطا. دار الكتب العلمية – بيروت. ط١. ١٤٢٢ه – ٢٠٠٢م.
- ٦٥) المسند: للإمام أحمد بن محمد بن حنبل الشَّيَّباني. تحقيق: الشيخ شعيب الأرناؤوط وآخرين. مؤسسة الرسالة – بيروت. ط ١. ٤١١١ه.
- ٦٦) معالم السُّنُن: للإمام الخطابي أبي سليمان حمد بن محمد. تحقيق: الشيخ محمد راغب الطباخ. المطبعة العلمية – حلب. ط١. ١٣٥١هـ – ١٩٣٢م.
- ٦٧) **المعجم الكبير:** للإمام أبي القاسم سليمان بن أحمد الطبراني. تحقيق: الشيخ حمدي عبد المحيد السلفي. مؤسسة الريان – بيروت. ط١. ١٤٣١هـ - ٢٠١٠م.
- ٦٨) معجم المصطلحات الحديثية: لسيد عبد الماجد الغوري. معهد دراسات الحديث النبوي سلانجور. ودار الشاكر – سلانجور (ماليزيا). ط٢. ١٤٣٤هـ = ٢٠١٢م.
	- ٦٩) المعجم الوسيط: لإبراهيم مصطفى وأخرين. مجمع اللغة العربية القاهرة. د.ت.
- ٧٠) **معرفة السنن والآثار**: للإمام البيهقي أحمد بن الحسين الخسروجردي. تحقيق: الدكتور عبد المعطي أمين قلعجي. دار قتيبة – دمشق. ط١. ١٤١٢هـ – ١٩٩١م.
- ٧١) مفتاح الجنة في الاحتجاج بالسنة: للحافظ السيوطي حلال الدين عبد الرحمن بن أبي بكر. تحقيق: الأستاذ عبد الرحمن فاخوري. دارالسلام – القاهرة. ط ٣. ١٤٢٣هـ.
- ٧٢) **مفتاح كنوز السنة:** لفنسنك. ترجمة: الأستاذ محمد فؤاد عبد الباق<sub>ي</sub>. دار إحياء التراث العربي – بیروت. ط۱، ۱٤۲۲ه/۰۰۱م.
	- ٧٣) مفتاح السنة: للشيخ عبد العزيز الخولي. مكتبة الاستقامة القاهرة. ط١. ١٣٩٥هـ.
	- ٧٤) مقالات الكوثري: للشيخ محمد زاهد الكوثري. مطبعة الأنوار القاهرة. ط١. ١٣٧٧هـ.
- ٧٥) منهج النقد في علوم الحديث: للدكتور نور الدين عتر. دار الفكر دمشق. ط ٣.  $.2121$
- ٧٦) **الموطأ:** للإمام مالك بن أنس الأصبحي المدني (رواية يجيى بن يحي اللَّيثي). دار الفكر بيروت. ط١. ٢٢٨١٤٢هـ.
- ٧٧) هدي الساري: للحافظ ابن ححر أبي الفضل شهاب الدين أحمد بن على العسقلاني. المكتبة السلفية – القاهرة. ط١. د.ت.
- ٧٨) ا**لوسيط في علوم ومصطلح الحديث:** للدكتور محمد بن محمد أبو شهبة. مكتبة السنة القاهرة. ط١. ٢٢٧١٤١هـ.

#### OOO

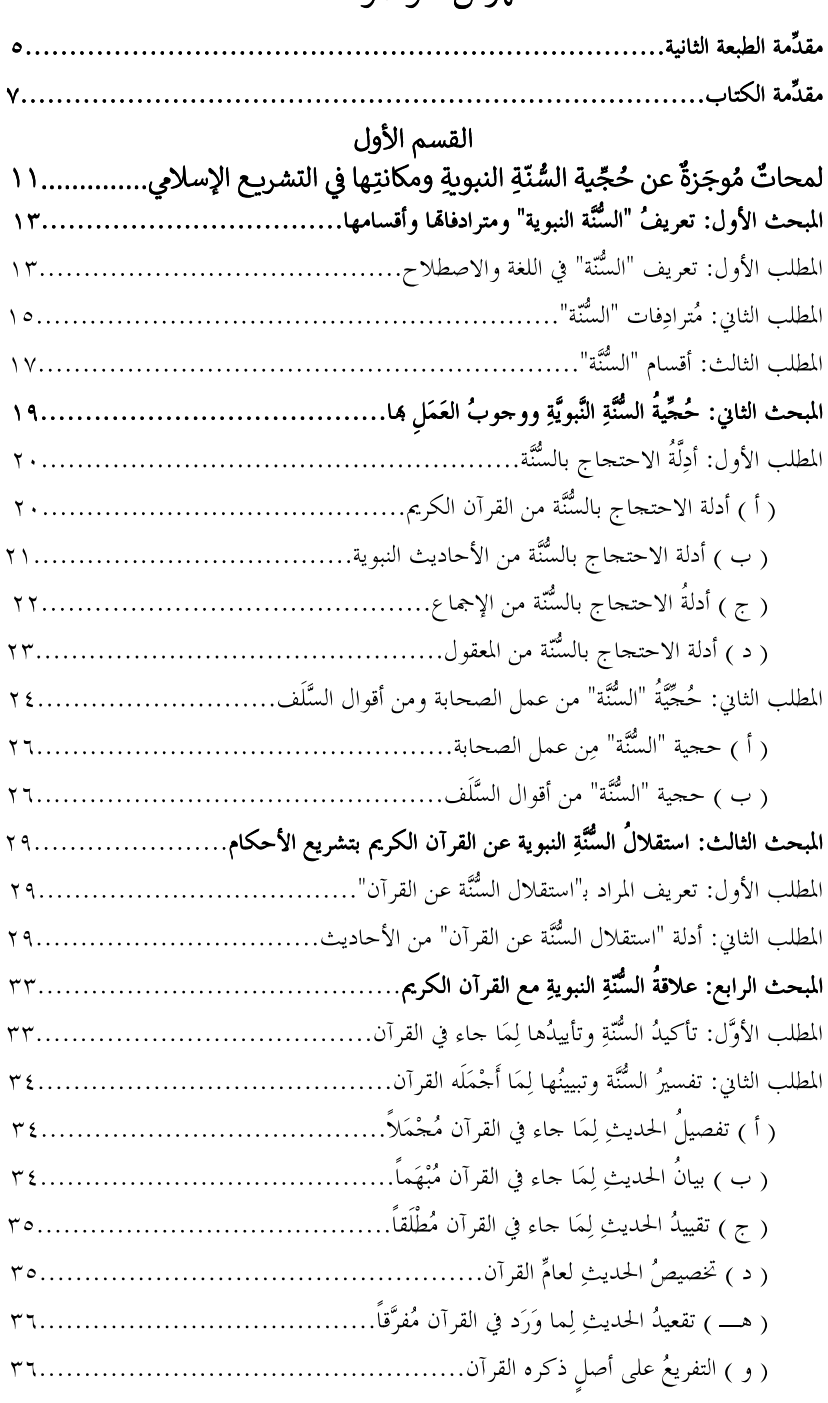

### فهرس الموضوعات

**ST** 

 $\Box$ 

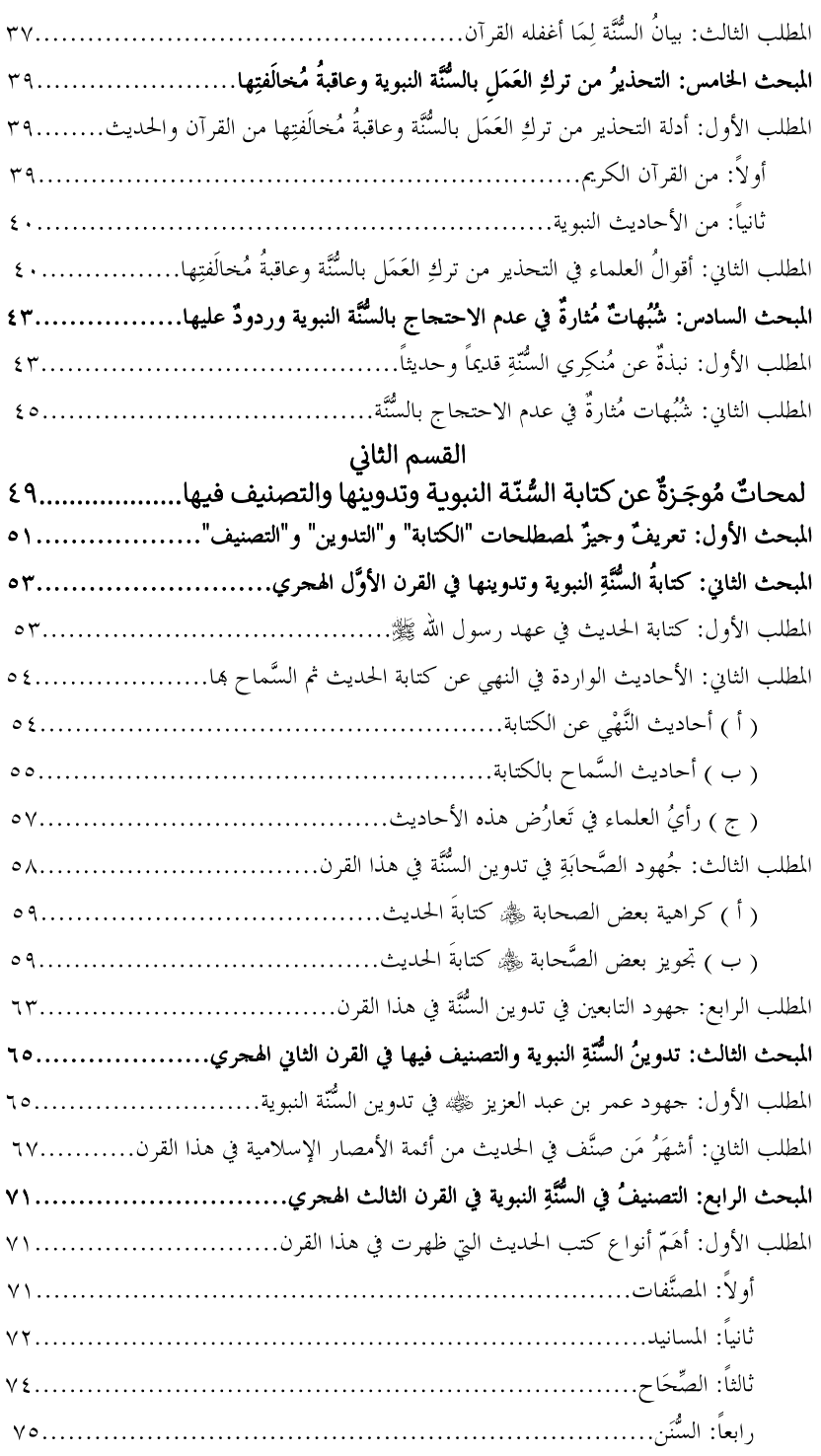

 $\Box$ 

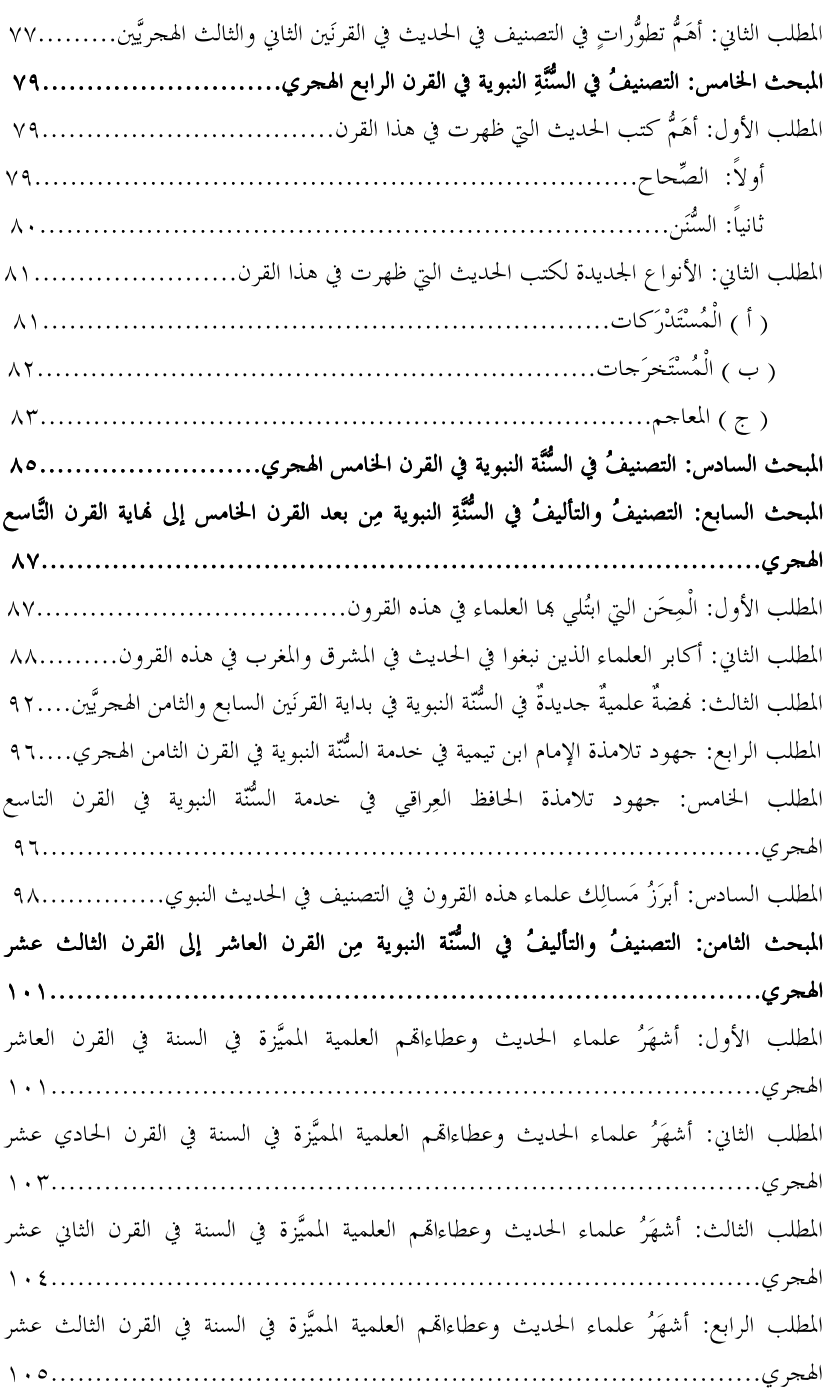

 $\overline{\phantom{a}}$ 

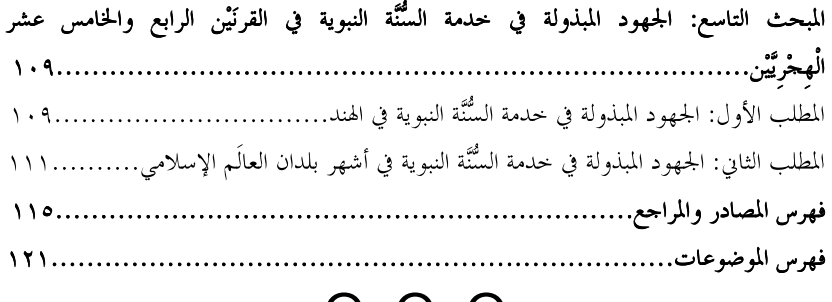

**ST** 

 $\Box$ 

## $\begin{array}{ccc} \circ & \circ & \circ \end{array}$

كتبٌ للمؤلِّف

أوّلاً: بالعربية: ١) موسوعة علوم الحديث وفنونه. ٢) المعجم الوجيز لألفاظ الجرح والتعديل. ٣) معجم ألفاظ وعبارات الجرح والتعديل النادرة والمشهورة. ٤) معجم المصطلحات الحديثية. ٥) معجم المصطلحات القرآنية والحديثية. ٦) المدحل إلى دراسة السُّنَّة النبوية. ٧) المدخل إلى دراسة عِلم الجرح والتعديل. ٨) المدخل إلى دراسة علوم الحديث. ٩) المدحل إلى دراسة عِلم عِلَل الحديث. ۰۱) علم الرِّجال: تعریفه وکتبه. ١١) مصادر الحديث ومراجعه: دراسةٌ وتعريفٌ. ١٢) الميسَّر في عِلم مصطلح الحديث. ١٣) الميسَّر في عِلم الجرح والتعديل. ١٤) الميسَّر في عِلم الرجال. ١٥) الميسَّر في عِلم علل الحديث. ١٦) الميسَّر في علوم الحديث. ١٧) السُّنَّة النبوية: حُجِّيتها وتدوينها: دراسةٌ عامَّةٌ ۖ مُوجَزةٌ. ١٨) حُجَّيَّة السُّنَّة النبوية في ضوءِ الأدلة الشَّرعية. ١٩) إنكار البِشَّة: تاريخه وفِرَقه ودوافعه. ٢٠) تدوين السُّنَّة النبوية وتطوُّر التصنيف والتأليف فيها عبر القرون: عرضٌ علميٌّ و په د ٢١) التعريف الوجيز بتفاسير القرآن العزيز. ٢٢) التعريف الوجيز بمناهج أشهر المصنِّفين في الحديث.

۱۲۲ (لوميز في تعريف ڪتب احلديث.  
۲۲) الحليث نلولضئ: أسباب اختلاقه وخطورة انتشاره وضوابط معرفته وطريقة انتخلص منه.  
۱۲) طمدهطلع الحليث: نشاته و تطروره وتكامله.  
۲۲) ولتموًا المقتوالط مع السنّة النيوية.  
۲۸) الفقوابط الأساسية لفهم الحليث التبوي.  
۲۸) الفقوابط الأساسية لفهم الحليث.  
۱۳) المقتوابط الأساسية لفهم الحليث.  
۱۳) مباحث قهيدية في علم الجريش، الفرن الرايم عشر اهلاري وآثارهم في الحليث  
۱۳) اعلام اخدثين في الشآم في القرنِن الأول والثاني المحرين: رُوًادهما  
۱۳) أعلام اخدتُين في افند في المثتر قهلولصية. و اخلديث النبوي.  
۳۳) أبو اخستوةّ من الحنفية في افند وجهودهم في الحلدئ، النبوي.  
۳۰) مفورّد مُشرةً من العنفية في افند وجهودهم في الحلدي. ايتوي.  
۲۰) تبو أحسن الثندوي: ال
$$
اله_{قې ال display (ئدي. ايرصي.۳۰) أبو اخستر تتُدڙري: الِامام المفکّر الداعية المىرالمي. ابرالجس: ۳۸)بُه و اخسن التّدڻوي: رائد الأدب و إمين التراصي.۲۰) عمّد حَميلد الثدڻري: رائد الأدب الإسلامي.۲۰) عمّد حَميلد الُمّذ. سغير الأدسلامية وبالعس و۲۰) عمّد حَميلد الُمّد: سفتر أتلام ملگر المالامية في المتلامي.
$$

 $\Box$ 

ثانياً: بالأردوية: ٤٢) علومِ حديث: تاريخ وتعارف. ٤٣) تسهيل مصطلحات حديث. **CONTRACT** 

## **KEHUJAHAN** SUNNAH NABAWIYYAH **DAN PEMBUKUANNYA DALAM SOROTAN**

Oleh: SYED ABDUL MAJD GHOURI

هذا الكتاب

يتناول هذا الكتابُ دراسةً وجيزةً لأهمَّ جوانب السنة النبوية، فيعرَّف بمعناها اللُّغُوي والاصطلاحي، ثم بأقسامها ومكانتها وحجيتها، ثم باستقلالها عن القرآن الكريم بتشريع الأحكام وعلاقتها به، ثم بما جاء في التحذير مِن ترك العمل بما وعاقبة مخالفتها، مع الرد على بعض الشبهات والشكوك المثارة في عدم الاحتجاج ها. كما يُلقى هذا الكتابُ الضوءَ على كتابة السنة النبوية وتدوينها والتصنيف فيها بدءا بالقرن الأول الهجري وانتهاء بالقرن الحاضر. وكلُّ ذلك في أسلوب مبسَّط سهل الفهم لا يستعصي على القارئ.

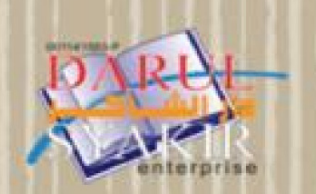

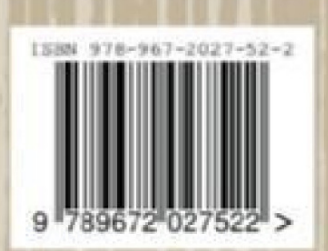